**Крок 1 завдання 13.** 06.01 ПП "Siverskiy" перерахувало аванс ТОВ "Мрія" у розмірі 25% суми замовлення (214 733, 25 грн.). Ці дані було внесено до інформаційної бази при виконанні завдання 8.

**Крок 2 завдання 13.** Відвантаження готової продукції покупцеві.

Щоб внести видаткові накладні на реалізацію готової продукції покупцеві, перейдіть: Торгівля  $\rightarrow$  Документи Продаж товарів і послуг  $\rightarrow$ Видаткова накладна. Додаючи нові документи (накладні), внесіть дані щодо реалізації готової продукції ТОВ "Мрія" покупцеві ПП "Siverskiy". Після проведення кожної накладної перевіряйте бухгалтерські проводки, що склалися за нею.

На рис. 7.1 показано заповнено форму видаткової накладної від 14.01 на продаж готової продукції ПП "Siverskiy".

|                              | Дата + 14/01/2022 ***                                            | 10 1 1    |                                | Оклад * 11 Основный склад |                                                |          |            |           |
|------------------------------|------------------------------------------------------------------|-----------|--------------------------------|---------------------------|------------------------------------------------|----------|------------|-----------|
|                              | Rostparest " 3 CITI Sinklary"                                    |           |                                | Валета ПРН гравкя         |                                                |          |            |           |
|                              | <b>BOYCEG: NO 1/T's:</b>                                         |           |                                |                           | <b>FID6526 3 Busignit Bitania Chespionesis</b> |          |            |           |
|                              | документ підстава: №1 от 03.01.2022                              |           |                                | Титиции 2 Оптовал         |                                                |          |            |           |
| TOWE                         |                                                                  |           | Шна дисна від                  |                           | m                                              |          |            |           |
| Адреса:                      |                                                                  |           | Тор. (пруктура-                |                           |                                                |          |            |           |
|                              | Рахонок облису. 3611 Розрасунок зайтчивняним покуп. -            |           |                                |                           | Сума 271 766.00 в ти ПДВ 45 293.00             |          |            |           |
|                              | Ракумок ПДВ 6432 Податкові зобов'язання до випискім              |           | Тит відванталення самовнавання |                           |                                                |          |            |           |
|                              | Прикта Довренсть № 364219 від 12.01.2022 видана Михайленко П. С. |           |                                |                           |                                                |          |            |           |
| Следифікація                 |                                                                  |           |                                |                           |                                                |          |            |           |
| $+1$                         |                                                                  |           |                                |                           |                                                |          |            |           |
| 58 Номенотатура              |                                                                  | Cip, sucu | <b>Riminicine</b>              |                           | Ціна Ціна биз ПДВ Ставка ПДВ                   |          | Cyres      | 门口开       |
| 260001 Flood in CD (60/27)   |                                                                  | Штика     | 5 200 000                      | 29.D4                     |                                                | 24.2 20% | 151 008 00 | 25 168.00 |
| 2 260002 Floodura UD (27/28) |                                                                  | Штука     | 3 500.008                      | 34.5                      | 28.75 20%                                      |          | 120750.00  | 20 125.00 |

Рис. 7.1. **Видаткова накладна від 14.01**

На рис. 7.2 показано бухгалтерські проводки за видатковою накладною від 14.01.

| ПООЗОДНА ПО ДЕКУМВАТИ. |                 |               |                                                                                                    |  |              |                                                                                                    |                                    |
|------------------------|-----------------|---------------|----------------------------------------------------------------------------------------------------|--|--------------|----------------------------------------------------------------------------------------------------|------------------------------------|
| <b>Ender</b>           | Alexandra Dober | <b>Hotost</b> | <b>Nearming Epaget</b>                                                                                                    |  |              | <b>Owny mirrors States</b>                                                                                                    |                                    |
| 14/01/2022 901         |                 |               | 1 Readers CD (6027)                                                                                                    |  |              | 0.00                                                                                                    |                                    |
| HAD12022 3611          |                 |               | 116057 Rootsing CD (6007) \$                                                                                                    |  |              |                                                                                                    | 531008.00 Passessage (T)           |
| 14/01/2022 701         |                 |               | 117458 FIFT Shereky Gordec                                                                                                    |  |              |                                                                                                    | BILD, saxpurtes HEIC no resignment |
| 14/03/2022 SOY         |                 |               | 2 Roodyna UD (27126)                                                                                                    |  |              | 0.00                                                                                                    |                                    |
| 14/01/2022 2011        |                 |               | 110058 Roogins LID (27/28) 9                                                                                                    |  |              |                                                                                                    | 120710 ID: Pagestage (7)           |
| 14/01/2022 TDT.        |                 |               | T17453 T1775WellHV ZMOGC                                                                                                    |  |              |                                                                                                    | DOD: SEKINTAR RIZO NI FIDEBOTEK    |
| 14/01/2022 TEL         |                 |               | 117438 RTT Sweden Garden                                                                                                    |  |              |                                                                                                    | 0.00 H.D.C hps peamstages [11]     |
| 14/01/2022 09:1        |                 |               | 117155 DT "Shangoy" Gordell                                                                                                    |  |              |                                                                                                    | 0.00 Заметановлены                 |
|                        |                 |               | 119067 Recisions CO (69/27) \$ 260 -<br>11T468 TITI "Energiely" Genesc 701<br>118067 Registing DD (60/27) # 642f<br>119058 Rooming UD (27/28) 9 200<br>117463 FIFI "Siversidy" (Sprong 701)<br>TRINS TOODING UD (ZA'ZELE 6431)<br>116258 Rooters, UO (27/2811-6432)<br>117-282 TVT "Siverside" Dorsec 2011 |  | <b>White</b> | Cyvan Enrorm<br>5200 01007.20 Toyman<br>G 1151006.00 Toyman<br>3 25169.00 Toyman<br>3888 43904.00 Torget<br>3 120750.00 Toylest<br>0 10020.00 T04644<br>2004 VZ Toyaux<br>3 214733.35 Domes |                                    |

Рис. 7.2. **Проводки за видатковою накладною від 14.01**

У разі необхідності паперового носія, друкована форма видаткової накладної доступна активацією кнопки "Друк" – рис. 7.3.

|             |            | Постачальник:Товариство з обмеженою відповідальністю "Мрія" ЄДРПОУ 37379369<br>Адреса: вул. Клочківська, 84<br>Поточн/рах: UA78385299800802680334234567891<br>Одержувач: Приватне підприємство "Siverskiy"<br>Платник: той самий<br>Замовления: Рахунок-фактура № 1 від 83.81.2822 р.<br>Умова продажу: Договір купівлі-продажу № № 1/Пк від 05.01.2022 р. |                |                           |              |              |
|-------------|------------|----------------------------------------------------------------------------------------------------|----------------|---------------------------|--------------|--------------|
|             |            | Видаткова накладна №                                                                                                    | $\mathbf{1}$   | <b>COST</b><br><b>B1A</b> | 14.01.2022   |              |
| le n/n      | <b>NOA</b> | На зва                                                                                                    | 0д. вим        | Кількість                 | ціна без пдв | Сума без пдв |
| 1           | 268891     | Профіль СП (68/27)                                                                                                    | <b>ETT</b>     | 5209,893                  | 24.28        | 125840.08    |
| 2           | 268932     | Профіль UD (27/28)                                                                                                    | <b>BYT</b>     | 3509.809                  | 28.75        | 198625.08    |
|             |            |                                                                                                    | <b>Всього:</b> | 3789.869                  |              | 226465.08    |
|             |            |                                                                                                    | Cyma FLIB:     |                           |              | 45293.08     |
|             |            |                                                                                                    | Разом з ПДВ:   |                           |              | 271758.08    |
|             |            | Всього: Двісті сімдесят одна тисяча сімсот п'ятдесят вісім грн. 80 коп.<br>В т.ч. ПДВ: Сорок п'ять тисяч двісті дев'яносто три грн. 80 кол.                                                                                                    |                |                           |              |              |
| Відвантанив |            |                                                                                                    | B.O. Anxonit   | Отримав                   |              |              |
|             |            | Начильник производства                                                                                                    |                | За доручениям             |              |              |

Рис. 7.3. **Друкована форма видаткової накладної від 14.01**

На рис. 7.4 показано заповнену видаткову накладну від 20.01 на продаж готової продукції ПП "Siverskiy", на рис. 7.5 – бухгалтерські проводки за нею.

| Видиткова накладна            |                                                                     |           |                                    |                          |                                      |           |                 |           |
|-------------------------------|---------------------------------------------------------------------|-----------|------------------------------------|--------------------------|--------------------------------------|-----------|-----------------|-----------|
|                               | Дига 20/01/2022<br>No. 1   4                                        |           |                                    | Склад - 5 Сеновний склад |                                      |           |                 |           |
|                               | Kontparent "3 ITT Siversky"                                         |           |                                    | Banota " rPH l'pagen     |                                      |           |                 |           |
|                               | Elbrosip Mi 1/m                                                     |           | Продав                             |                          |                                      |           |                 |           |
|                               | 2002 10 03 то 1001 кактория тивилися                                |           |                                    | Tian Liked 2 Chrossen    |                                      |           |                 |           |
| Touica                        |                                                                     |           | ЦНА ДИЕНА ВД-                      |                          |                                      |           |                 |           |
| Agoeca                        |                                                                     |           | Тар: структура                     |                          |                                      |           |                 |           |
|                               | Разунок обліку : 3611 Розрасунки з алчизняннях покуп. У             |           |                                    |                          | Cysta 493 587.00 s tv FtgB 82 264.50 |           |                 |           |
|                               | Ратинок ПДВ 8432 Подапков: зобов'язання до вигак» V                 |           | Тип відвантавляння і Саморнарромих |                          |                                      |           |                 |           |
|                               | примяка Довіренієть № 354219 від 12.01.2022 видана Михайленно П. С. |           |                                    |                          |                                      |           |                 |           |
| Спошнанных                    |                                                                     |           |                                    |                          |                                      |           |                 |           |
| $-44$                         |                                                                     |           |                                    |                          |                                      |           |                 |           |
| на Номенстатура               |                                                                     | O.E. GAM. | KIDLEKTL                           |                          | ЦНА ЦНА без ПДВ Ставка ПДВ           |           | VKIH<br>Cylisa. | пдв       |
| 1 260001 Floorbinu CD (60/27) |                                                                     | Штука:    | 8800.000                           | 29.04                    |                                      | 24.2 20%  | 255 552.00      | 42 592 00 |
| 2 260002 Fibroitrs UD (27/28) |                                                                     | Штука.    | 5.050.000                          | 34.5.                    |                                      | 28.71 20% | 174 225.00      | 29 037.50 |
|                               | 3 200003 Профть кутовий рифлений (14/32 Штука                       |           | 1,500,000                          | 42.54                    | 35.45 20%                            |           | 63 810.00       | 10.635.00 |

Рис. 7.4. **Видаткова накладна від 20.01**

|                        | Проводия по документу |                                     |               |                               |                   |                        |               |                      |                             |
|------------------------|-----------------------|-------------------------------------|---------------|-------------------------------|-------------------|------------------------|---------------|----------------------|-----------------------------|
| Jahr.                  | <b>Geoen</b>          | Аналітика Дебет                     | <b>KOASIT</b> | Available Magazin             | <b>Himstichts</b> |                        | Cysta Earrors | Cysta y narson Daicr |                             |
| 20/01/2022 001         |                       | 118067 Floodin, CD 80/2711 260      |               | 1 Floodkin, CD (60/27)        |                   | 8800 108997 А2 Гривил. |               | 2.00                 |                             |
| 20/01/2022 2011        |                       | 117445 CIT: "Silverskiy" Doroec 751 |               | (1995) Reading CD (6007x)     |                   | 0 355853.00 Transen    |               |                      | 258552.00 Pepresiasan FTL   |
| <b>ZIVE VALUAS TOT</b> |                       | F15057 FE64H & CD (60/2711 6432)    |               | 117485 RR "Styletshey Zimogo  |                   | (1) 42532.00 TDrawe    |               |                      | 3 DD HDC 184 Seattenbash17  |
| 20/01/2022 601         |                       | 116008 Roopies BD (27/28) £ 269     |               | 2 Roodine UD (27/26)          |                   | 0050 05101.83 Towever  |               | 0.00                 |                             |
| 20/8 1/2022 2011       |                       | 117468 FIT "Sirerally" Duroec 751   |               | 115255 Roodew UD (27)2611     |                   | О 174225.00 Пашин      |               |                      | 174225 00 Pearlytages FTI   |
| 20/61/2022 701         |                       | 118068 Fiberbin, UD (27/28) x 6432  |               | 117496 TITI 'Brvensky Libraac |                   | 0 20037.50 Гревая:     |               |                      | \$30 HDC/194 beariessum FTI |
| 20/81/2022 901         |                       | HE553 Finodimi, xyroked ped 353     |               | 3. Профіль кутокий дифляни    | <b>HATEL</b>      | 35280.00 Former        |               | 3.00                 |                             |
| 20/81/2022 3611        |                       | 117405 (ST "Sinerskiy" Doroec 731   |               | 115553 Roodline vyrmank ped   |                   | 0. 03510.00 Toresm     |               |                      | 63010.00 Peartmaces TTL     |
| 20151/2022 701         |                       | 115563 Fipodicts rumosvik patt 6432 |               | 117486 RR *Bivensiv - 20/080  |                   | 0. 10635.00 Гривия.    |               |                      | ВОБ НДС при реализации ГП   |

Рис. 7.5. **Проводки за видатковою накладною від 20.01**

На рис. 7.6 показано порядок заповнення видаткової накладної від 25.01 на продаж готової продукції ПП "Siverskiy".

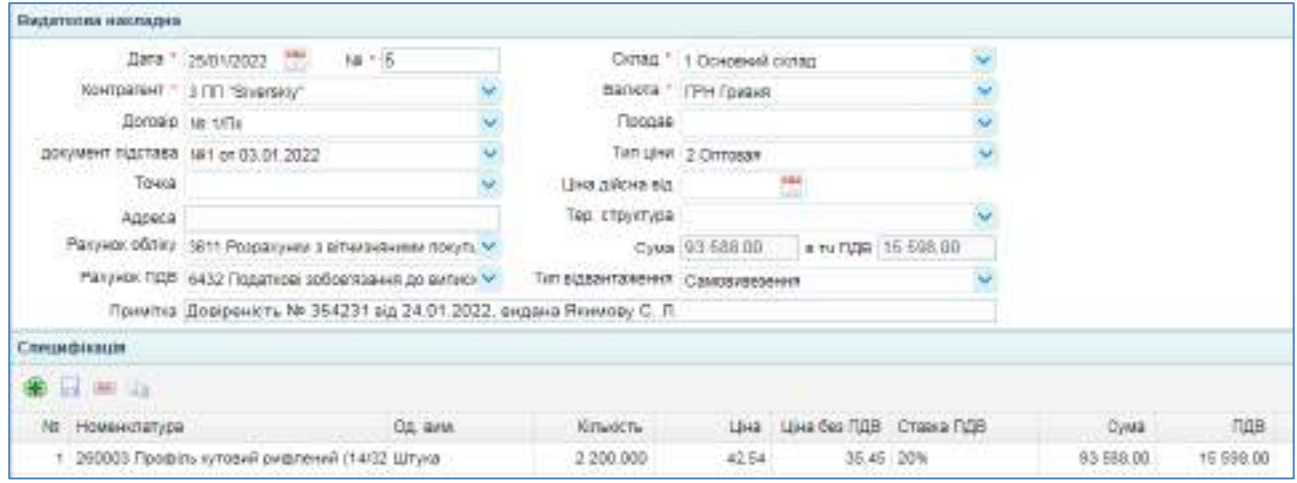

Рис. 7.6. **Видаткова накладна від 25.01**

Перевірте проводки за накладною від 25.01, використавши рис. 7.7.

|                 | Преводем но дохолеемти |                                  |        |                              |           |                      |              |                       |                               |
|-----------------|------------------------|----------------------------------|--------|------------------------------|-----------|----------------------|--------------|-----------------------|-------------------------------|
| $-1.078$        | <b>Beder</b>           | Avanitivas Dočeti.               | Noedat | hoppiness wants              | Kidswith: |                      | Сума. Валюта | COMO e Barieri : JMIT |                               |
| 2505/2022 901   |                        | 119553 Профіль куповий риф 260   |        | (Gentral Roberty, stripped)  |           | 2200 01744.00 Former |              | 0.00                  |                               |
| 25/01/2022 2011 |                        | 117402 (TT "Siversky" Darost TD1 |        | 19583 Flooding syrosal patt  |           | D SOSIS OD Toxanov.  |              |                       | S2529.00 Peachtage ITI        |
| 12501/2022 101  |                        | 5595 DAN (INNOVA #1000172551)    |        | 17481-193 TEWA'S (I) ".DODGE |           | D 15598 00 104849    |              |                       | 0.00 MJC ripe peachtraces FTT |

Рис. 7.7. **Проводки за видатковою накладною від 25.01**

**Крок 3 завдання 13.** Оприбуткування оплати від покупця.

Перейдіть: Банк і каса  $\rightarrow$  Банк  $\rightarrow$  Виписка банку (прибуток).

Додайте новий документ і внесіть дані щодо оплати 27.01, отриманої від ПП "Siverskiy" (рис. 7.8).

Скориставшись рис. 7.9, перевірте правильність бухгалтерських проводок за документом "Виписка банку (прибуток)" від 27.01.

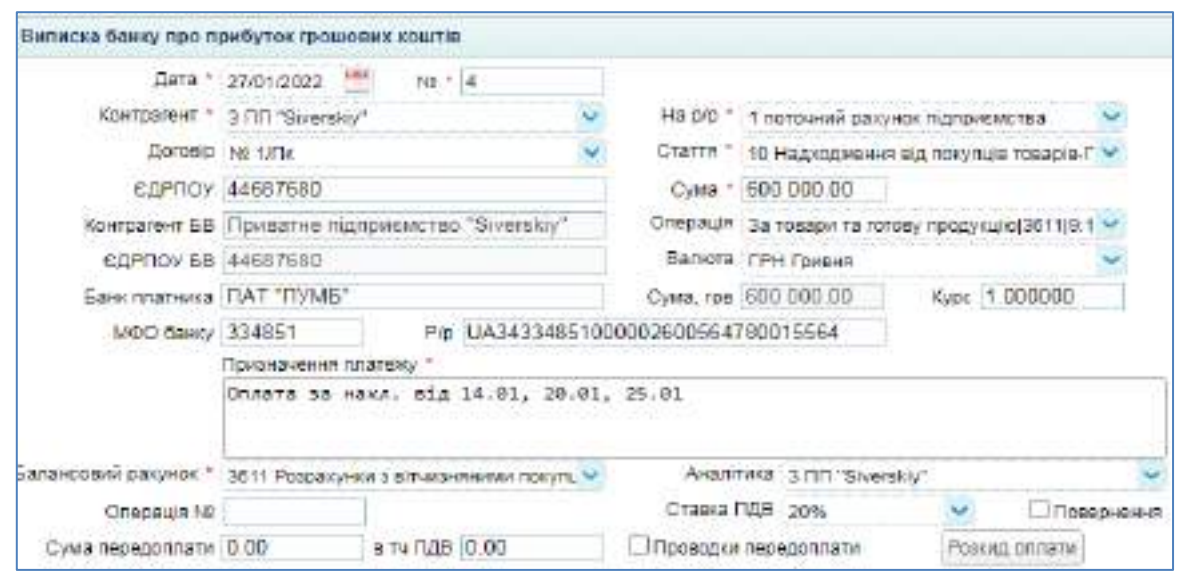

Рис. 7.8. **Оприбуткування оплати від покупця ПП "Siverskiy"**

|              | Проводок по дохументу |                                   |                |                                |                   |                                      |                                      |
|--------------|-----------------------|-----------------------------------|----------------|--------------------------------|-------------------|--------------------------------------|--------------------------------------|
| <b>Gara</b>  | Datien:               | Avantaria Subat                   | <b>KING OF</b> | Avanine a Kossert              |                   | Kinwich Cyes Baneta Cyes sanct Switz |                                      |
| 21012032-311 |                       | 1 потовный расунок підприям 3611. |                | 117429 FIT "Stuereldy" Concer: | 6 603000.00 Tower |                                      | 680006.00 Chrura ta Hous eig 18.01.3 |

Рис. 7.9. **Проводки за оприбуткуванням коштів 27.01**

**Порядок виконання завдання 14.** Облік реалізації товарів. **Крок 1 завдання 14.** Внесення договору з покупцем товарів.

Перейдіть: Торгівля → Документи Продаж товарів і послуг → Договір з покупцем. Додайте до Журналу новий запис і внесіть дані щодо Договору на продаж товарів ТОВ "ІНЕКС" (рис. 7.10). Специфікацію заповнювати не обов'язково.

| Договір з покупцем.        |                                                          |     |                   |                                       |                            |
|----------------------------|----------------------------------------------------------|-----|-------------------|---------------------------------------|----------------------------|
|                            | Alara * 01/01/2022 PM<br>$16 - 2$                        |     |                   | цев відділ продажу тварів             | Валюта ГРН Грианя          |
|                            | Контратент." 4 ТОВ "IHEKC"                               |     | Менеджер          |                                       | <b>ARTICLE AND SERVICE</b> |
| Botob.                     |                                                          |     | Pecc.Howep * 12/M | • ценоконга                           |                            |
|                            | • Оридична особа                                         |     |                   | Вид договору Договір купівлі-продажу  |                            |
|                            | Els s * 01/01/2022 *** no 31/12/2022                     | 177 | Відстрочка оплати | Банквських днів                       |                            |
|                            | Форма оплати. Сплата з поточного расунку                 |     | Тормы поставки    | % термиу придатності                  |                            |
| Тип вдвантажения Відправка |                                                          |     | % SHADEDS!        |                                       |                            |
|                            | THIT UNK 2 OTTOBAR                                       |     |                   | Піміт простроченої деб заборгованості |                            |
|                            | Балансовий ракунок 3811 Розрахунки в вітчивними покуп. У |     |                   | Пмп деб заборгованости                |                            |
| Limap cavruil              |                                                          |     |                   |                                       |                            |
|                            | Примяка покупець товарів                                 |     |                   |                                       |                            |

Рис. 7.10. **Договір з покупцем ТОВ "ІНЕКС"**

**Крок 2 завдання 14.** Внесення до інформаційної бази замовлення, отриманого від покупця.

Перейдіть: Торгівля  $\rightarrow$  Документи Продаж товарів і послуг  $\rightarrow$ Замовлення покупця. Додайте новий документ і заповніть замовлення ТОВ "ІНЕКС" (рис. 7.11).

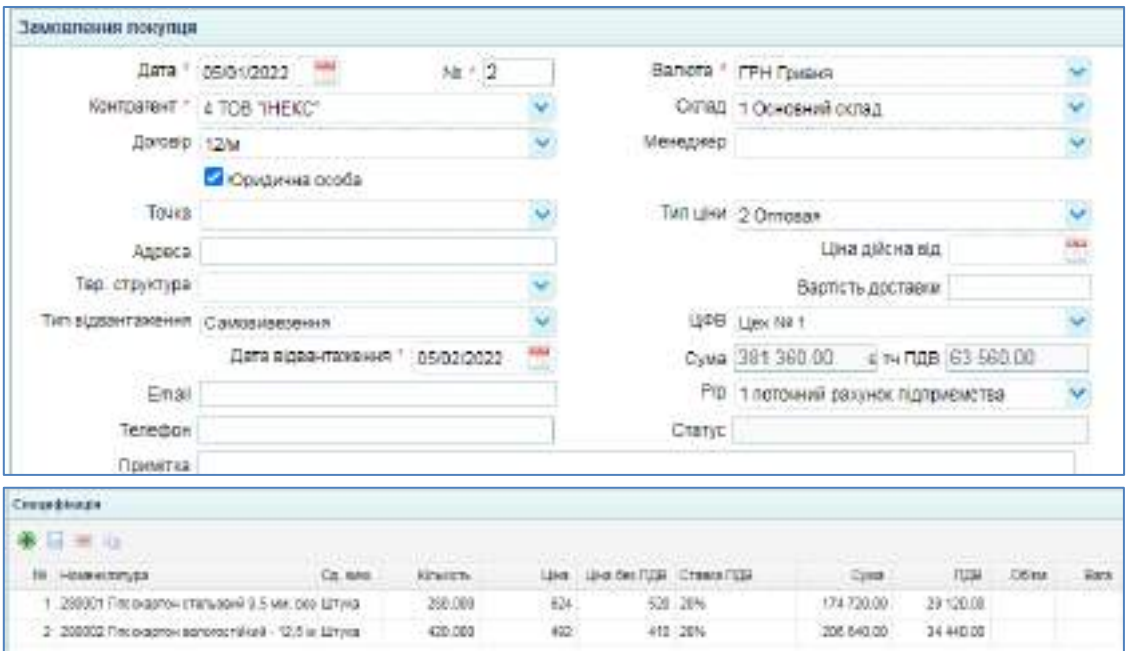

Рис. 7.11. **Замовлення покупця ТОВ "ІНЕКС"**

**Крок 3 завдання 14.** Виписка Рахунку на оплату покупцеві.

Перейдіть: Торгівля → Документи Продаж товарів і послуг → Рахунок покупцеві. Додайте новий документ і заповніть Рахунок покупцеві, виписаний ТОВ "ІНЕКС" (рис. 7.12).

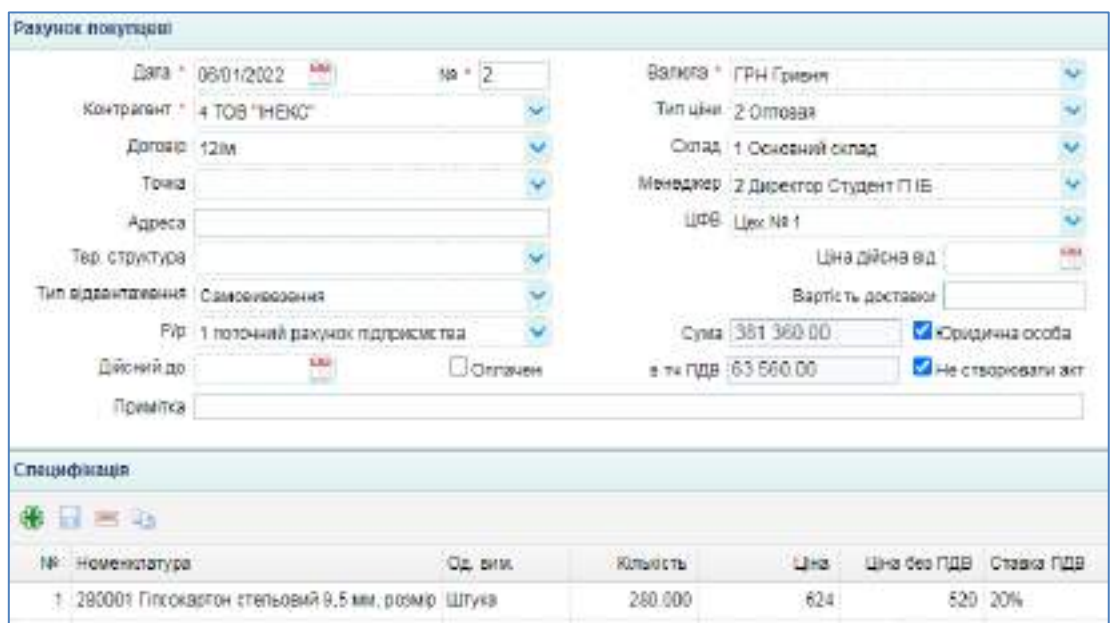

Рис. 7.12. **Рахунок покупцеві ТОВ "ІНЕКС"**

На рис. 7.13 показано друковану форму рахунку, виписаному покупцеві ТОВ "ІНЕКС".

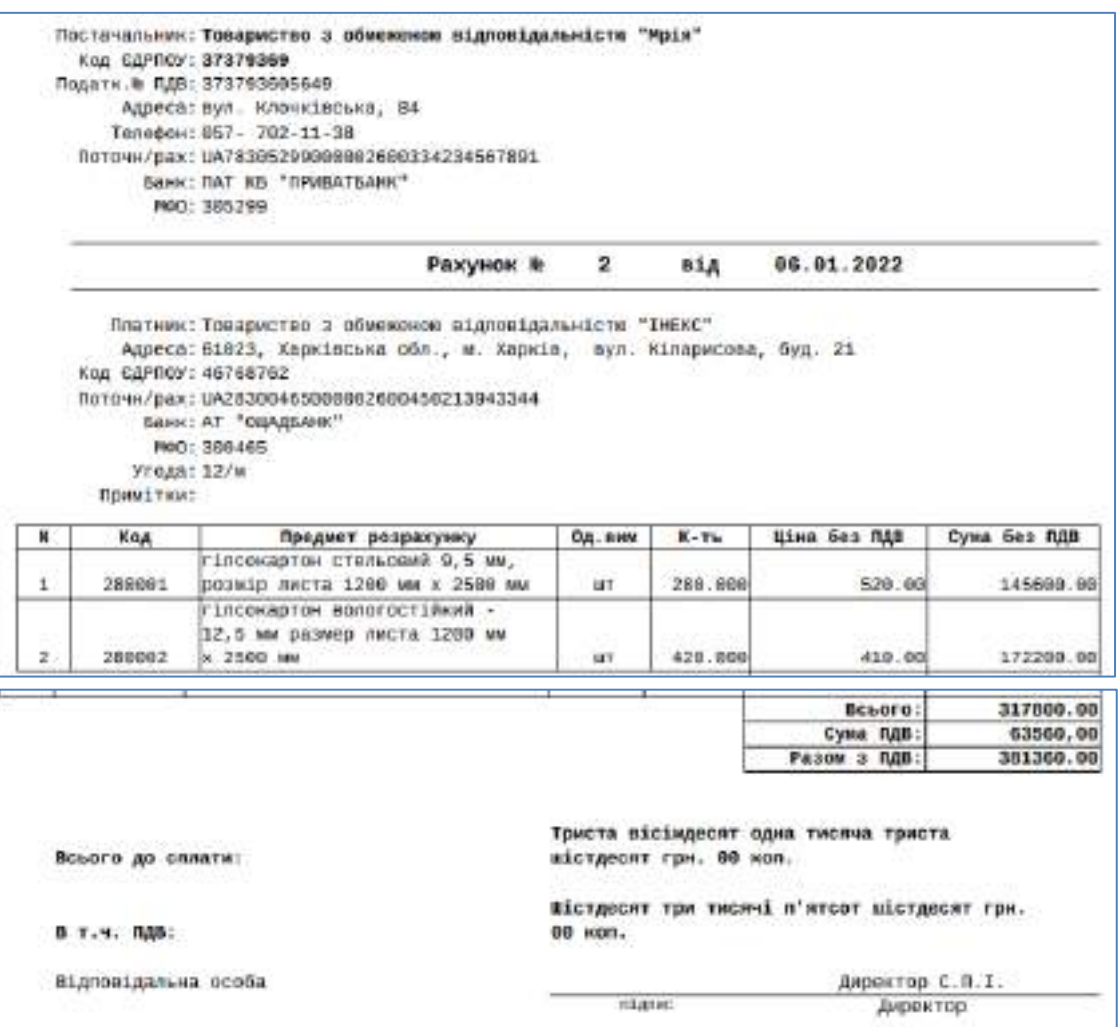

Рис. 7.13. **Друкована форма рахунка покупцеві ТОВ "ІНЕКС"**

**Крок 4 завдання 14.** Отримання авансу від покупця товарів.

Перейдіть: Банк і каса  $\rightarrow$  Банк  $\rightarrow$  Виписка банку (прибуток). Додайте новий документ і внесіть дані щодо передплати, отриманої від покупця ТОВ "ІНЕКС" (рис. 7.14).

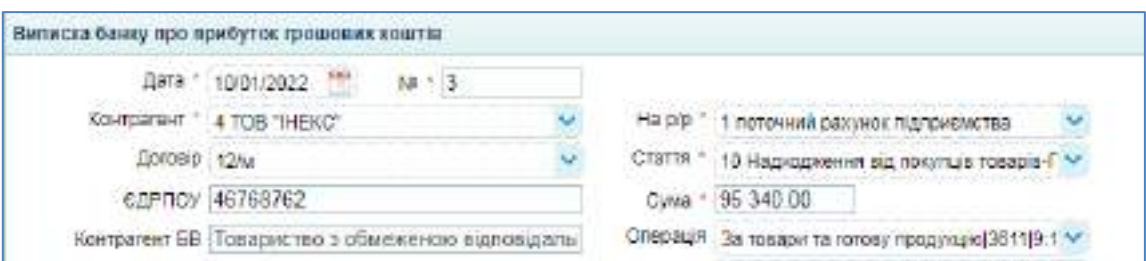

Рис. 7.14. **Оприбуткування авансу від ТОВ "ІНЕКС"**

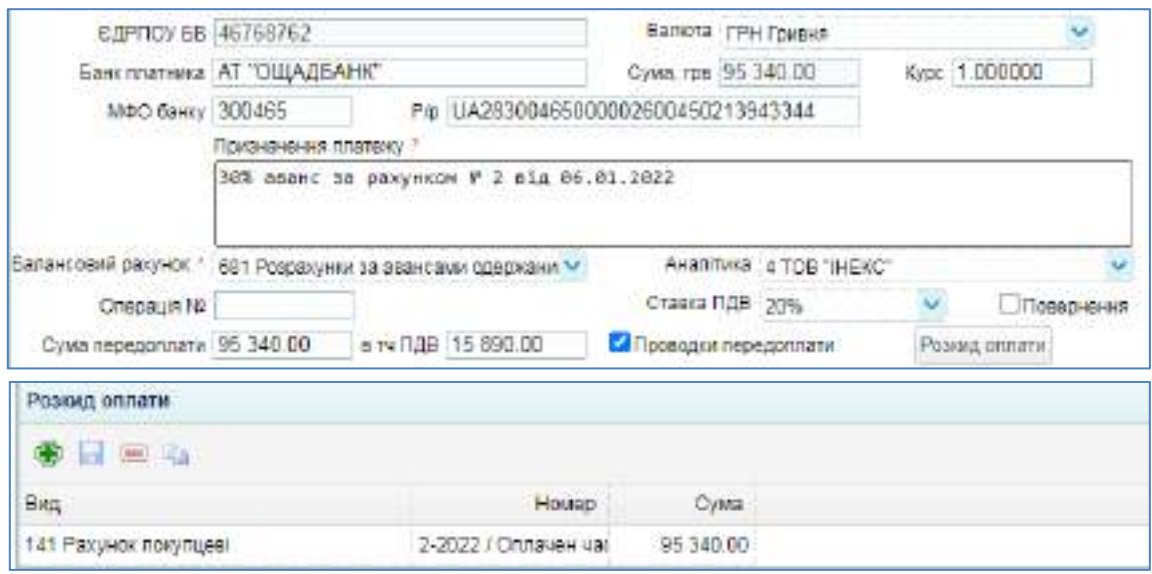

Закінчення рис. 7.14

На рис. 7.15 показано бухгалтерські проводки за випискою банку (прибутком) від 10.01, якою оприбутковано аванс від ТОВ "ІНЕКС".

| Паведония по доказменту |       |                                  |               |                                     |                 |                           |             |                        |                                      |  |
|-------------------------|-------|----------------------------------|---------------|-------------------------------------|-----------------|---------------------------|-------------|------------------------|--------------------------------------|--|
| <b>Gata</b>             | Date: | Averantica Datter                | <b>KONSAY</b> | <b><i>ALASKY FOR EXAMPLE TO</i></b> | <b>IGNANCYL</b> |                           | Cyus Ganera | : Dyway assent. Divice |                                      |  |
| 10/01/2022 6431         |       | 118473 TOB "IMBIC" Asi080(19432) |               | 1134TS TOB THERE JOINED.            |                 | $D = 15893.00$            |             |                        | E 00 TENJORDAFA HEEC                 |  |
| 10010322.111            |       | 1 ПОТОЧНИЙ ДОХХИКА ПІДПІНКА ВВТ. |               | 119473 TOE THERS' DOINBOX           |                 | D .: 66340 BE .: Few term |             |                        | 95340.00 18% aspect to patternow NFT |  |

Рис. 7.15. **Проводки з оприбуткування авансу від ТОВ "ІНЕКС"**

**Крок 5 завдання 14.** Відвантаження товарів покупцеві.

Перейдіть: Торгівля → Документи Продаж товарів і послуг → Видаткова накладна. Додаючи нові документи, заповніть накладні від 14.01 та 18.01 на передачу товарів ТОВ "ІНЕКС" (рис. 7.16).

| Видатнови настадии |                                                                  |         |                                |                           |                                        |         |           |           |
|--------------------|------------------------------------------------------------------|---------|--------------------------------|---------------------------|----------------------------------------|---------|-----------|-----------|
|                    | 38-2<br>AMM 1401/2022                                            |         |                                | CKING ' 1 OCHOEHA & C/TAD |                                        |         |           |           |
| 10041091941.1      | 4 TOB "IHEKC"                                                    |         |                                | BARON TPH (DANA)          |                                        |         |           |           |
| Dargelo 12W        |                                                                  |         | Продев                         |                           |                                        |         |           |           |
|                    | SDCLF 0.00 TD 1981 INN 1981 OF REAL TRANSPORT                    |         |                                | THYLLINE I OTTOBER        |                                        |         |           |           |
| Towa               |                                                                  |         | ціна дійска від                |                           |                                        |         |           |           |
| Appena             |                                                                  |         | Tep creyeryon                  |                           |                                        |         |           |           |
|                    | Pollutely states and it Pensony entra altramentate appoint       |         |                                |                           | CyM# 190.860.00   # 1/4 008 131 810-00 |         |           |           |
|                    | Ракунок ПДВ - 6432 Податков зобев'язання до ам'як к М.           |         | Тип вдваятажения с дисалежники |                           |                                        |         |           |           |
|                    | помята. Довремсть № 674219 и.д. 14.01.2022. акдана Любчент А. М. |         |                                |                           |                                        |         |           |           |
| ChesedHouse        |                                                                  |         |                                |                           |                                        |         |           |           |
| $14700$ 142        |                                                                  |         |                                |                           |                                        |         |           |           |
| fia Howervinatypo  |                                                                  | Co. BAM | KINK?b                         |                           | Цна Циклео ПДВ Ставка ПДВ              |         | Cyve      | пда       |
|                    | 1 280001 Плоокартон стольовий 0.5 мм. роз. Штука                 |         | 160,000                        | 824                       |                                        | E20 20% | 09.840.00 | 18.640.00 |
|                    | 2 - 280002 Тлеокартен вологостикий - 12.5 м Штука                |         | 185 0W                         | $-452$                    |                                        | 410 20% | 91 020 00 | 1517000   |

Рис. 7.16. **Видаткова накладна від 14.01 на продаж товарів** 

Бухгалтерські проводки за видатковою накладною від 14.01 подано на рис. 7.17.

| Провеквой по документу |                                        |        |                                 |           |                       |               |                      |                                  |
|------------------------|----------------------------------------|--------|---------------------------------|-----------|-----------------------|---------------|----------------------|----------------------------------|
| Ears Deber             | Assortata (ledet)                      | KORGAT | ngedkannsnyk                    | KinedChr. |                       | Caso Bancra   | Cysta i saocn lister |                                  |
| 200 2222-0031          | 110584 mncouproxis manuage 395         |        | 1-Timps-approximations and S.S. | 103       | 56300.00 Tpager       |               |                      | О.00 Собегтолизогъ проданным:    |
| 14/31/2022 3611        | 118473 TOB "PIENE", DOIDEOL 702        |        | T132564 / T1C DAGERON CRAFTLOWN |           | 0 29540.00 TEVAHR     |               | 99540.00             |                                  |
| 1401/2022 702          | 118564 rimcocaptou cranyage B431       |        | 119473 TOB "HEAD" Donopay       |           | 0 15890.00 Forbiet    |               |                      | 0.50 Sargumys HEIC no research   |
| 14/01/2022 762         | 118504 mncpcaprow.creswase 8432        |        | 119473 TOB 1HEKC : Doroegy      | a.        |                       | 700.00 Trages |                      | 0.00 - НДС три реализиции повар. |
| 14/01/2022 902         | 110565 response advocace: 281          |        | 2 Timpocagnos apricrochilitati  |           | 105 : 50902.50 Powers |               |                      | С.00 Себестолиссть градачный     |
| 14/01/2022 3611        | FIRATS TOPS THE NCT DODGE 702          |        | 118565 (IO/disclibe ablactor)   |           | E - 91020-00 - TOVAHA |               | 91020.00             |                                  |
| 14/01/2022 702         | 118566 nincoraphore conoractl 6432     |        | 118473-T0B "IHE40": Databox     |           | 15170 M Forest        |               |                      | 0.00 HDC flori promisieuri T0500 |
| 14/01/2022 081         | <b>116473 TOB THEIRS' Ocroeal 3811</b> |        | 118473-TOB "IHE40": Elizabetic  |           | 95340.00 / Drawers    |               |                      | 0.00 Saver noegativate           |

Рис. 7.17. **Проводки за видатковою накладною від 14.01**

Аналогічно заповніть видаткову накладну, виписану покупцеві ТОВ "ІНЕКС" 18.01 (рис.7.18), та перевірте сформовані проводки (рис. 7.19).

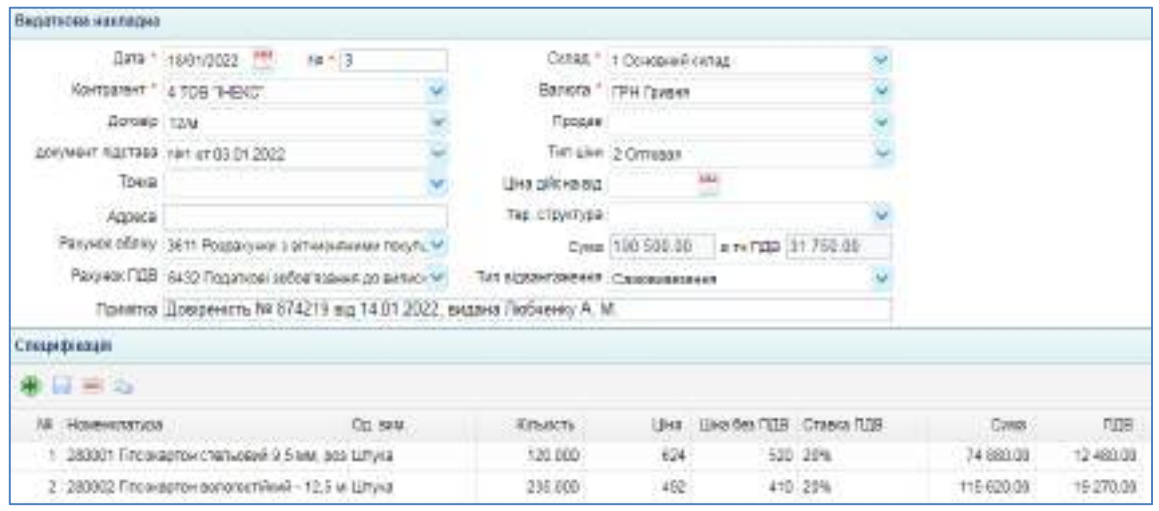

Рис. 7.18. **Видаткова накладна від 18.01 на продаж товарів** 

|                  | Проводна по долументу |                                      |        |                              |         |                    |                    |                  |                                  |
|------------------|-----------------------|--------------------------------------|--------|------------------------------|---------|--------------------|--------------------|------------------|----------------------------------|
| <b>Lara</b>      | Дебет                 | AHammato Eeder                       | Комакт | Avaziniva kpegat:            | KING TO |                    | <b>Cyms</b> Baners | CWAS SERVER BAST |                                  |
| 18/01/2023 902   |                       | 118564 ring besonder changee # 281   |        | 1 Пловаетан стальовий 9.5    | 120     | 43860.00 T0494R    |                    |                  | 0.00 CaSectorMocTu fipoda+4-ar   |
| 13/01/2022 34:11 |                       | 198473 TOB 1HE40" (Israeor 702)      |        | 118554 тіповедстви степьови  |         | T4880 OD Tolerem   |                    | 74880.00         |                                  |
| 19/01/2022 702   |                       | 118564 nnt begotten intertuealw 8432 |        | 115473-TCB "IHE40":Dorbass   |         | 12450.00 Toyout    |                    |                  | G.00 H.D.C. при разливации торах |
| 19/21/2012 902   |                       | 119585 nmt skaphov sonoroch, 231     |        | 2 Decorages absorpcessed     | 235     | 60442.50 Taxaen    |                    |                  | G 00 Cadecrounders, продажения   |
| 10/01/2022 38:11 |                       | 118473-708-1HEAC-11stobox-702        |        | 115565 TITLE-ROTCH CONDIGOT  |         | 115620.00 Taxoen   |                    | T19820.00        |                                  |
| TS95/2022-3611   |                       | 115473 TOB "IHEKC": DOISOX 712       |        | 118505 TROOI ASTEN BEAUTOCT: |         | 0 115620.00 Toyota |                    | 115629.00        |                                  |
| 19/81/2022 702   |                       | 118505 rinciplestow ennoyati 6432    |        | 119473 TOB 11-E427 Context   | ū.      | N270.00 Гравит     |                    |                  | 5.00 НДС при реаголицах говар    |

Рис. 7.19. **Проводки за видатковою накладною від 18.01**

**Крок 6 завдання 14.** Отримання оплати від покупця товарів. Перейдіть: Банк і каса → Банк → Виписка банку (прибуток).

Додайте новий документ і внесіть дані щодо оплати, отриманої від покупця ТОВ "ІНЕКС" після відвантаження товарів (рис. 7.20).

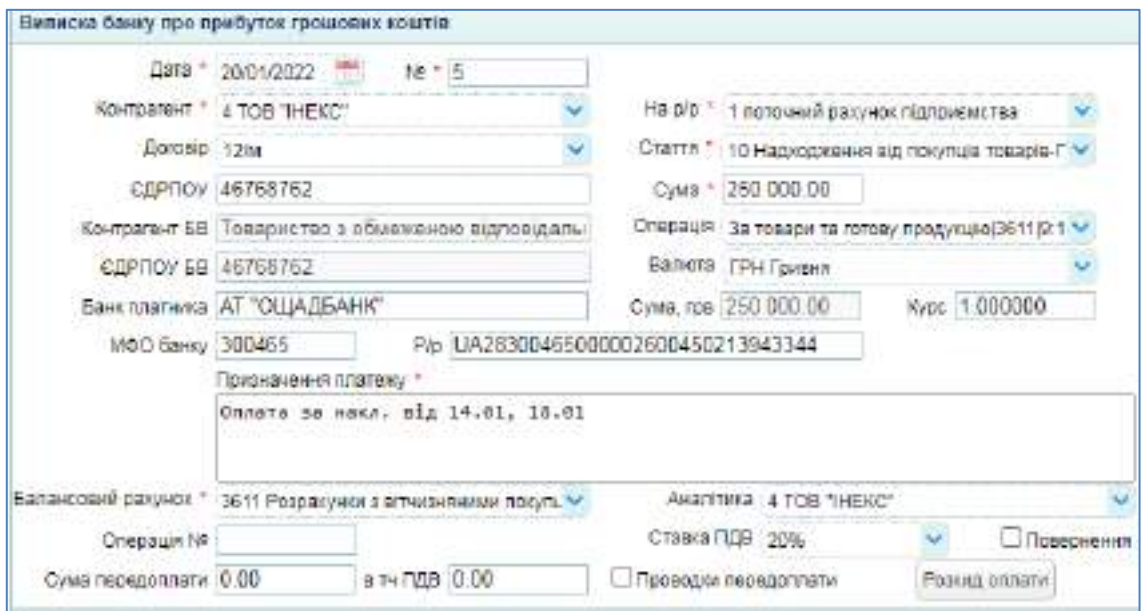

Рис. 7.20. **Оприбуткування остаточної оплати від ТОВ "ІНЕКС"**

Перевірте за рис. 7.21 проводки щодо оплати ТОВ "ІНЕКС" 20.01.

|                | Проводки по двиумента |                                  |               |                            |            |                    |             |                   |                                       |
|----------------|-----------------------|----------------------------------|---------------|----------------------------|------------|--------------------|-------------|-------------------|---------------------------------------|
| <b>Cars</b>    | Teber.                | ANXITTAKA Dečet                  | <b>KOADAT</b> | Avustrava Roeget           | Kinsuites. |                    | Сума Валога | CSM3 / 53307 34KT |                                       |
| 20/01/2022 011 |                       | 1 попошва ракумок підпожук 3611. |               | 119473 TOB "HEKO" (Ignopo) |            | 1 250000.00 Toyout |             |                   | 250000.00 Onnorp os Hakk big 14 D1. 1 |

Рис. 7.21. **Проводки за випискою банку (прибутком) від 20.01**

Виконавши завдання 14, перевірте обороти за всіма рахунками. Перейдіть: Бухгалтерія → Облік → ОСВ. Побудуйте Оборотно-сальдову відомість за січень поточного року і звірте обороти за бухгалтерськими рахунками на цьому етапі лабораторних робіт (рис. 7.22).

|          | ai OCB =                                                            |                     |                    |                           |                              |               |                                 |                 |
|----------|---------------------------------------------------------------------|---------------------|--------------------|---------------------------|------------------------------|---------------|---------------------------------|-----------------|
|          | > Oxesen To Feded Aussines Pages: Dealers Austragenery Kasha pages) |                     |                    |                           |                              |               |                                 | D Except 140.01 |
|          | Дата х 1 01/01/2022 -<br>Eara no: 1 3101/2022 PM                    | Разорнути сальдо (Н |                    | Argentines, 1             | EES AHATETAKU                | M.            |                                 |                 |
|          | Than pasywrite (Fig.)<br>Il Blancover, Volpangera - 12              | DINTO 90 DRIVINGM   |                    |                           | Групк. *   Тільки кубракума/ |               | Ban garyent. Remote to nogerty. |                 |
| Parcelor | Hallaa Saleyyay                                                     | Banera              | Покреткове свещар. | The court back of the lot | Obnorr                       |               | Онима сагада                    |                 |
|          |                                                                     |                     | Dador:             | Keizur                    | <b>Zober</b>                 | Kpaner        | Dober                           | Kolgen          |
| 201      | Сировика й матеріали-                                               |                     |                    |                           | 393 270.00                   | $-372,530,24$ | 20 769 76                       |                 |
| 288      | Пасиво.                                                             |                     |                    |                           | 1650.01                      | 2:492.90      | 8.487.50                        |                 |
| 207      | Запась! частуми.                                                    |                     |                    |                           | € 520.00                     |               | 5.520.00                        |                 |
| 1221     | Маподняя та двидкозношувані предмети                                |                     |                    |                           | 1622 M                       | 2622.00       |                                 |                 |

Рис. 7.22. **Оборотно-сальдова відомість за січень**

| 2315  | ENDOMESTING MATURE                                  |          |          | 371 500 24   | 371500.24    |            |              |
|-------|-----------------------------------------------------|----------|----------|--------------|--------------|------------|--------------|
| 23.12 | Внообчицтве (розподільний ракунок витрату           |          |          | 375174.74    | 371500.24    | 3674.60    |              |
| 260   | Готова предладка                                    |          |          | 371 500 24   | 366 833.65   | 4 666.40   |              |
| 201   | Тавари на склад).                                   |          |          | 236 853.00   | 220 675.00   | 16 175.00  |              |
| 301   | База в національній валюті                          |          |          | 103,00       |              | 156.00     |              |
| 311   | Поточні рахунена національній ралісті               |          |          | 1 360 973 26 | 208 822.50   | 106125125  |              |
| 13611 | Родакими з вількимими госупуми товарів та інші      |          |          | 1 240 253 00 | 1 100 073 25 | 80 21 F.75 |              |
| 371   | Розванием за виданиям авансами                      |          |          | 112 012 00   | 11201200     |            |              |
| 3721  | Розволуния в підзейними рообвиж в каціональній ваг. |          |          | 1,500.00     | 1 500.00     |            |              |
| 401   | Charytwell satirtax                                 |          |          |              | 130 000 00   |            | 100 000 00   |
| 6311  | Розвакучны в вітчиснями постачальчиками товара-     |          |          | 208 854.00   | 774 262 00   |            | 565 608.00   |
| 6412  | 7108                                                |          |          | 109 5 10:00  |              | 109 510.00 |              |
| 6431  | Педатков: забов'язания по продажу TMLJ та послуг.   |          |          | 51 678 88    | 11 578 88    |            |              |
| 6432  | Педатков: зобое коання до актиски.                  |          |          |              | 286 715.50   |            | 206 715 40   |
| 6441  | Податерной квадут по ТАН та послугах                |          |          | 17.145.00    | 17.840.00    |            |              |
| 6442  | правивать од талеси бавернал П                      |          |          | 17 840 00    |              | 17,640.00  |              |
| 601   | Розрасунки за лишновме одержаниями.                 |          |          | 310 373 26   | 310 073 25   |            |              |
| 101   | Дехід від ревлізвый готової продукції               |          |          | 143 155.50   | 858 931 00   |            | 715 777 50   |
| 702   | Дохд ед зеалааді говала                             |          |          | 83 500 DD    | 381 300.00   |            | 317 890.00   |
| 901   | Colleaption, pearlookavol rotokol opogynuli         |          |          | 356 933 88   |              | 355,933,65 |              |
| 902   | Colligachich, peaniseasuer fogagia                  |          |          | 230 675.00   |              | 220 675 00 |              |
| 92%   | Адмик тративні витрати                              |          |          | 1110.00      |              | 1 110.00   |              |
|       | Эагалом                                             | $0.00 -$ | $0.00 -$ | 5 881 003 75 | 5 881 093 76 | 193590100  | 1 905 901.00 |

Закінчення рис. 7.21

Проаналізуйте залишки і обороти рахунків 681 "Розрахунки за авансами одержаними" та 3611 "Розрахунки з вітчизняними покупцями товарів та інших ТМЦ", які відображують стан розрахунків з покупцями підприємства.

### **8. Лабораторна робота за темою 8 "Автоматизація взаємовідносин з працівниками підприємства"**

#### **8.1. Умова лабораторної роботи 8**

**Завдання 15.** Створення табелів робочого часу працівників.

У січні поточного року всі працівники відпрацювали повний робочий час. Потрібно сформувати два табелі робочого часу за кожним підрозділом.

**Завдання 16.** Нарахування та виплата авансу всім працівникам підприємства.

Аванс нараховується 15 числа поточного місяця за відпрацьовані дні поточного місяця. Аванс нараховується у сумі 50 % від окладу працівників. Потрібно сформувати дві платіжні відомості на виплату авансу за кожним підрозділом підприємства.

**Завдання 17.** Нарахування та виплата заробітної плати всім працівникам підприємства.

Заробітна плата нараховується в останній день поточного місяця за відпрацьовані дні поточного місяця з врахуванням сплаченого авансу. Також до заробітної плати додаються всі нараховані доплати та надбавки. Потрібно сформувати два документи щодо нарахування та дві платіжні відомості на виплату заробітної плати за кожним підрозділом підприємства.

#### **8.2. Порядок виконання лабораторної роботи 8**

**Порядок виконання завдання 15.** Створення табелів робочого часу працівників.

Табель робочого часу складається в останній робочий день місяця за кожним підрозділом окремо. Для цього заходимо у розділ Кадри і ЗП  $\rightarrow$  Зарплата  $\rightarrow$  Табель обліку робочого часу. Додаємо новий табель робочого часу, натиснувши кнопку "+".

80

Обираємо дату, період та підрозділ. Складає табель робочого часу головний бухгалтер Коровай Т. В.

При натисканні кнопки "Автоформування списку" до табелю переносяться всі особи, які працюють у цьому підрозділі.

Якщо фактична кількість відпрацьованих днів дорівнює плановій, то можна натиснути кнопку "Факт=план". Тоді проставляються години роботи відповідно до графіку роботи.

На рис. 8.1 подано заповнений Табель обліку робочого часу АУП.

|        |                     | Табель облад робочких часу за період. |                        |                                                                         |  |                      |                                 |                          |      |        |                 |                                |    |         |   |    |     |      |   |   |   |     |           |           |
|--------|---------------------|---------------------------------------|------------------------|-------------------------------------------------------------------------|--|----------------------|---------------------------------|--------------------------|------|--------|-----------------|--------------------------------|----|---------|---|----|-----|------|---|---|---|-----|-----------|-----------|
|        |                     | Дини " этотоват                       | 184                    | 10.11                                                                   |  |                      | Силив - 1 времей татака петрена |                          |      |        |                 |                                | ×  |         |   |    |     |      |   |   |   |     |           |           |
|        |                     | THOMA * 01:01 2022-81:01:2022         |                        |                                                                         |  |                      |                                 | <b>Ed Satisfacturers</b> |      |        |                 |                                |    |         |   |    |     |      |   |   |   |     |           |           |
|        |                     | Typespin 001-AVT                      |                        |                                                                         |  |                      |                                 | 3 saretives              |      |        |                 | and which private charmed here |    |         |   |    |     |      |   |   |   |     |           |           |
|        |                     |                                       | NATEICON/JAINER (1943) |                                                                         |  |                      | BOLDIG CORE. 17                 | <b>CONTRACTOR</b>        |      |        |                 | Eart + Truck                   |    |         |   |    |     |      |   |   |   |     |           |           |
|        |                     |                                       |                        |                                                                         |  |                      |                                 |                          |      |        |                 |                                |    |         |   |    |     |      |   |   |   |     |           |           |
|        | Castac crispotments |                                       |                        |                                                                         |  |                      |                                 |                          |      |        |                 |                                |    |         |   |    |     |      |   |   |   |     |           |           |
|        | <b>* H = 4</b>      |                                       |                        |                                                                         |  |                      |                                 |                          |      |        |                 |                                |    |         |   |    |     |      |   |   |   |     |           |           |
|        | Postal Призначеник  |                                       |                        | <b><i><u>TOMTHIS</u></i></b>                                            |  | $0.97 - 0.07 - 0.09$ | <b>DOR - Bay</b>                |                          |      |        | His Bas Corra 1 |                                |    |         |   |    |     | 18   |   |   |   | 12. | $13 - 14$ |           |
|        |                     |                                       |                        | 2 Departes Crygeet T B, 1 Depaint Thinsgereat pob 19.0 191.0 193. 191.0 |  |                      |                                 | DD.                      | D.D. | 0.0    |                 |                                |    | $X = 0$ | л | T. | na: | - 30 | × |   | ÷ | ō.  | - 11      | $\cdot$ 0 |
|        |                     |                                       |                        |                                                                         |  |                      |                                 |                          |      |        |                 |                                | 新山 |         |   |    | 四国  |      |   | × |   |     |           |           |
| H<br>н |                     |                                       |                        | 1 Коровай Тетли Петрана, 28 Гол П'яподеннай роб 19.0 191.0 19.0 161.0   |  |                      |                                 | <b>BO</b>                | DD.  | $-0.0$ |                 |                                |    |         |   |    |     | -SM  |   |   | 津 | 8.  | - 19      | 出自        |

Рис. 8.1. **Табель обліку робочого часу підрозділу "АУП"**

Документ обов'язково потрібно зберегти та провести. Аналогічно формуємо Табель обліку робочого часу підрозділу "Цех" – рис. 8.2.

|   |                      | Табель облау ребочого часу за період. |                                                                          |  |  |            |      |                                       |     |            |  |  |       |    |             |      |    |  |    |         |       |
|---|----------------------|---------------------------------------|--------------------------------------------------------------------------|--|--|------------|------|---------------------------------------|-----|------------|--|--|-------|----|-------------|------|----|--|----|---------|-------|
|   |                      | Джа / 14/04/2022                      | No.112                                                                   |  |  |            |      | Cartes   + Koppeas) Tarmes Flengiaves |     |            |  |  |       |    |             |      |    |  |    |         |       |
|   |                      | FF##00   01.01.2022-31.01.2022        |                                                                          |  |  |            |      | В заграссионо-                        |     |            |  |  |       |    |             |      |    |  |    |         |       |
|   | FIGERAGER LOCA Liver |                                       |                                                                          |  |  |            |      | 12 nicewith him                       |     |            |  |  |       |    |             |      |    |  |    |         |       |
|   | FICUOTO CITATO       |                                       |                                                                          |  |  |            |      |                                       |     | $MT = 778$ |  |  |       |    |             |      |    |  |    |         |       |
|   | Checos crespotimente |                                       |                                                                          |  |  |            |      |                                       |     |            |  |  |       |    |             |      |    |  |    |         |       |
|   | 第四三 每                |                                       |                                                                          |  |  |            |      |                                       |     |            |  |  |       |    |             |      |    |  |    |         |       |
|   | POIDR TEXINGHOUS     |                                       | <b>TOMORE</b>                                                            |  |  |            |      |                                       |     |            |  |  |       |    |             |      |    |  |    |         | 13:14 |
| н |                      |                                       | 3 Тиколіг Вязеній Олексайовий. 5 НІ: П'ятиденний роб: 19 В.              |  |  | 151.0 1913 | 7510 | 0.8                                   | 0.9 | 0.1        |  |  |       | Ř  | -nac        | - 50 |    |  | я. | 11 B    | $-8$  |
| H |                      |                                       | 10 Петров Михола Виторович, 53 С Питеранный роб 19/3 15/18 19/3 13/18    |  |  |            |      | <b>DE</b>                             | 0.0 | 0.0        |  |  | 第三 期  | B  | <b>PD X</b> |      |    |  |    | $-8$    | $-8$  |
| H |                      |                                       | 7 Самосное Вталій Боладимерови Пятиденний раб: 19.0 . 151.9 19.0 151.9 . |  |  |            |      | 04                                    | 0.0 | 0.9        |  |  | 8: 1. | -9 | ΠI          | 18   | X. |  | ß. | $8 - 8$ |       |

Рис. 8.2. **Табель обліку робочого часу підрозділу "Цех"**

**Порядок виконання завдання 16.** Нарахування та виплата авансу всім працівникам підприємства.

**Крок 1 завдання 16.** Нарахування авансу здійснюється документом "Аванс", який відкривається у однойменному журналі переходом: Кадри і  $3\Box \rightarrow 3$ аробітна плата  $\rightarrow$  Аванс. Нарахування авансу здійснюється за кожним підрозділом окремо, тобто формується два документи: за АУП та

цехом. Датою нарахування авансу встановлюємо 15.01, період обираємо  $01.01 - 31.01$ .

За допомогою кнопки "Автоформування списку" формується список працівників. При проведенні документу автоматично розраховуються суми утримань ПДФО, військового збору та нарахування ЄСВ. Також автоматично розраховуються суми до виплати за кожним працівником.

На рис. 8.3 показано заповнений документ "Аванс" для АУП; на рис. 8.4 – сформовані за цим документом бухгалтерські проводки.

| <b>Assoc</b>                                                                                                    |                                 |               |                  |                                |      |                                     |                   |                   |
|----------------------------------------------------------------------------------------------------|---------------------------------|---------------|------------------|--------------------------------|------|-------------------------------------|-------------------|-------------------|
|                                                                                                    | Aims * 15/01/2022               | $18 - 1$      |                  |                                |      |                                     |                   |                   |
|                                                                                                    | F4#00 1.01.01.2022-31.01.2022   |               |                  | Объемным                       |      |                                     | Costs (37,600.00) | ruso (Free        |
|                                                                                                    | <b>Пурхия</b> GD1 AVT           |               |                  | CTSTT1 00 Agged (escaposged)   |      | ×                                   | Vrpeases (213.6)  | Dilman adip 162.5 |
|                                                                                                    | РЕЗОВУВАТА В ВЗ-этот в 2.04130/ |               |                  | Sua (-160.00)                  |      |                                     | До видан 38187.6  | ECB #4 #041 8260  |
| <b>Tinaneway</b>                                                                                                    |                                 |               |                  |                                |      |                                     |                   |                   |
|                                                                                                    | AEDOOUtyVanHilliniy             |               |                  | EGOTE CHACOOTHING 3            |      |                                     |                   |                   |
|                                                                                                    |                                 |               |                  |                                |      |                                     |                   |                   |
|                                                                                                    |                                 |               |                  | : 우리 전 전 전 사이 소녀, Seda Hold St |      |                                     |                   |                   |
|                                                                                                    |                                 |               |                  |                                |      |                                     |                   |                   |
|                                                                                                    |                                 |               |                  |                                |      |                                     |                   |                   |
|                                                                                                    |                                 | <b>D'otal</b> | <b>Vitimized</b> | Do manne                       |      | 1200 Bills after a Reservation OECD |                   |                   |
|                                                                                                    |                                 | 12588.86      | 2457.5           | 10062.5                        | 2298 | 187.5                               | 2750.             |                   |
| <b>Нарадування приденикам</b><br><b>B</b> at H 4:<br>N Crispodition<br>1 1 Rooccal Termas Tengicas<br>2: 3 Дарактер Студант П (Б. |                                 | 15006 06      | -2925            | 12075                          | 2786 | 225                                 | 3300<br>,,,,,,    |                   |

Рис. 8.3. **Нарахування авансу працівникам АУП**

| Пазводов по дозумеету |                                       |                        |                |               |        |                     |                                  |
|-----------------------|---------------------------------------|------------------------|----------------|---------------|--------|---------------------|----------------------------------|
| Дита Дебет            | Avenutary Zedet<br><b>ROBERT</b>      | Akanmisa Keepirt       | <b>GYMOLTH</b> |               | Rangts | CHAN y BANOTI SMILT |                                  |
| 15/01/2022 08:1       | 2 Syperings Organiz (115 (2) 6411     | <b>C GG3 ANARTHER</b>  |                | 2700.00       |        |                     | 8.00 53 R.DOO (501)              |
| 15/01/2022 661        | 3 Groundp Crygger (115 (2) 0421       | 15 Bills around able   | o.             | 225.00        |        |                     | 1000 30 Britis Award 20 0 10 11  |
| 15010922.121          | 1210 Czawaii cóupan, xwii bio 65120   | N3MT ITUALESED         |                | $0 - 0360.00$ |        |                     | 8.00 110 ECB a.z. #CIT noaupee   |
| 15/01/2022 821        | 1210 Сданай социальнай вне 05120      | <b>CEERAHADTING</b>    |                | $0 - 2200000$ |        |                     | В 00 110 6CB в д ФСП працени-    |
| 15/01/2022 661        | Noppeal Termio Natolea ( 6411)        | <b>CELL ANALITIES!</b> |                | 2250.00       |        |                     | 8.00 53 RDDO (DD1)               |
| 15/01/2022 001        | <b>Noopeal Ternea Retziasa ( 642)</b> | 15 Bills assembled to  |                | 187.53        |        |                     | R.00 55 Bilica strand after EDTI |
| 15/01/2022 681        | # Librita ing Dierroo los soper 6411  | <b>GEES AHAITING</b>   |                | 0:1900.00     |        |                     | 8:00 53 RORO (50%)               |
| 1501/2022 661         | 4 LENTENOR DISTERT INVANCES (UZ)1     | 15 BREAKERWI SOLD      | 0-11           | $-650.00$     |        |                     | E.00 : 55 Billcoccasil 350 E011. |

Рис. 8.4. **Проводки за документом "Аванс" (підрозділ "АУП")**

Аналогічно нараховуємо аванс робітниками виробництва. На рис. 8.5 проілюстровано заповнення документа "Аванс" за підрозділом "Цех".

| <b>Arguest</b>          |                                                                                    |        |  |                               |                 |                 |                   |
|-------------------------|------------------------------------------------------------------------------------|--------|--|-------------------------------|-----------------|-----------------|-------------------|
|                         | Дета " 15/01/2022                                                                  | HR 112 |  |                               |                 |                 |                   |
|                         | and a factor of a rest of the state of the state<br>THORNE * 04 04 2032-34 04 2033 |        |  | <b>ELS NAMED MAY</b>          |                 | Cysta 25-000-00 | nggo ango         |
| TURRANAM DRO LLKA       |                                                                                    |        |  | Chiffs 36 4224 (elipsciology) | stowage 4875    |                 | Billian 200 375   |
|                         | Pate trial and a patent and concept                                                |        |  | Sept. 50.00                   | До виджи: 2013б |                 | 0000 000 pas 80.9 |
| <b><i>TENNATION</i></b> |                                                                                    |        |  |                               |                 |                 |                   |
|                         |                                                                                    |        |  | Revers princed investor, 3    |                 |                 |                   |

Рис. 8.5. **Нарахування авансу робітникам цеху**

| <b>Hannydaved reinstaward</b>       |          |           |                                                       |      |                                                                                |       |  |
|-------------------------------------|----------|-----------|-------------------------------------------------------|------|--------------------------------------------------------------------------------|-------|--|
| ※日三日                                |          |           |                                                       |      |                                                                                |       |  |
| N. CENSODRAM                        | Crus     | Viteascus | HE IN THE REPORT OF THE REPORT OF THE REAL<br>1194124 |      | state that a product of the state and a state of<br>ПДФО ВРЕМОБИРОВ 608 ВД ФОП |       |  |
| 1 3 Fascor Siturno Operational      | 10000-00 | 1950.     | 8003                                                  | 1900 | 150 :                                                                          | 2298  |  |
| 2 T Caucusca Brtanik Bortsamsjoeren | 7502.00  | 1462.5    | 0037.5                                                | 1350 | 925                                                                            | 10blt |  |
| I 10 Погред Михола Витореаны        | 7500-60. | 1462.5    | 6037.5                                                | 1360 | 125                                                                            | 1660  |  |

Закінчення рис. 8.5

#### Сформовані проводки представлено на рис. 8.6.

| Проводка по документу |                                     |         |                        |                |               |             |                          |                                  |
|-----------------------|-------------------------------------|---------|------------------------|----------------|---------------|-------------|--------------------------|----------------------------------|
| Dabar.<br>Zars-       | Avenness Deber:                     | Voscar. | Avantrava Konzer       | <b>Erackty</b> |               | Dyus Bankrs | Cista Visanoti - Delct - |                                  |
| 15/21/2022 2312       | 1210 Stainer/ coulamiest was 65120  |         | DISCI AHARITINGS       |                | 0 3300 00     |             |                          | ANAHAZIN'TIO D. 2010 D.D.D. 00.0 |
| 1501/2022 Mit         | 7 Calel swed Bhamil BonopAs 6411    |         | NANTHALL ESS (3.       |                | 0.1868300.    |             |                          | 0.00 50 (3240 002)               |
| 15/01/2022 08 /       | 10 Петров Михова Ватосова О411      |         | D SE3 AHADITING!       |                | $01 - 135000$ |             |                          | 0.00 50 50 40 60 71              |
| 1501/2022 881         | 7 Case peop Simmil Gonzage 6421     |         | 15 Rifesporal stim     | $0 +$          | 112.60        |             |                          | (100) EB Sciencesch sthe (002)   |
| 15/31/2022 681        | 10 Retook Westers Bettopped 8421    |         | 15 Billcumsell 20pt    | a o            | 112.50        |             |                          | 0.03 55 8/canavil x8p (002)      |
| 15/01/2022 921        | 1210 Equiven could travel and 65120 |         | NONTRANAGES (I         |                | 0.220000      |             |                          | 0.00 110 608 80 00 1100 (4 april |
| 16/01/2022 861        | 3 Barant Briana Cressiony 6419      |         | <b>DEE3 AHARITAKO!</b> |                | 01 1808 001   |             |                          | 0.00 50 FL340 10021              |
| 15/21/3032 681        | 3 Heater Republican Constructions   |         | 15 High-Mosail Wild    | 红              | 158.00        |             |                          | 0.01 EE Milesonwill at p (002)   |

Рис. 8.6. **Проводки за документом "Аванс" (підрозділ "Цех")**

**Крок 2 завдання 16.** На підставі вже наявних документів "Аванс" формуємо платіжні відомості. Для цього виділяємо документ "Аванс" потрібного підрозділу та натискаємо кнопку "Створити дочірній документ на підставі виділеного". В документі "Платіжна відомість", що відкриється, заповнюємо дату, номер, період авансу, підрозділ. Для автоматичного складання платіжної відомості натискаємо кнопку "Сформувати список співробітників". Проводки формуються після проведення та зберігання документа "Платіжна відомість". На рис. 8.7 подано платіжну відомість АУП, на рис. 8.8 – проводки за нею.

| Платіжна відомість         |                                |           |                           |            |                                                      |                           |                       |
|----------------------------|--------------------------------|-----------|---------------------------|------------|------------------------------------------------------|---------------------------|-----------------------|
|                            | Дата * 15/01/2022              | No 2      |                           |            |                                                      |                           |                       |
|                            | Replog 7 01.01.2022-31.01.2022 |           |                           |            | Стаття * 08 Аванс (нараховано)                       |                           |                       |
|                            | Вдометь " видачі ввансу.       |           |                           |            | Транз ракунок 6851 Розрахунки з іншими кредиторами м |                           |                       |
| Підрозділ : рот дуп        |                                |           | National CL               |            |                                                      | Сума по банку 30 197 50   |                       |
|                            | Касова книга 1 Основна касса   |           | Ges sonière               |            |                                                      | Cinea ho xaci 0.00        |                       |
|                            | Сформувати список спароблыков  |           |                           |            |                                                      | Кітыксть співробітників 3 |                       |
| Слисок співробітників      |                                |           |                           |            |                                                      |                           |                       |
| 第1回 2                      |                                |           |                           |            |                                                      |                           |                       |
| Crispoblman                |                                |           | Нараховано. На деложентів | До видач   |                                                      | Видано Особовий разлиок   | Eave.                 |
| 1 Коровай Тетяна Петрівна  |                                | 10 962 50 |                           | 10062.50   |                                                      | 10 062 50 12345346778     | 11 AKS "ПривотБани"   |
| 2 Дивектор Студент П IG    |                                | 12075.00  |                           | 12, 075.00 |                                                      | 12 075.00 5674834555      | 11 AKS "Tipyrest Saw" |
| 4 Шаптанов Димтро Іванович |                                | 8 050 00  |                           | 8 050.00   |                                                      | 8 850 88 55555555555555   | 11 AKE "TipyraarEaw"  |

Рис. 8.7. **Платіжна відомість на виплату авансу працівникам АУП**

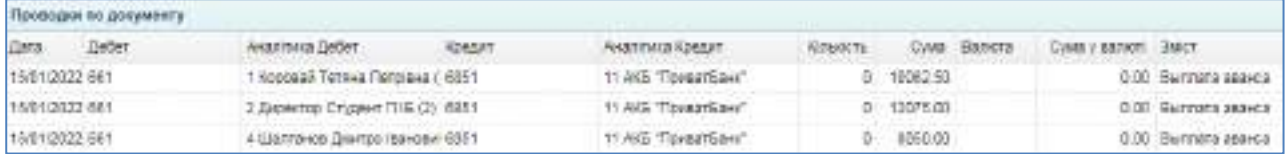

#### Рис. 8.8. **Проводки за платіжною відомістю на виплату авансу працівникам АУП**

Платіжні відомості містяться у однойменному журналі, який можна відкрити так: Кадри і  $3\Pi \rightarrow 3$ арплата  $\rightarrow \Pi$ латіжна відомість.

Аналогічно складаємо платіжну відомість за підрозділом "Цех" – рис. 8.9. Маєте отримати проводки такі, як показано на рис. 8.10.

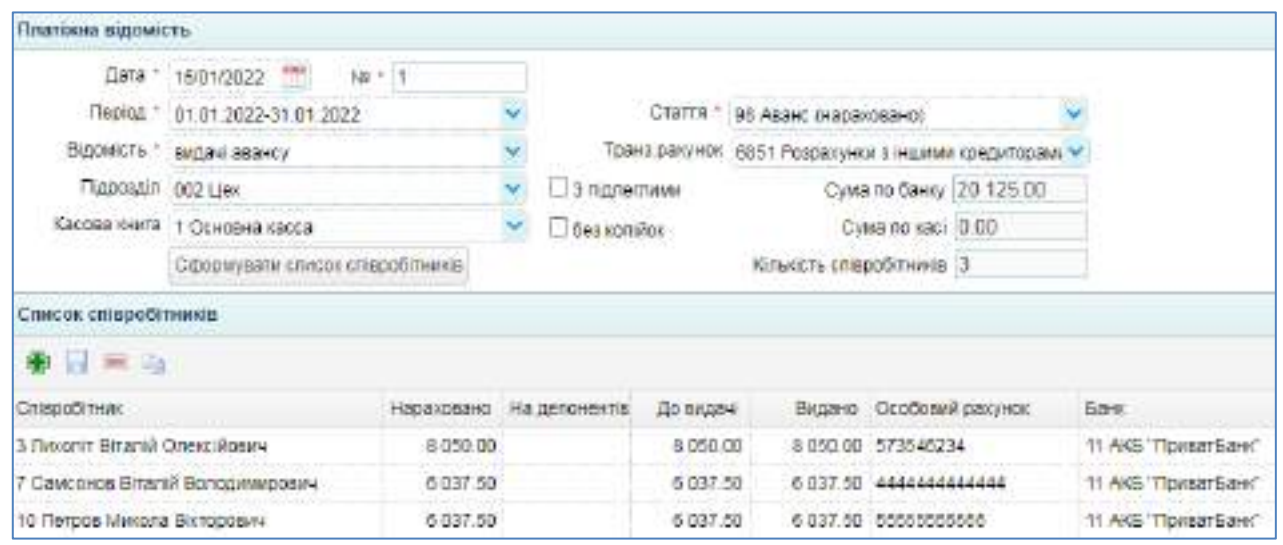

#### Рис. 8.9. **Платіжна відомість на виплату авансу робітникам цеху**

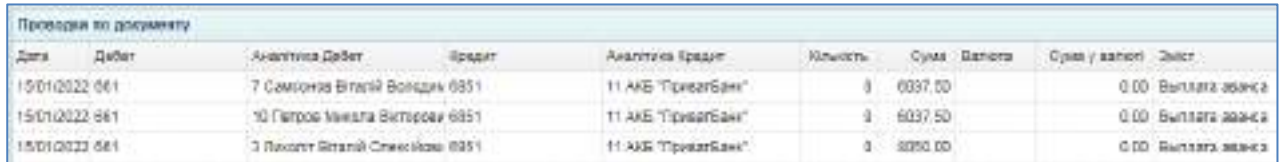

### Рис. 8.10. **Проводки за платіжною відомістю на виплату авансу робітникам цеху**

**Порядок виконання завдання 17.** Нарахування та виплата заробітної плати всім працівникам підприємства.

**Крок 1 завдання 17**. Нарахування заробітної плати.

Для нарахування заробітної плати використовується документ "Розрахунок заробітної плати за період", яку відкривають переходом: Кадри і ЗП $\rightarrow$  Зарплата  $\rightarrow$  Розрахунок заробітної плати за період.

Розрахунок заробітної плати за період виконується окремо за кожним підрозділом. Обирається дата документу (останній день місяця), період, підрозділ. Натисканням кнопки "Заповнити список" до розрахунку автоматично (за даними табелів обліку робочого часу) заносяться відпрацьована кожним працівником кількість днів та годин. Проводки формуються при проведенні документа.

Зверніть увагу, що за директором сума виплати заробітної плати вище, ніж сума авансу. Тому що директору було нараховано щомісячну премію у розмірі 10 %.

На рис. 8.11 показано заповнену форму "Розрахунок заробітної плати" за січень поточного року для співробітників АУП.

|      |                                                | могунок равооб таки ялата за переод                               |                         |  |                                    |                     |                                          |                 |                                          |      |                    |           |        |              |
|------|------------------------------------------------|-------------------------------------------------------------------|-------------------------|--|------------------------------------|---------------------|------------------------------------------|-----------------|------------------------------------------|------|--------------------|-----------|--------|--------------|
|      | 1,273,000<br>Tieplog **<br>Figgeous # 401 AVTL | 31/81/2022<br>01:01:2022-01:01:2022                               |                         |  |                                    | Ears not. 3101/2022 | <b>Le Poble de Fatte</b><br>3 piggernywa | Cysta 76 000 00 |                                          |      |                    |           |        |              |
|      | <b>CHRISIE CHEEK/OTHERIA</b>                   | <b>MODELATES</b> CONCRETE                                         |                         |  | Kraskty chap 11                    |                     |                                          |                 |                                          |      |                    |           |        |              |
|      | <b>William</b> (2)                             |                                                                   |                         |  |                                    |                     |                                          |                 |                                          |      |                    |           |        |              |
| P351 | THENOIS.                                       |                                                                   | <b>FEBRUARY (TWIRE)</b> |  | CIONAL HODGHISSHIC ITEVANING       |                     | <b>GO BYZINK</b>                         | <b>EUTINTER</b> | <b><i>DISPERS - VONCAUR ON HATT:</i></b> |      | ПЛФО               |           |        | <b>MEAVE</b> |
| Tж   |                                                | - 3 Дустантор Студане П.Б.                                        |                         |  | 151-30 19:00 3/3 000 00 3/3 000 00 |                     | 0.435.00 14.490.00                       | 0.00            | D.OD                                     | 0.00 | 3 830 83 5 9 80 80 | 13,075.00 | 155.00 | 0.00         |
| Tar. |                                                | 1 Rogosal Termis Reroleva 151.00 19:00 25 000 00 25 000 00        |                         |  |                                    |                     | 4875.00 12.062.50                        | 0.00            | 8.00                                     | 0.00 | $0.00 - 300.00$    | 11 082-50 | 175.00 | 0.00         |
| Tair |                                                | 4 Literna-tos Dierroix teavoe: {51.00 (9.00 .20 000.00 .20 000.00 |                         |  |                                    | 3000.06             | 8 050.00                                 | 0.00            | 0.00                                     | 0.00 | 0.00 3 000.00      | 8 058 00  | 300.00 | 0.00         |

Рис. 8.11. **Розрахунок заробітної плати за січень для АУП**

На рис. 8.12 наведено сформовані бухгалтерські проводки щодо нарахування заробітної плати працівникам офісу.

|                | Проводим по двизменту | <b>CENTRAL ENTIRE AREA</b>           |               |                               | The company's page of |               |             | <b>CARD MARKET COMPANY IN A CHIL</b> |                                    |
|----------------|-----------------------|--------------------------------------|---------------|-------------------------------|-----------------------|---------------|-------------|--------------------------------------|------------------------------------|
| Litera:        | DoSon                 | <b>Talisti svennast</b>              | <b>HOGGAT</b> | ALSTENS CHOIT                 | <b>RIVER</b>          |               | Cyua Banora | CyM2 y Bartott Build's               |                                    |
| 31/01/2022 001 |                       | 1 Keepsal Tethna Retoises   6411     |               | D SES AHATETIKEN              | Ð.                    | 2250.00       |             |                                      | 0.00 59 7 0 9 10 11                |
| 31/01/2022 001 |                       | 2 Departus Chaper 11 16 (2) 8411     |               | DISES AHADITION.              | $0 -$                 | 3240.00       |             |                                      | 0.00 00 DD#0 (001)                 |
| 31/01/2022 001 |                       | 1 Koposal Termas Flerpisea ( 6421)   |               | 15 Bélicuszteine Millo        | n.                    | 187.19        |             |                                      | 0.00 :55 Billion rate of 100 (001) |
| 31/01/2022 005 |                       | J DENNITE CTypent 1116 (2) 6621      |               | 15 Selevamenti (Big.)         |                       | $-110.00$     |             |                                      | 100 100 to Fasta value 55, 101     |
| 21/01/2023 931 |                       | 1213 Caweek coulars jeel teen 65120  |               | D SE2 ALANTINGH               | 且.                    | 57 53 98      |             |                                      | D.OD 110 CCR N.z. DCFT/12042894H   |
| 31/01/0022 021 |                       | 1210 Caseers coulars rest are: 65130 |               | DIGEZ ALLATETMENT             | -107                  | 2200.00       |             |                                      | 0.00 110 CCD etx CCT reputation    |
| 31/01/2002 921 |                       | Lauran antario DDR                   | 881           | 1 Koposaal Terovia Farphees ( |                       | 0.25500.00    |             |                                      | 0.00 1. Почисока оплата (рклад)    |
| 31/05/2022 22: |                       | 103 Genera reseal                    | 651           | 2-Separate Drigger FHS (2).   |                       | 0 30000.00    |             |                                      | 0.00 1 Почисова оплата (pchap)     |
| 31/21/2022 923 |                       | <b>100 OKEATA GORES</b>              | 661           | 2 Zagediop CTUSHT FTIS (Z):   | u.                    | 3333.00       |             |                                      | D.O.3 10 Floaver Labora P+43 (001) |
| 31010022881    |                       | 4 ЦВПГАНОВ ДНАПОО КОННЕИ ВАТТ        |               | <b>USE3 AHARTMUN</b>          |                       | 0.7800.00     |             |                                      | 0.00 50 FLANC (DDT)                |
| 3101/2022 681  |                       | 4 Шалганов Джитро Іфриван 6421       |               | 15 ERELISED 100               | $\overline{u}$        | <b>150.00</b> |             |                                      | 0.00 55 Sixty repair 35g (001)     |
| 31/01/2022 021 |                       | 100 ORRERA nosai                     | 661           | 4 (Настанов Дмитре (ванови)   |                       | $0 - 2900000$ |             |                                      | 0.00 t Померева оплата (оклад)     |

Рис. 8.12. **Проводки за документом "Розрахунок заробітної плати" (для АУП)**

Аналогічно виконується нарахування заробітної плати робітникам цеху (рис. 8.13). За документом маємо такі проведення – рис. 8.14.

|     |                     | Разрахуних зарабітної платн за період                          |           |                       |                      |                                                                              |          |                        |                |      |          |                                                                                                    |                   |          |            |         |
|-----|---------------------|----------------------------------------------------------------|-----------|-----------------------|----------------------|------------------------------------------------------------------------------|----------|------------------------|----------------|------|----------|----------------------------------------------------------------------------------------------------|-------------------|----------|------------|---------|
|     | Питя дре **         | 3001/2022 PM                                                   |           | Homop. <sup>4</sup> 1 |                      |                                                                              |          | <b>Ca</b> Placegramama |                |      |          |                                                                                                    |                   |          |            |         |
|     |                     | ПАРИД * 01.01.2022-01.01.2022                                  |           |                       |                      |                                                                              |          | Sara nov. 31/01/2022   | CyMa 10 000 00 |      |          |                                                                                                    |                   |          |            |         |
|     | Паровал 002 Цел.    |                                                                |           |                       |                      |                                                                              |          | L. 3 margers p.M.      |                |      |          |                                                                                                    |                   |          |            |         |
|     |                     | <b>JUNIORA ATTA CRANDO</b>                                     |           |                       | Jamrelin Frieni acts | Triationa crisp: 13                                                          |          |                        |                |      |          |                                                                                                    |                   |          |            |         |
|     | 第日三七<br>PM TabN/LIE |                                                                | Годин Дна |                       |                      | Октад Наракованс Утримано Да вказні Бідгустко Пітарняні Нідералі ДодіВнігії. |          |                        |                |      |          | THE REPORT OF A 1970 FOR THE RESIDENCE OF A 1970 FOR THE RESIDENCE OF A 1970 FOR THE RESIDENCE OF A 1970 FOR THE RESIDENCE OF A 1970 FOR THE RESIDENCE OF A 1970 FOR THE RESIDENCE OF A 1970 FOR THE RESIDENCE OF A 1970 FOR T | FIG#O             | Asset:   | Billeroder | FED YOU |
| To  |                     | 3 Flexonin Binaniii OnexciApe 151.00 19.00 23.000.00 20:000.00 |           |                       |                      |                                                                              | 3 600.00 | 0.00                   | 0.00           | 0.00 | 0.00     | 0.00                                                                                                    | $-3600.00$        | 1066.00  | $-300.00$  | 6.00    |
| Tax |                     | 10 Tercos Myrone Britagger 161.00 19.00 15:000.00              |           |                       |                      | 15 000.00                                                                    | 2 025 00 | $0.00 -$               | 0.36           | 0.00 | $0.00 -$ |                                                                                                    | 0.0022700.001     | # 037.50 | 225.00     | 0.00    |
| Tax |                     | T Causovos Bitariil Borogui, 101.00 19.00 15.000.00            |           |                       |                      | 15 000.00                                                                    | 2 825:00 | $0.00 -$               | 0.00           | 0.00 | $0.00 -$ |                                                                                                    | $0.00 - 2.700.00$ | 6 037.50 | 225.00     | 8:00    |

Рис. 8.13. **Розрахунок заробітної плати за січень для цеху**

| Проводки ги дохумонту        |                                      |               |                               |            |            |                     |                       |                                       |
|------------------------------|--------------------------------------|---------------|-------------------------------|------------|------------|---------------------|-----------------------|---------------------------------------|
| <b>Gaber</b><br><b>Tarts</b> | Asan hints Deber                     | <b>GOMMAT</b> | Avanytuka Kowart              | School for |            | <b>Costa Bancra</b> | Cosa a sanisti Caser. |                                       |
| 3101/2022 23:12              | 1210 Czawol coulara edition 45125    |               | O BES AHARITMEN.              |            | 3300.00    |                     |                       | 0.00 110 008 au COR readers           |
| 31/01/2022 23:12             | 100 Onnara nodui                     | 681           | 7 Самстико Вілалій Воладин    |            | 15300.00   |                     |                       | $0.00 - 1176456665$ enthallo contago. |
| 31010022-2312                | 100 Circlara noaci                   | Wh.           | 10 Thrtpos Maxpha Bistropates |            | 15930.00   |                     |                       | 0.00 1 Texasosa onnara comago         |
| 2101/2022 881                | 7 Calegorios Grand Songga 6411       |               | O EES AHANTWAY                |            | 1350.00    |                     |                       | aga sa rippo (pag)                    |
| 31101/2022 881               | TO FIGROOD MAKE/ED @MT000004-6471    |               | O BES ANAIST 2004             |            | 1350.00    |                     |                       | 0.00 50 (\$240.1002)                  |
| 3101/2022 441                | 7 Carecoros Bitanii Bongpus 6421     |               | $15$ $B\&$ sizes if $15$ p    |            | 1(2.5)     |                     |                       | 0.00 15 Bills increased of to [1022]  |
| 2101/2022 881                | 10 Flemson Margare Genegoey: 6121    |               | 15 Bilt Legendi 15 p.         |            | 112.53     |                     |                       | 0.00 65 Bluca round after (982)       |
| 3110302022.661               | 3 Ferritr's Brentin Cherculese 6411. |               | NORTHAMA STRO                 |            | $-7800.00$ |                     |                       | 0.00 50 (\$DDC-\$502)                 |
| 31/01/2022 661               | 3 Feront Branii Onescillate 6421     |               | 15 Biklasteni törü            |            | $+50.00$   |                     |                       | 0.00 55 Bikis robert (60 [192]        |
| 210100222101                 | 1210 Crawall coupework are 65120-    |               | O RES ANAISTMEN               |            | 2200.03    |                     |                       | 0.00 110 CCR at a DOR spackers        |
| 3101/2022 921                | 100 Christia resear                  | OS1           | 3 Resent Binanti Questions    |            | 1 30000.00 |                     | aco:                  | -1 Приходии оплата (октяд)            |

Рис. 8.14. **Проводки за документом "Розрахунок заробітної плати" (для цеху)**

#### **Крок 2 завдання 17.** Виплата заробітної плати.

Платіжна відомість формується на підставі відомості нарахування заробітної плати у тому ж порядку, як і при виплаті авансу. До "Розрахунків заробітної плати" за кожним підрозділом створюємо дочірні документи на підставі виділених. Після проведення виплати заробітної плати має бути сформовано 4 платіжні відомості за січень (рис. 8.15).

|             |         |                                        |                        |                       | overcour " so services " and |                             |
|-------------|---------|----------------------------------------|------------------------|-----------------------|------------------------------|-----------------------------|
|             |         | <b>*/ BB = 4 * &gt; 6 / THOLORIN *</b> |                        |                       |                              |                             |
| <b>Arts</b> | HOMED'- |                                        | Cyste Rances (Inpenant | Testas:               | Bizouirra                    | Kinacichi imispočiti Oskova |
| 1501/2022   |         | 20125.00 FPH                           | 002 Link               | 01.01.2022-31.01.2022 | tiltaki asanti               |                             |
| 15/01/2022  |         | 30 107:50 TPH                          | D01 AVC                | 01.01.2022-31.01.2022 | EVERHI BERKLY.               |                             |
| 3101/2022   |         | 20.125.00 FPH                          | 002 Link               | 01.01.2022-31.01.2022 | EVERY SERVE THAT IT THEY     |                             |
| 31/01/2022  |         | 32-602.50 FPH                          | 061 AVE                | 01.01.2022-31.01.2022 | kydavi (spočitvoj nnatvi     |                             |

Рис. 8.15. **Заповнений журнал "Платіжні відомості" за січень**

Рис. 8.16 ілюструє заповнену платіжну відомість на виплату заробітної плати працівникам офісу. Сформовані за цією платіжною відомістю проводки подано на рис. 8.17.

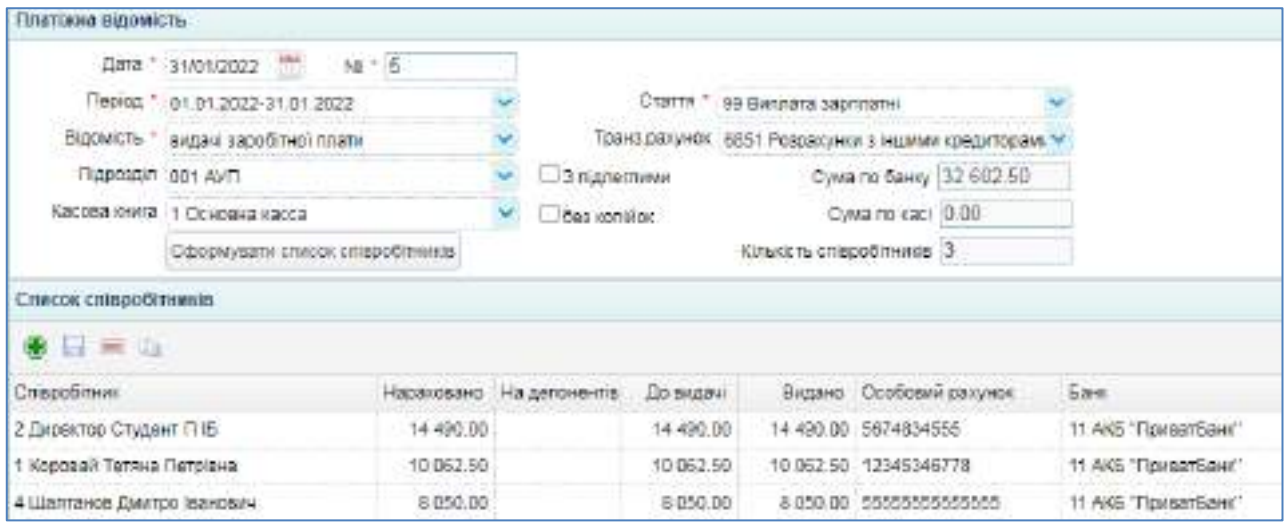

#### Рис. 8.16. **Платіжна відомість на виплату заробітної плати працівникам АУП**

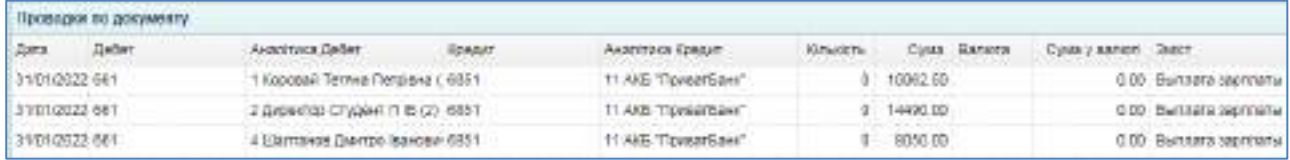

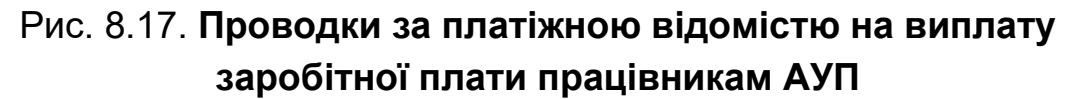

На рис. 8.18 показано заповнену платіжну відомість на виплату заробітної плати робітникам цеху. Автоматично побудовані за цією платіжною відомістю бухгалтерські проводки наведено на рис. 8.19.

|                               | Дата " 31/01/2022 [144]          | $NE = 3$ |                           |                |                              |                                      |                      |
|-------------------------------|----------------------------------|----------|---------------------------|----------------|------------------------------|--------------------------------------|----------------------|
|                               | Перка * 01.01 2022-31.01.2022    |          |                           | Стаття         | <b>99 Bennata saprinatel</b> |                                      |                      |
| Відомість."                   | expays sapotimol hriane          |          |                           | Транз, разунок |                              | б851 Розракунки з іншими кредиторамі |                      |
| Підрозділ 1002 Цек            |                                  |          | 3 підпетними<br>w         |                |                              | Сума по банку 20 125.00              |                      |
|                               | Касова инига 11 Основна карса    |          | <b>Bed Konikor</b>        |                |                              | Сума по саст 0.00                    |                      |
|                               | Сфернувати список спареблиима    |          |                           |                | Кількість співробітників 13  |                                      |                      |
| Список співробітників         |                                  |          |                           |                |                              |                                      |                      |
| <b>OB LET US</b>              |                                  |          |                           |                |                              |                                      |                      |
| Спаробітник.                  |                                  |          | Нараховано на депонентів. | До видач       |                              | Видано Ссобовий разунок              | <b>Bank</b>          |
| 3 Resonit BiraniA OnestiAceve |                                  | 8 850 80 |                           | 8 050 00       |                              | 8 050 00 573546234                   | 11.AKB "RowsartBaHk" |
| 10 Петров Максра Вікторович   |                                  | 6 037 50 |                           | 6037.50        |                              | 6 837 58 55555555555                 | 11-AKB "RowsarBank"  |
|                               | 7 Самсонов Віталій Володимирович | 6 037.50 |                           | 5 037 50       |                              | 5 037 50 444444444444                | 11 AKB "ПриватБанк"  |

Рис. 8.18. **Платіжна відомість на виплату заробітної плати робітникам цеху**

|                | Проводки во допументи |                                   |        |                      |          |          |             |                        |                       |
|----------------|-----------------------|-----------------------------------|--------|----------------------|----------|----------|-------------|------------------------|-----------------------|
| Gara.          | <b>Zeber</b>          | Assemna Defer                     | Enecut | Avoid force Kongart  | Kinacchi |          | Cyus Bancra | Cours y sarieri lastrr |                       |
| 31/91/2022 001 |                       | 3 Fenant Branil Onercillos/ 6851  |        | 11 AVS TENSINGING    |          | 8050.00  |             |                        | 0.60 Burnara saproana |
| 31/01/2022 681 |                       | 7 Caircovoe Brazile Sonogue 6851  |        | TI AKE 'TIOHERTSAHE' |          | 9937.50  |             |                        | G.BD Bunnata saptnery |
| 21/01/2022 601 |                       | 10 Direcce Malonra Remocrats 6951 |        | 11 AG Thurstease"    |          | A117, 50 |             |                        | C.DD Burmara sapararu |

Рис. 8.19. **Проводки за платіжною відомістю на виплату заробітної плати робітникам цеху**

#### **Крок 3 завдання 17**. Виплата авансу і заробітної плати.

Виплата авансу, заробітної плати та супутніх податків і внесків (ПДФО, ВЗ, ЄСВ) оформлюється заповненням електронних документів журналу "Виписка банку (видаток)".

Активуйте: Банк та каса  $\rightarrow$  Банк  $\rightarrow$  Виписка банку (видаток).

Потрібно скласти електронні виписки щодо виплат:

15.01 – виплата авансу, ПДФО, військового збору, ЄСВ;

31.01 – виплата заробітної плати, ПДФО, військового збору, ЄСВ.

На рис. 8.20 наведено заповнений документ "Виписка банку (видаток)" на виплату 15.01 авансу співробітникам на їх особисті банківські картки. Вказуємо операцію "Виплата ЗП на банківські картки".

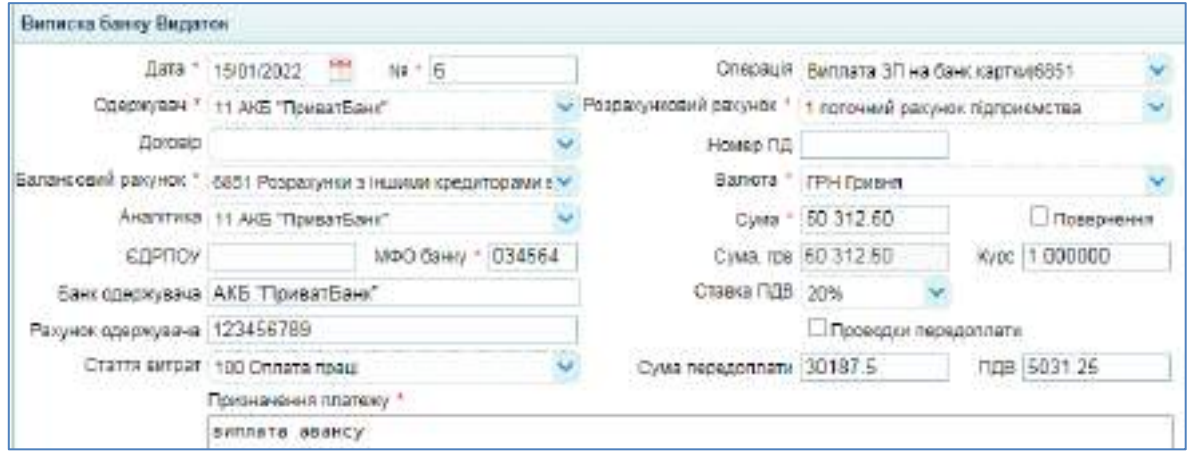

#### Рис. 8.20. **Виплата авансу на банківські картки співробітників**

На підставі складеної виписки формується проводка – рис. 8.21.

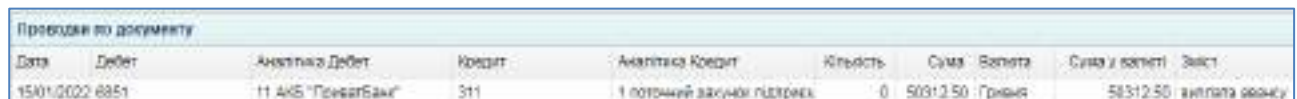

#### Рис. 8.21. **Проводки при виплаті авансу на банківські картки співробітників**

Керуючись рис. 8.22 заповніть виписку на перерахування ПДФО.

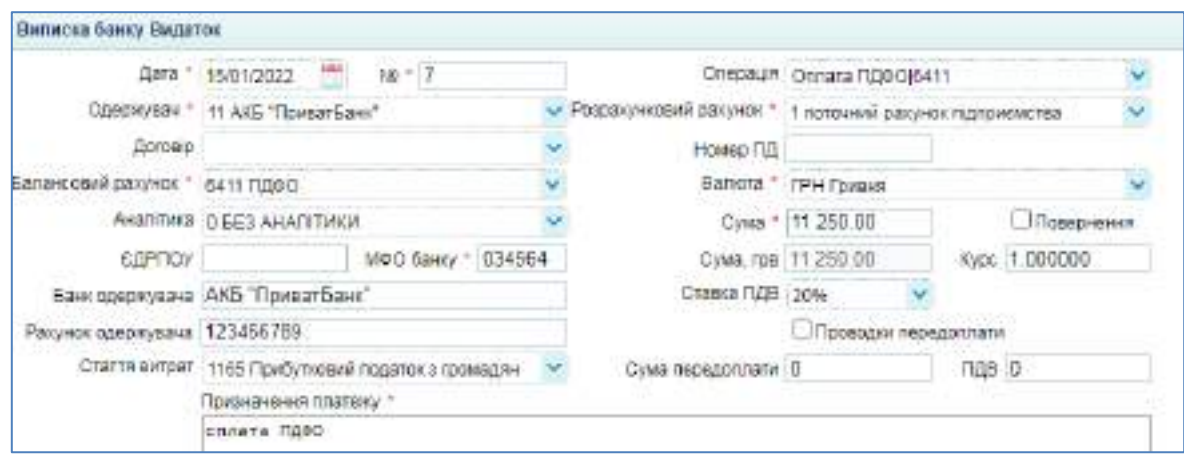

Рис. 8.22. **Оплата ПДФО при виплаті авансу співробітникам**

Зверніть увагу, вид операції – "Оплата ПДФО". Тоді на підставі цього документу буде сформовано проводку, показану на рис. 8.23.

|       | Проводия по документу: |                      |        |                             |                      |                   |                   |                        |
|-------|------------------------|----------------------|--------|-----------------------------|----------------------|-------------------|-------------------|------------------------|
| - Ear | <b>DeCent</b>          | Анасітика Дебег      | Кредит | ANSOTTING NORSATI           | Клысть: Сума Валета: |                   | Суна у валют Змет |                        |
|       | 15/01/2022 6411        | <b>CEES AHANTING</b> |        | 1 поточный разумок підприєн |                      | 11250.00 Tosterol |                   | 11250.00 creata Fig6O. |

Рис. 8.23. **Проводки щодо оплати ПДФО при виплаті авансу**

Формування "Виписки банку (видаток)" на сплату військового збору від 15.01 наведено на рис. 8.24. Обираємо операцію "Оплата військового збору". На підставі цього документу формується проводка – рис. 8.25.

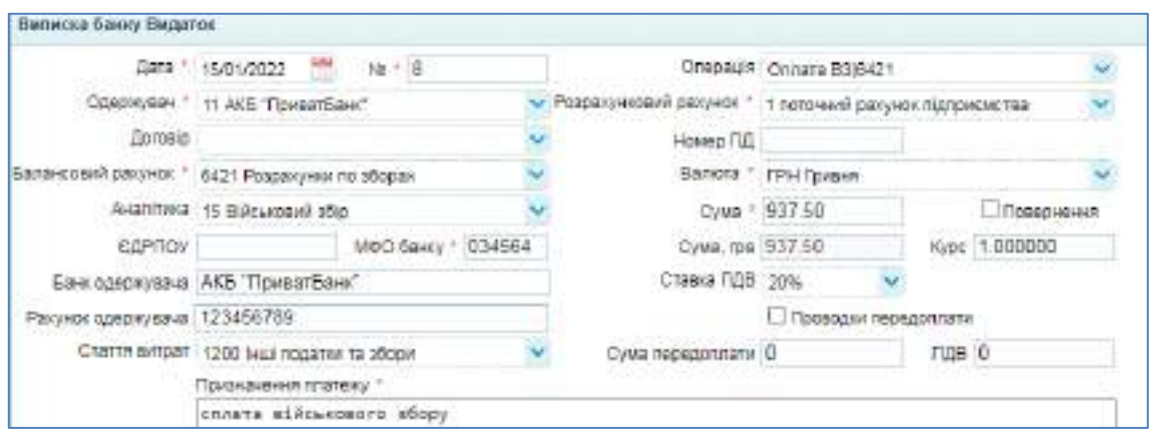

Рис. 8.24. **Оплата військового збору при виплаті авансу співробітникам**

|                 | Проводки по документу |                        |         |                              |               |                                     |                                    |
|-----------------|-----------------------|------------------------|---------|------------------------------|---------------|-------------------------------------|------------------------------------|
| Gava.           | DeSer.                | Averrinara Center :    | 4240/11 | ANATIVICA ROMAIT             |               | Комкль: Сим Вагила Симвулагиот ЗАКТ |                                    |
| 15/01/2022 6421 |                       | 15 Rules kowa it wilst |         | 1 потошкий разунок підправж. | 637.50 Colean |                                     | 997.50 : chrona alika acasom shopy |

Рис. 8.25. **Проводки щодо оплати військового збору при виплаті авансу**

Формування "Виписки банку (видаток)" на сплату ЄСВ від 15.01 показано на рис. 8.26. Обираємо операцію "Оплата ЄСВ".

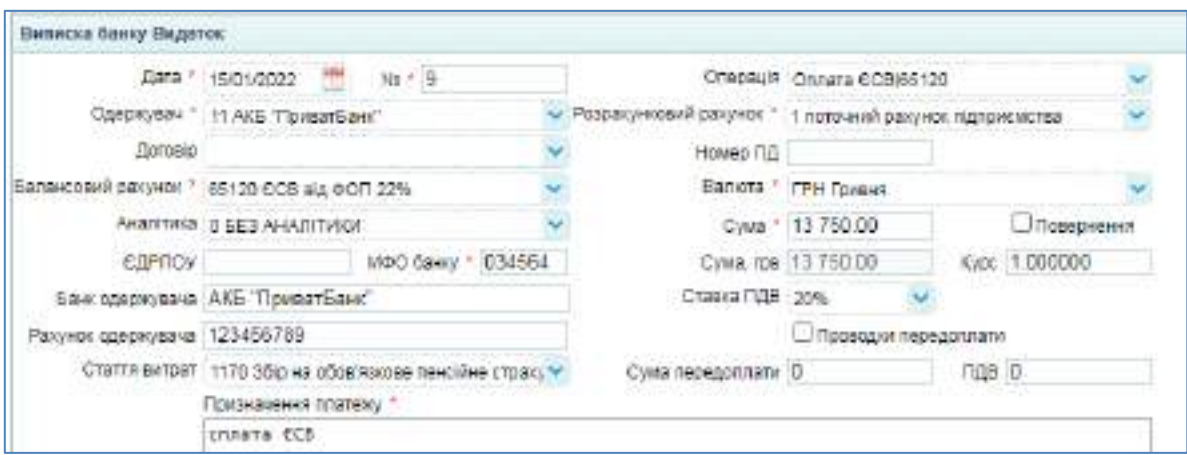

Рис. 8.26. **Оплата ЄСВ при виплаті авансу співробітникам**

На підставі цього документу формується проводка – рис. 8.27.

|                  | Проводии по докуманту |                  |        |                                        |               |                   |             |                      |                      |
|------------------|-----------------------|------------------|--------|----------------------------------------|---------------|-------------------|-------------|----------------------|----------------------|
| <b>Gata</b>      | Deden                 | Avanniva Ballet  | KOADAT | AHazi hasa Koggatt                     | <b>SOURCE</b> |                   | Cysa Bancha | Cywa y aankom Skeich |                      |
| 15/01/2022 05:20 |                       | D BE3 AHARITIASA |        | <b>F-TRIPLER &amp; BROWN RELIGIONS</b> |               | 0 13750.00 Colema |             |                      | 18750.00 provers 609 |

Рис. 8.27. **Проводки щодо оплати ЄСВ при виплаті авансу**

Аналогічно проводяться всі операції з виплати заробітної плати, сплати ЄСВ, ПДФО та військового збору на 31.01 поточного року. На рис. 8.28 подано перелік видаткових виписок банку при виплаті заробітної плати та супутніх податків і внесків.

| 31/01/2022  | $+46.5$ | 52 727.50 FPH AKE "Rowart Eaw" awnrarra sapport voi nitratte | 1 поточний ракунок підп 6851 Розра.  |
|-------------|---------|--------------------------------------------------------------|--------------------------------------|
| 3101/2022   | 72      | 11.790.00 FPH ASE TIONARISANT : LINEG FIZIO D                | 1 потрений ракунок підпієєтт підбір- |
| $-31012022$ | $-12.$  | 982.50 FPH AKE TipesarEave": cnhara elite sostro aboov       | 1 noro4val pacywor night 6421 Pospa  |
| 31/01/2022  | $-95.5$ | 14.410.00 FPH. AKE TIpvest Earn': phnara 6CB                 | BCB 02160 natin xarving formula in   |

Рис. 8.28. **Реєстр видаткових виписок банку від 31.01**

Провівши розрахунки з заробітної плати з персоналом ТОВ "Мрія", проаналізуйте обороти і сальдо рахунків 661 "Розрахунки за заробітною платою", 6411 "ПДФО", 6421 "Розрахунки по зборах", 651 "ЄСВ" за січень поточного року.

### **9. Лабораторна робота за темою 9 "Обліковоаналітичне забезпечення управління необоротними активами підприємства"**

#### **9.1. Умова лабораторної роботи 9**

**Завдання 18.** Відображення в обліку операцій з придбання основних засобів.

Для здійснення операційної діяльності ТОВ "Мрія" придбало у постачальника ТОВ "Moyо" за договором № 1/п такі види основних засобів – табл. 9.1.

Таблиця 9.1

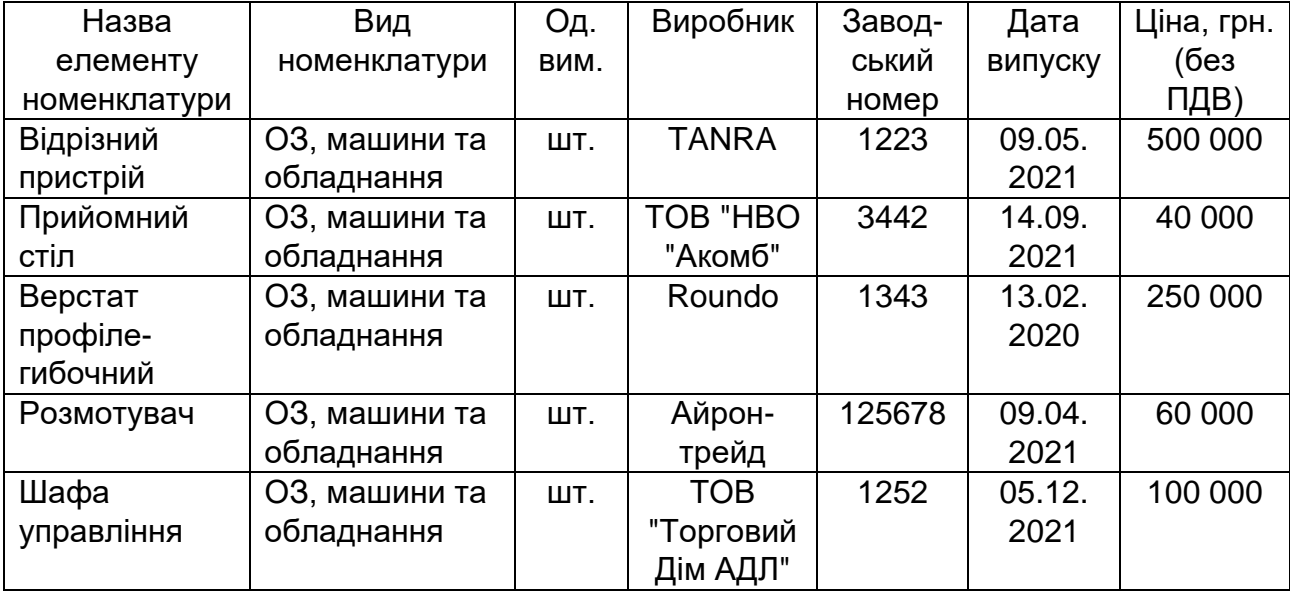

#### **Основні засоби закуплені ТОВ "Мрія" у ТОВ "Моуо"**

Всі основні засоби отримано від постачальника у кількості 1 одиниці та введено до господарського обороту 03.01. Постачання відбулося через представника ТОВ "Moyо" Сисоєва Андрія Антоновича. Матеріально-відповідальною особою за основні засоби виробничого призначення є начальник цеху Лихоліт Віталій Олексійович. Термін придатності (використання) всіх основних засобів складає 10 років (від дати придбання). Для нарахування амортизації використовується прямолінійний метод амортизації.

28.01. ТОВ "Мрія" сплатило з поточного рахунку за прийомний стіл та відрізний пристрій.

**Завдання 19.** Нарахування амортизації всіх об'єктів основних засобів за лютий.

Виходячи з того, що амортизація основних засобів нараховується з місяця, наступного після місяця введення до господарського обороту (крім виробничого методу), потрібно нарахувати амортизацію за лютий всіх введених до експлуатації основних засобів.

**Завдання 20.** Внесення до інформаційної бази даних щодо поточного ремонту відрізного пристрою.

07.03. здійснено поточний ремонт відрізного пристрою. Вартість основного засобу при цьому не змінилася.

Послуги ремонту були надані ТОВ "Інекс" за договором № 4/п. Вартість послуг склала 10 000 грн., у тому числі ПДВ. Під час ремонту використано акумулятор Voltmaster 6 СТ-45-R 54523 (2070003), який знаходився на складі ТОВ "Мрія".

За проведення робіт з поточного ремонту було сплачено 10.03 з поточного рахунку.

**Завдання 21.** Відображення списання розмотувача.

На ТОВ "Мрія" 31.03 здійснено списання розмотувача у зв'язку з його непрацездатністю. Від ліквідації розмотувача отримано двигун вартістю 25 000 грн. Ліквідація основного засобу здійснювалася власними силами.

#### **9.2. Порядок виконання лабораторної роботи 9**

**Порядок виконання завдання 18.** Відображення в обліку операцій з придбання основних засобів.

**Крок 1 завдання 18.** Відображення надходження основних засобів через складання прибуткової накладної.

Для формування прибуткової накладної потрібно перейти до однойменного журналу наступним чином: Активи  $\rightarrow$  Склад  $\rightarrow$  Прибуткова накладна. У журналі створити і заповнити новий електронний документ.

Для кожного об'єкту основних засобів потрібно сформувати окрему прибуткову накладну. У прибуткових накладних заповнюються всі реквізити щодо придбання кожного окремого об'єкта основних засобів. Обов'язково проставляється рахунок 6312 "Розрахунки з вітчизняними постачальниками необоротних активів", тип ТМЦ – "Основні засоби".

Обов'язково вводяться до розділу "Специфікація" назва основного засобу (обираємо з випадаючого довідника), кількість, ціна, автоматично розраховується вартість та сума ПДВ. Проставляєте термін придатності об'єкта основних засобів і обираєте рахунки ТМЦ, клієнта та ПДВ. Для основних засобів придбання відображається за дебетом рахунку 1521 "Придбання (виготовлення) основних засобів". Відповідно за кредитом обираєте рахунок 6312 "Розрахунки з вітчизняними постачальниками необоротних активів", а для відображення ПДВ – рахунок 6412 "ПДВ".

На рис. 9.1 показано заповнену форму документа "Прибуткова накладна" з оприбуткування відрізного пристрою.

| Прибуторова наклюдима       |                                        |       |                    |                                                     |            |                  |            |                       | B                               |
|-----------------------------|----------------------------------------|-------|--------------------|-----------------------------------------------------|------------|------------------|------------|-----------------------|---------------------------------|
|                             | дита / 03/01/2822 111 N.док 1 9        |       |                    | CHAS * 1 Oceania Inhan                              |            |                  |            |                       |                                 |
|                             | FOOT HAN " 1 TOB "VOW3"                |       |                    | Раклет * 6312 Разрасный в эльпичинии постал         |            |                  |            |                       |                                 |
| Donald fin                  |                                        |       |                    | Ракума: ПДА * 8442 Податковый предит до отромлени * |            |                  |            |                       |                                 |
| Parcynon No:                |                                        |       |                    | Валиа з позвітвітата спасаками                      |            |                  |            |                       |                                 |
|                             | Предстолост   Сиффев Андрай Антомевики |       | THIS TIME, A CIC.  |                                                     |            |                  |            |                       |                                 |
| N-Josemetr 183-Ff           |                                        |       |                    | Closses and                                         |            |                  |            |                       |                                 |
|                             | Довекность Nt 210549 вод В3/01/2022    |       |                    | He notaties (100)                                   |            |                  |            |                       |                                 |
| 10 Mill private             |                                        |       |                    | Liveral Business sayments                           |            |                  |            |                       |                                 |
| FIS son                     |                                        |       |                    | Cyle/revin GDD-000.00                               |            | TLEB 100-000.00  |            |                       |                                 |
| <b>Tipata</b>               |                                        |       |                    |                                                     |            |                  |            |                       |                                 |
| Сенцификал.                 |                                        |       |                    |                                                     |            |                  |            |                       | c                               |
| 事前三の                        |                                        |       |                    |                                                     |            |                  |            |                       |                                 |
| N. Toste                    |                                        |       | Х-сть Сима без ПДВ | Children al-Com<br>U.5008                           |            | UHA Crasca (128) | Cuva       |                       | FLEE: TepMe hauganic Pasuros TV |
| 1 1040001 Відроний гристрій |                                        | 1.000 | 500 000.00         | 500000                                              | 500000 20% |                  | 033 033.00 | 133 833 83 83/01/2012 | 1521 Toks-                      |

Рис. 9.1. **Оприбуткування відрізного пристрою**

Сформована проводка за складеною прибутковою накладною виглядає так, як наведено на рис. 9.2.

| Проводов по дохументу |                     |                |                             |                |             |                      |                                     |
|-----------------------|---------------------|----------------|-----------------------------|----------------|-------------|----------------------|-------------------------------------|
| $-2m$<br>Дабат        | Avanimus Deber.     | <b>Kingson</b> | Assistment Kosovic          | <b>KITWATE</b> | OWN BANKER  | Сума к ралкгв - Знит |                                     |
| (02/01/2022 1531)     | 1 Бідронов пристрій | 6213           | 117.000 TOG 'Mayo' (Lansage |                | 533330.00   |                      | G.GO 1D80001 Elizotskiel reservoire |
| COAO1/2022 6413       | DEED AHABITIARY     | $-0.212 -$     | 117406 TOG "Nave" Barceco:  |                | 0 100000.00 | 0.00                 |                                     |

Рис. 9.2. **Проводки щодо оприбуткування відрізного пристрою**

Аналогічно формуються прибуткові накладні за всіма іншими об'єктами основних засобів, описаними у табл. 9.1 умови. Маєте отримати такі проводки, як показано на рис. 9.3 – 9.6.

| Проводка по документу                |                       |                |                             |                |          |                |                     |                                 |
|--------------------------------------|-----------------------|----------------|-----------------------------|----------------|----------|----------------|---------------------|---------------------------------|
| <b>Defer</b><br>$\frac{1}{2}$ (1313) | Аватлиа Дебег         | <b>KEIPERT</b> | <b>RASIS ENGINEERS</b>      | All build file |          | Сума : Вапота: | COMI VISIONI - SMIT |                                 |
| 03/01/2022 1521                      | Ting Sousand Ctin     | <b>5213</b>    | 117.486 TOS "bloys" Asmedd  |                | 00000.00 |                |                     | E DD 93d3000 l'Ipailgueaux crys |
| 03/01/2022 6412                      | <b>GEES AHAITTMEN</b> | 6212           | 117405 TCG T/loyd' Astosco: |                | 10000.00 |                | 2.00                |                                 |

Рис. 9.3. **Проводки щодо оприбуткування прийомного стола**

|                 | <b>TERRORISM FRIDAYMONTH</b> |                                 |        |                             |                  |                                  |      |                                  |
|-----------------|------------------------------|---------------------------------|--------|-----------------------------|------------------|----------------------------------|------|----------------------------------|
| <b>Girs</b>     | Eeder                        | Ananimura Deder                 | Kondar | Аналовид Кревит             | <b>KITCHILTS</b> | Cylva Bachona Cylva Baltist Dest |      |                                  |
| B3/01/2022 1421 |                              | Gentral responsibilities (G212) |        | 1174M.TCB 'Моло':Должер:    |                  | 250000.00                        |      | 0.00 1040000 Gepcter rpod there! |
| 03/01/2022 6412 |                              | D BES AHARITING!                | 8312   | HT488 TOB "Movie" Dominepic |                  | 50000.00                         | 0.00 |                                  |

Рис. 9.4. **Проводки щодо оприбуткування верстата профілегибочного**

| Нроводке по долументу |        |                       |        |                           |           |                |             |                    |                           |  |
|-----------------------|--------|-----------------------|--------|---------------------------|-----------|----------------|-------------|--------------------|---------------------------|--|
| <b>Gara</b>           | DaSar. | Аналина Дебег         | Rosaur | AHAYING KORGHT            | Erastera. |                | Cova Bancra | Оума у автот Забст |                           |  |
| 03/01/2022 1521       |        | 4 FOIMOFV624          | 6312   | 117486 TOB "Mayo" Dorosco |           | 60000.00       |             |                    | 0.00 1040004 Positorysei- |  |
| 03/31/2022 6413       |        | <b>DEES AHARTINGS</b> | 6312   | 117489.TOB "Mayo".Doropep |           | $0 - 12000.00$ |             | 6.00               |                           |  |

Рис. 9.5. **Проводки щодо оприбуткування розмотувача**

|                 | Проводки по документу |                          |         |                             |                |             |                     |                                |
|-----------------|-----------------------|--------------------------|---------|-----------------------------|----------------|-------------|---------------------|--------------------------------|
|                 | <b>Defter</b>         | Assimo Zelen             | 4316311 | Avustrara Koepet            | All built fac- | Cyua Bancra | CAME P RATION AMET. |                                |
| 02001/2022 1521 |                       | . B Library ynpashiwer   | 4312    | H 7425 TOG "Maya" Darosap   |                | 100000.00   |                     | D.00 . 1040005 Шафа управленея |
| 0301/2022 8412  |                       | <b>DISPIS AHATITURGS</b> | 8372    | 117426-TOB-TA0y0' (2010000) |                | 2000000     | 0.00                |                                |

Рис. 9.6. **Проводки щодо оприбуткування шафи управління**

На підставі кожної прибуткової накладної можна сформувати довіреність на отримання ТМЦ, виписану на начальника цеха Ліхольота Віталія Олексійовича. Термін дії довіреності складає 10 календарних днів від дати виписки (рис. 9.7).

|                     | Дата * 03/01/2022                      | No * 210949                                                        | ЦФВ *    | Biggin sasynissni.    |            |                      |  |
|---------------------|----------------------------------------|--------------------------------------------------------------------|----------|-----------------------|------------|----------------------|--|
|                     | Видана * 3 Лихоліт Віталій Олексійськи |                                                                    |          |                       |            | ДІЙСНА ДО 13/01/2022 |  |
| Документ паспорт    |                                        |                                                                    |          |                       |            |                      |  |
| Cepis HIT           |                                        | Howep 487129                                                       |          | Дата видач 08/07/2009 | ÷          |                      |  |
|                     |                                        | Ким виданий Комитернівським РУГУ МВС України в Харківській області |          |                       |            |                      |  |
|                     | Контрагент 1 ТОВ "Моуо"                |                                                                    |          |                       |            | Onia 600.000.00      |  |
| Підстава            |                                        |                                                                    |          |                       |            |                      |  |
| Специфікація.       |                                        |                                                                    |          |                       |            |                      |  |
| 和日田山                |                                        |                                                                    |          |                       |            |                      |  |
| Номенклатура<br>NB. |                                        | CUI BitM                                                           | KinbskTb |                       | Шна        | CyM2                 |  |
|                     | 1 1040001 Відрізний пристрій           | Штука                                                              |          | 1,000                 | 600 000 00 | 600 000.00           |  |

Рис. 9.7. **Довіреність на отримання відрізного пристрою**

**Крок 2 завдання 18.** Формування інвентарних карток основних засобів.

Інвентарні картки знаходяться у журналі, доступ до якого виконується так: Активи  $\rightarrow$  Активи  $\rightarrow$  Інвентарна картка ОЗ. Формуємо нову інвентарну картку натиснувши кнопку "Створити новий документ".

Інвентарна картка – це документ, призначений для систематизації обліку основних засобів (ОЗ), нематеріальних активів (НА) і малоцінних необоротних матеріальних активів (МНМА), а також для зберігання інформації про активи компанії.

Для введення даних про об'єкт основних засобів необхідно вибрати актив із довідника Номенклатура в полі "Актив" (картки ОЗ, МНМА або НА мають бути попередньо внесені в довідник "Номенклатура"), заповнити обов'язкові поля (відмічені знаком "зірочка"), а також ввести дані про амортизацію активу. На рис. 9.8 показано заповнену інвентарну картку основного засобу. Відмічені синім кольором поля заповнюються не вручну, а автоматично при проведення "Акту введення ОЗ"

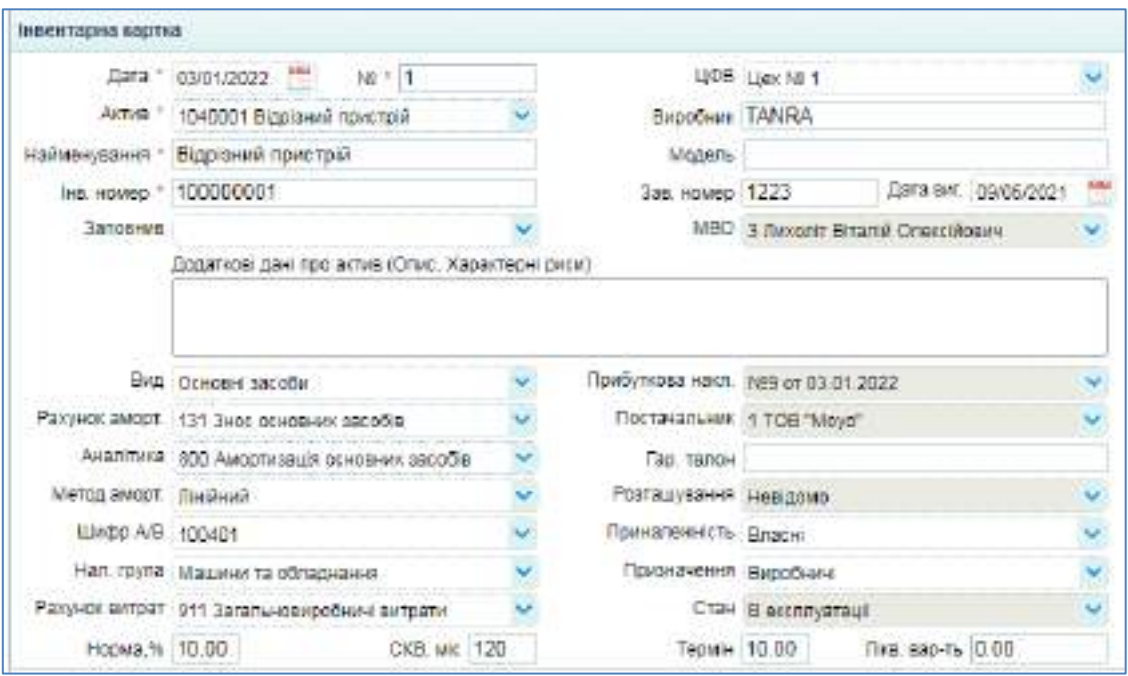

Рис. 9.8. **Інвентарна картка ОЗ (відрізний пристрій)**

Під час заповнення документа варто звернути увагу на такі поля заголовка: найменування (назва активу, яка використовуватиметься в документах і звітах), інвентарний номер (має бути присвоєно кожному необоротному активу компанії), вид необоротного активу (ОЗ, НА,

МНМА). У подальшому залежно від вибору виду активу застосовуються різні значення в полях документа: "Рахунок амортизації", "Аналітика", "Метод амортизації". Рахунок амортизації – це балансовий рахунок, на якому обліковується знос необоротного активу. Уполі "Рахунок витрат" вказуємо балансовий рахунок списання витрат на використання активу. В разі використання лінійного методу амортизації до поля "Норма, %" вносимо дані щодо річної ставки амортизації, а до рядка "Строк, років" – термін служби необоротного активу.

Після заповнення документа "Інвентарна картка ОЗ" його необхідно натиснути кнопку "Провести". Документ не генерує проводок.

Аналогічно заповніть інвентарні картки на усі інші об'єкти основних засобів (рис. 9.9).

| 03/01/2022 | 100 000 00 TPH | 100000005 Libdra ynpaanskes        | Основные средства: | 10.00 |
|------------|----------------|------------------------------------|--------------------|-------|
| 03/01/2022 | 60 000.00 TPH  | 100000004 Posworyeau               | Основные спедства  | 10.00 |
| 0301/2022  | 250 000:00 FPH | 100000003 Beporar npod inenetowere | Основные средства  | 10.00 |
| 0301/2022  | 40 000:00 TPH  | 100000002 Грийомний спл            | Основные средства  | 10:00 |
| 0301/2022  | 500 000.00 TPH | 100000001 Варбний пристрій         | Основные средства  | 10.00 |

Рис. 9.9. **Перелік інвентарних карток основних засобів**

Після створення інвентарної картки сума за введеним об'єктом основних засобів буде дорівнювати нулю до того часу, поки не буде проведено акт введення основного засобу.

**Крок 3 завдання 18.** Формування акту введення основних засобів.

На підставі введених інвентарних карток потрібно сформувати акти введення основних засобів. Для цього виділяємо інвентарну картку та натискаємо "Створити дочірній документ на підставі виділеного".

Акт введення основного засобу – це документ, призначений для відображення введення в експлуатацію ОЗ, НА або МНМА. З моменту введення в експлуатацію необоротний актив буде амортизуватися згідно з параметрами, встановленими в документі "Інвентарна картка".

Для введення необоротного активу в експлуатацію необхідно заповнити обов'язкові поля документа, відмічені знаком "зірочка". Зверніть увагу на такі поля документа: операція (тип операції введення активу в експлуатацію), дата введення (встановити дату реального введення в експлуатацію), взяти зі складу (ознака списання активу з обліку на складі; якщо прапорець не встановлено, то списання зі складу

виконано не буде), прибуткова накладна (документ реєстрації приходу активу на баланс компанії), первісна вартість, вхідний знос (накопичений у попередніх періодах знос, рахунок введення (балансовий рахунок обліку, на який зараховується актив), рахунок списання (балансовий рахунок обліку, з якого виконується списання активу при введенні в експлуатацію), МВО (матеріально-відповідальна особа). Заповнивши документ, натисніть кнопку "Провести".

| Акт введения                  |                                           |                 |                                                                    |     |
|-------------------------------|-------------------------------------------|-----------------|--------------------------------------------------------------------|-----|
|                               | Дата " 03/01/2022 Номер " 1               |                 | Lighttp: Ligor NB 1                                                | v   |
|                               | на номер * 100000001 Відрізний пристрій.  |                 | Оклад 1 Основний склад                                             |     |
| Ohepaula *                    | Перше введения                            |                 | Місце Навідомо                                                     | エリッ |
| на дага введения : 03/01/2022 | $\frac{1}{2}$                             |                 | • Взяти з складу Рахумок введення VILL * 104 Мацьких та обладнания |     |
|                               | NB проснякл.   9-2022 / 1 ТОВ "Моуо" 03-П |                 | Кор. ракунок * 11521 Придбання (виготовлення) основни              |     |
| Постачальник 1 ТОВ "Моуо"     |                                           |                 | Мат відп. особа * з Ликоліт Віталій Олексійсемч                    | ×   |
|                               | Валикос (0.00<br>Перв.варт 500 000 00     |                 |                                                                    |     |
|                               | Голова комиссії і 2 Директор Студент ПІБ  |                 | Члени хомісії і 4 Шаптанов Дунтро Іванович                         | U   |
|                               | Члени комісії і Коровай Тетяна Петрівна   | Члени комісії : |                                                                    | ×   |

Рис. 9.10. **Акт введення основного засобу (відрізний пристрій)**

Сформовані за актом проводки мають бути такими, як на рис. 9.11.

|                 | Проводки не документу |                   |          |                    |             |              |                               |
|-----------------|-----------------------|-------------------|----------|--------------------|-------------|--------------|-------------------------------|
| <b>Data</b>     |                       | Avannova Deder    | KINGLIFT | Availined Keep/t   | Kickvistre. | Cyrus Banera | Cysta v Baltisti - Jielich    |
| 03/01/2022 104: |                       | Вдразный канстрат | 悦        | Business resorcial |             | 500000.00    | 0.00 Весц ОС: Відокимй тристр |
|                 | 400112022 5011004     | Бархний пристра   | -10      | <b>NINTERHALLS</b> |             | 500000.00    | 0.00 Bacq 00                  |

Рис. 9.11. **Проводки за актом введення основного засобу (відрізного пристрою)**

Аналогічно формуються акти введення основних засобів для інших об'єктів, які придбало ТОВ "Мрія".

Оплата з придбані основні засоби здійснюється з поточного рахунку на підставі документу "Виписка банку (видаток)". Сформувати її можна у однойменному журналі, який відкривається переходом: Банк та каса  $\rightarrow$ Банк → Виписка банку (видаток). Зверніть увагу на зміну балансового рахунку – потрібно вибрати рахунок 6312 "Розрахунки з вітчизняними постачальниками необоротних активів" та статтю витрат "Придбання (створення) необоротних активів". Суму потрібно вказувати з ПДВ.

На рис. 9.12 показано заповнену виписку на оплату основних засобів, а на рис. 9.13 – проводки, які мають сформуватися за нею.

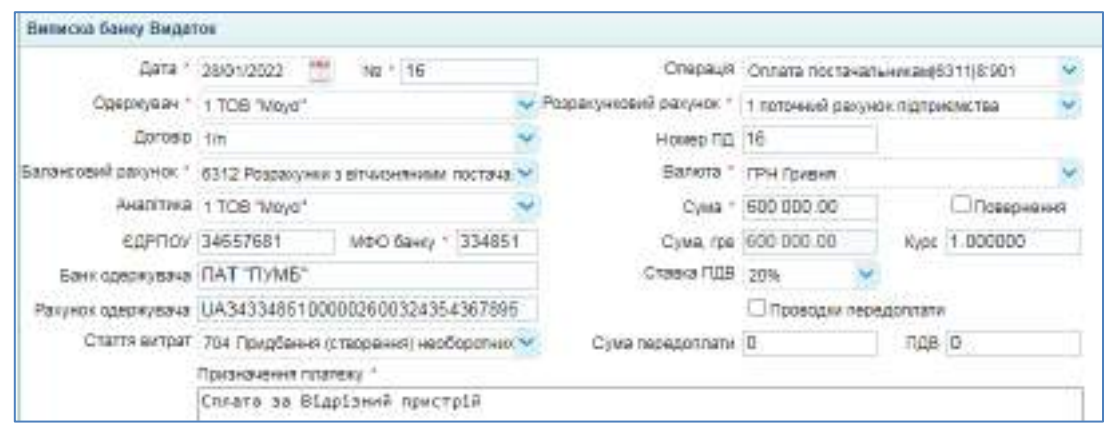

Рис. 9.12. **Оплата постачальнику за основний засіб**

| 258043055 0313        | 117480 TOB 14410 ANONOF 311 |               | I DOLORARY SECONDE LITTLENCH      |            | 000000100 LEARNH |             |                    | 00000000 CERRA 39 BIZONNE 00404 |
|-----------------------|-----------------------------|---------------|-----------------------------------|------------|------------------|-------------|--------------------|---------------------------------|
| <b>COLE</b><br>78201. | AARTENIA 2300er             | <b>KENSKI</b> | WELSLACE ICOTAL                   | HOLD HALLS |                  | COND STURLE | C/W3 1 BSUSA SHILL |                                 |
| Telecor as possessiv  | <b>CASE AND ARRANGEMENT</b> |               | and the property and the property |            |                  |             |                    |                                 |

Рис. 9.13. **Проводки щодо оплати за основний засіб**

Аналогічно відобразіть в інформаційній базі оплату постачальнику за прийомний стіл.

**Порядок виконання завдання 19.** Нарахування амортизації всіх об'єктів основних засобів за лютий.

Електронний документ "Нарахування амортизації ОЗ" призначений для перенесення частинами вартості необоротних активів в міру їхнього фізичного або морального зносу на вартість виробленої продукції, робіт, послуг або на витрати періоду. У документі необхідно встановити дату нарахування амортизації, вибрати рахунок обліку необоротних активів, натиснути кнопку "Розрахувати". ТОВ "Мрія" використовує тільки машини та обладнання, тому обираємо рахунок 104 (рис. 9.14).

| Нарахувания аморгизации                |                 |                      |                       |
|----------------------------------------|-----------------|----------------------|-----------------------|
| Дата * 28/02/2022 - Номар * 1          |                 |                      |                       |
| Разунок (ОС): 104 Машкин та обладивния |                 |                      | Pospacyaate           |
| Іненнарні об'єкти                      |                 |                      |                       |
| <b>BUEL</b>                            |                 |                      |                       |
| 00404434                               | <b>East 104</b> | Амортизація Примітка |                       |
| 100000001 Blgstowell nowers:           | 500 000 00      |                      | 4 166 67 Flo CFM 120  |
| 100000002 Прийомний стіл               | 48 800 80       |                      | 333.33 Flo CFM 120    |
| 100000003 Bapchar recognite            | 250 000 00      |                      | 2:083.33 Flo CFIM 120 |
| 100000004 Poswortygay                  | 68 930 00       |                      | 580.00 Tio CFM 120    |
| HH Insean: Gdelli 30000001             | 100 000 00      |                      | 833.33 Flo CDM 120    |

Рис. 9.14. **Нарахування амортизації необоротних активів**

Після перевірки коректності автоматично сформованого розрахунку амортизації документ необхідно провести. Маєте отримати проводки такі, як на рис. 9.15.

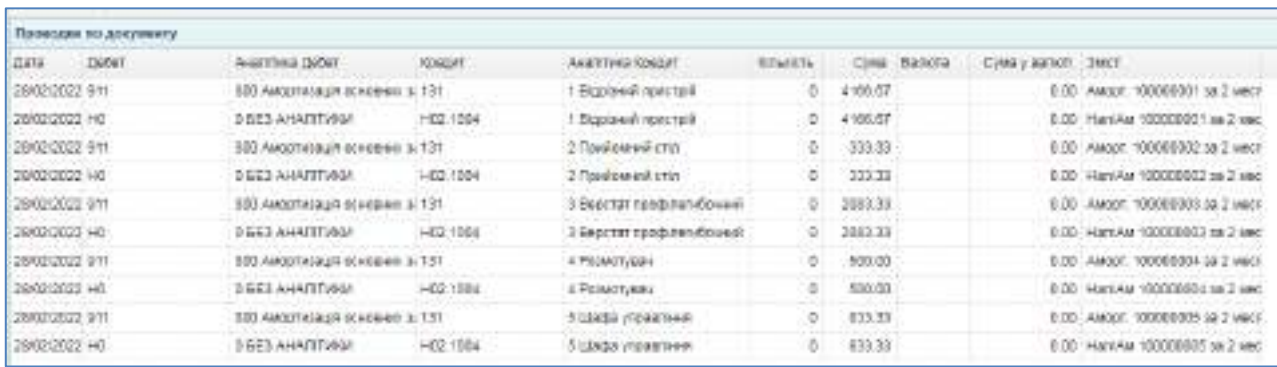

#### Рис. 9.15. **Проводки з нарахування амортизації необоротних активів**

**Порядок виконання завдання 20.** Відображення поточного ремонту відрізного пристрою.

Перейдіть: Активи → Активи → Ремонт ОЗ.

Документ "Ремонт ОЗ" призначено для відображення в обліку ремонту та модернізації (реконструкції) ОЗ або МНМА та обліку витрат на ремонт і модернізацію з метою бухгалтерського та податкового обліків. Створення документа Ремонту основного засобу можливе виключно на підставі документа "Інвентарна картка".

Для обліку ремонту та модернізації ОЗ або МНМА необхідно заповнити обов'язкові поля документа, відмічені знаком "зірочка". Під час заповнення документа необхідно звернути увагу на такі поля документа: вид (вид ремонту або модернізації), вартість до ремонту (первісна вартість активу), вартість після ремонту (формується з урахуванням витрат на ремонт у вигляді матеріалів та оплати робіт з ремонту), рахунок ремонту (рахунок обліку витрат на ремонт або модернізацію).

Для обліку витрат на ремонт і модернізацію необхідно заповнити табличні області документа: списання в ремонт (перелік ТМЦ, їх вартість і кількість, виданих зі складу компанії для проведення ремонту та модернізації), повернення з ремонту (перелік ТМЦ, їх вартість і кількість, повернутих після для проведення ремонту і модернізації), ремонтні роботи (перелік ремонтних робіт та їхня вартість, назва підрядника, який виконав ремонт, і рахунок розрахунків із підрядником). На рис. 9.16 наведено документ "Ремонт ОЗ", заповнений за даними умови.

99

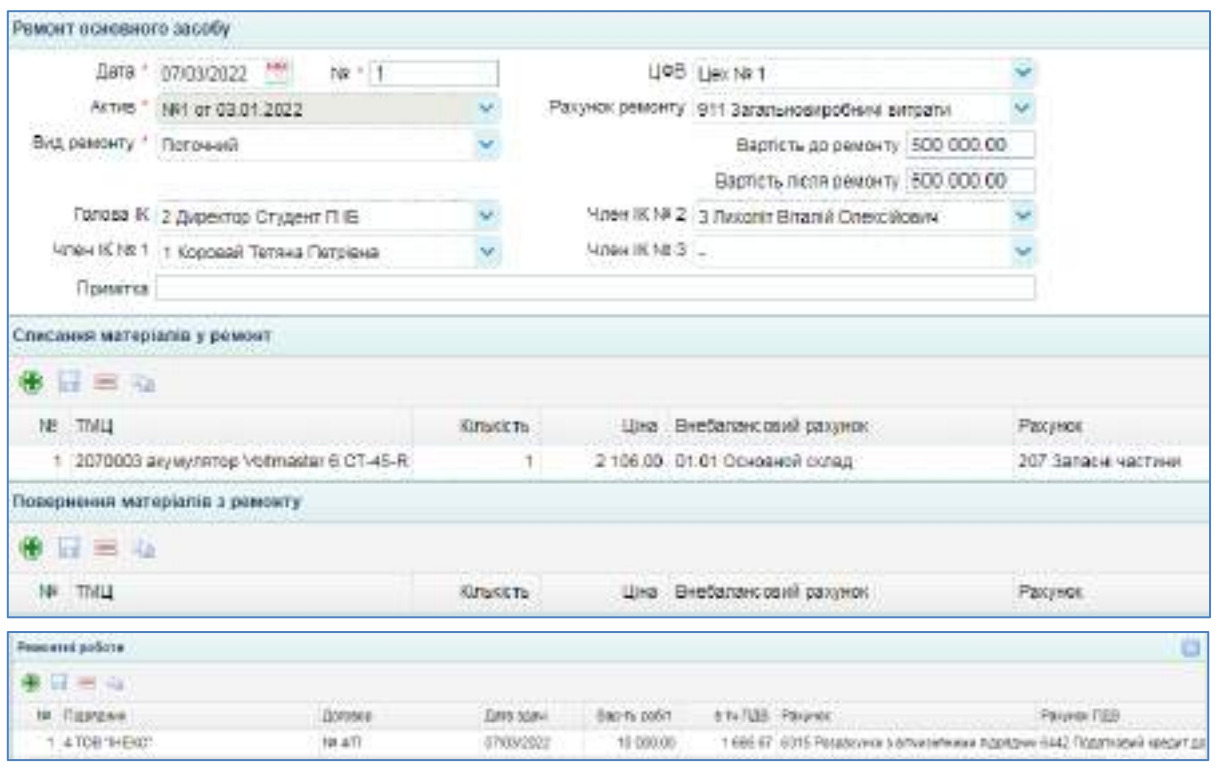

Рис. 9.16. **Документ "Ремонт ОЗ"**

Після заповнення документа його необхідно сформувати бухгалтерські проводки, натиснувши кнопку "Провести" (рис. 9.17).

| - ПООБОДОК ФУДОХМАНТУ<br>all in further and chancers of the detector |              |                                    |               |                                |               |  |                  |                  |                                |  |
|----------------------------------------------------------------------|--------------|------------------------------------|---------------|--------------------------------|---------------|--|------------------|------------------|--------------------------------|--|
| <b>Gara</b>                                                          | <b>DAOUT</b> | <b>RAKVINIA (SIORT</b>             | <b>ROWENT</b> | ANATYDINA NORCHE               | <b>RIMET+</b> |  | Cites Bankry     | Case Leaher Mart |                                |  |
| 166409002 6417                                                       |              | 12070T TOR 1HEAD" Goroecy Contr.   |               | 120727 TOB 1HEKO1 Slovens      |               |  | 1000/07 Towers   |                  | О.О. Реклатение работы         |  |
| [ DRIKLN2D22-911]                                                    |              | T15 FGMGHT - THIRDC (UTOKYER ESTS) |               | 120FSF TCH "PIERE" EXPRESS     |               |  | S335.SS - TO/G49 |                  | OZD - PEAKWING ESOCIAL         |  |
| (03/05/2022 911)                                                     |              | T15 Peacer: texas currently 207    |               | 1 assus transport business for |               |  | 2100.00 Toreen   |                  | (10) Cracavee satepaards e pei |  |

Рис. 9.17. **Проводки за документом "Ремонт ОЗ"**

Оплата за ремонтні роботи відображається документом "Виписка банку (видаток)" (рис. 9.18).

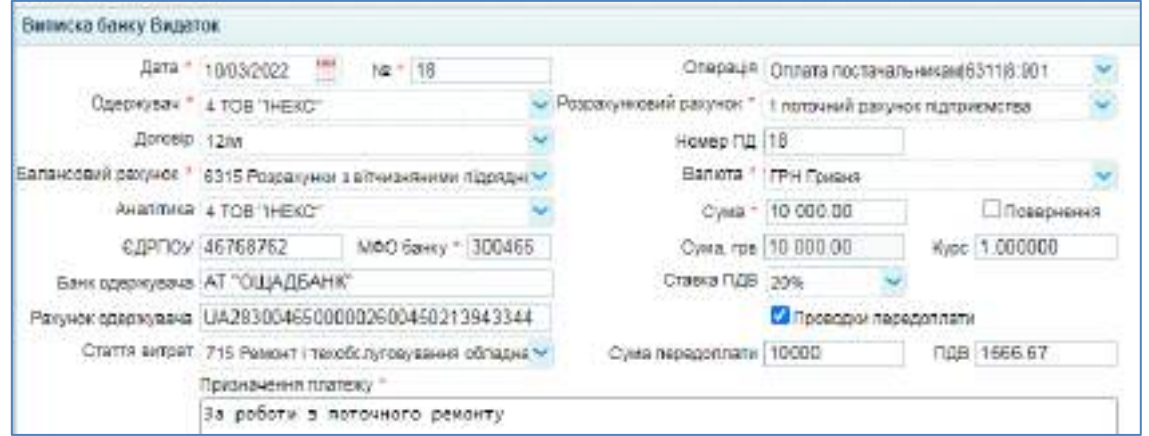

Рис. 9.18. **Оплата за послуги ремонту**

Обов'язково заповнюються всі реквізити виписки, а саме: дата, номер документу, отримувач, договір, обирається рахунок 6315 "Розрахунки з вітчизняними підрядниками з отриманих послуг", стаття витрат "Ремонт та обслуговування обладнання", проставляється сума робіт з ПДВ. Сформована за видатковою випискою проводка виглядає так, як показано на рис. 9.19.

|                 | Проводка по дреументу |                                |                |                              |                    |                                     |                                    |
|-----------------|-----------------------|--------------------------------|----------------|------------------------------|--------------------|-------------------------------------|------------------------------------|
| Apro.           | Detlet                | Акаптиса Дибег-                | <b>COMGLIT</b> | AKATTIKA KOASIT              |                    | Классть Сума Балота Сума калет дает |                                    |
| 10/03/2022 0315 |                       | 118472 TOB "SHENC" Acrosof 211 |                | 1 поточкий разунос підтриєв. | 0 10000.00 Touts-m |                                     | 13330.00 Ja podery i neto440ro paw |

Рис. 9.19. **Проводки за оплатою послуг ремонту**

**Порядок виконання завдання 21.** Відображення списання Розмотувача.

У документі "Акт списання ОЗ" обліковці відображують вибуття ОЗ, МНМА або НА у зв'язку з моральним і фізичним зносом, а також у разі ліквідації активу у зв'язку з надзвичайною ситуацією (у разі продажу активу списання необхідно проводити з використанням документа "Видаткова накладна ОЗ").

Створення документа списання ОЗ, МНМА або НА можливе виключно на підставі документа "Інвентарна картка".

Для списання ОЗ, МНМА або НА необхідно заповнити поля документа "Акт списання основного засобу" про причину списання, результати ліквідації та рішення комісії. Дані активу, що списується (його первісна вартість і накопичений знос), відображаються в таблиці "Актив".

Якщо внаслідок списання та ліквідації активу було отримано будьякі матеріальні цінності, то для їх оприбуткування необхідно заповнити таблицю "Результат ліквідації", обравши ТМЦ з довідника "Номенклатура", балансовий рахунок обліку, кількість і вартість, склад оприбуткування. Для цього необхідно заздалегідь у довіднику "Номенклатура" (папка "Запасні частини") сформувати новий актив – у даному випадку "Двигун" (рис. 9.20).

Приклад заповнення "Акту списання ОЗ" подано на рис. 9.21.

Після заповнення документа його необхідно провести натисканням кнопки "Провести". Програмою буде автоматично сформовано проводки.

Перевірте правильність отриманих бухгалтерських проводок за "Актом списання ОЗ", порівнявши їх з рис. 9.22.

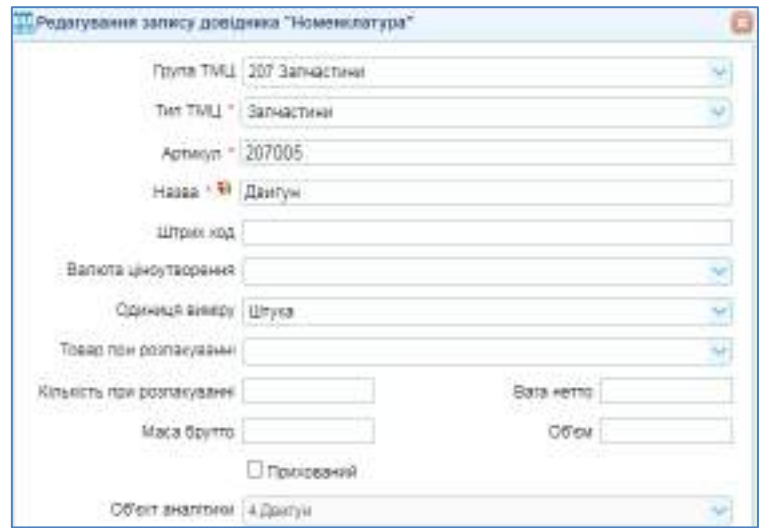

Рис. 9.20. З**аповнення картки "Двигун" у довіднику "Номенклатура"**

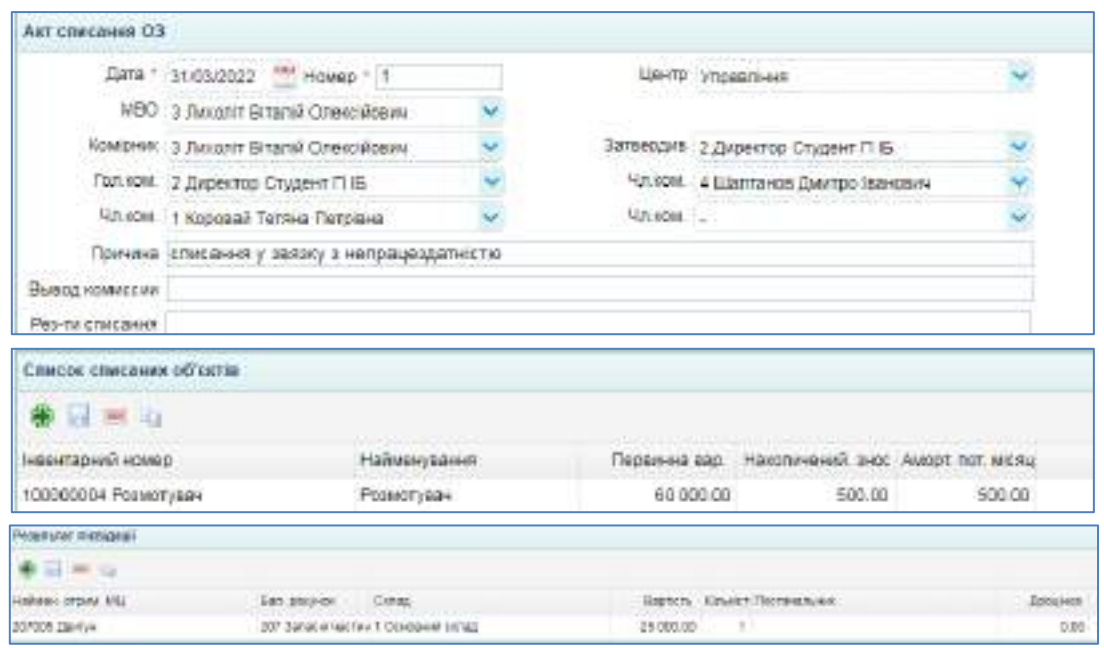

Рис. 9.21. **Акт списання ОЗ**

| Проведев по дохоменту |                                |           |                       |                 |           |             |                      |                                   |
|-----------------------|--------------------------------|-----------|-----------------------|-----------------|-----------|-------------|----------------------|-----------------------------------|
| 1 Geber<br>Gara:      | Анаплия Дебег.                 | KEMSHT    | Anali mila Kotoan     | <b>KITOKETS</b> |           | CIAM Baneta | Cost v seneri 3 arch |                                   |
| 21/03/2022 9:11       | 833 AMBRIVATING RESERVANCE 131 |           | А. Романтужан.        | D.              | 100.00    |             |                      | 5-DE August: 10000000d to 3 uwer  |
| 3103/2022 HD          | N2MTRAHA E18                   | H22 1004  | 4 Posterysale         | Đ.              | $-500.00$ |             |                      | 0.00 HardAx 100300004 as 3 Mac    |
| 3103/2022 076         | 4 POIMETVESV                   | t Bal     | 4 Powernigge          |                 | 59800.00  |             |                      | B BB Chemissa or hanovago crovevo |
| 31/03/2022 131        | 4 Potentrieser.                |           | 4 POIMETING           | D.              | 1000.00   |             |                      | В В Стиран нациолевный износ      |
| 21/03/2022 110        | N3MT FIAHAT C2Q                | 1401.1004 | 4 Posternite+         |                 | 80000.00  |             |                      | В ВВ Слуксания налоговой стоим    |
| 21432022 HDJ 1004     | 4 PERMIT/KBJ                   |           | <b>BEET ANARTINGS</b> |                 | 0.106600  |             |                      | 0.00 Слусоное напряжкий живот     |
| 21/07/2022 207        | 4 Davision                     | 748       | <b>ISBN TIM-A ESS</b> |                 | 25000.00  |             |                      | 0.00 100000004 Розматукач         |

Рис. 9.22. **Проводки за списанням ОЗ**

Виконавши лабораторну роботу 9, проаналізуйте обороти і сальдо рахунків, які було задіяно у описаних господарських операціях.

### **10. Лабораторна робота за темою 10 "Формування доходів, витрат і фінансових результатів діяльності субєкта господарювання"**

#### **10.1. Умова лабораторної роботи 10**

**Завдання 22.** Оприбуткування отриманих послуг, проведення розрахунків з постачальниками, аналіз дебіторської та кредиторської заборгованостей

31.01 ТОВ "Мрія" отримало від орендодавця ТОВ "Тавр" (Договір оренди № 6/01-Li від 01.01 поточного року) 2 акти наданих послуг оренди:

1) Акт наданих послуг № 27-31/01 на суму 30 317 грн (без ПДВ), у тому числі: послуга оренди офісу за січень – 26 000 грн; відшкодування комунальних платежів за приміщенням офісу – 4 317 грн.

2) Акт наданих послуг № 28-31/01 на суму 47 150 грн (без ПДВ), у тому числі: послуга оренди цеху за січень – 37 500 грн; відшкодування комунальних платежів за приміщенням цеху – 9 650 грн.

Реквізити ТОВ "Тавр":

ЄДРПОУ: 36479514

на Єдиному податку, неплатник ПДВ

61017, Харківська область, м. Харків, пров. Ш. Руставелі, 2, оф. 11 Директор: Лаврін Олексій Микитович

Головний бухгалтер: Сіроїд Тетяна Василівна

тел. 068-322-23-02

Розрахунковий рахунок UA46334851260036478521412 у ПАT "ПУМБ", МФО 334851.

ТОВ "Мрія" підписало акти наданих послуг, отримані від ТОВ "Тавр", і оплатило їх: Акт наданих послуг № 27-31/01 від 31.01 оплачено 02.02; Акт наданих послуг № 28-31/01 від 31.01 оплачено 05.02 поточного року.

Також ТОВ "Мрія" протягом січня провело розрахунки з постачальниками, перерахувавши 17.01 ТОВ "Rikauto" 10 684 грн, 18.01 ТОВ "Moyo" 54 100 грн, 21.01 ФОП Сизоненко А. В. 7 824 грн.

Необхідно:

- внести до інформаційної бази операції з отримання послуг оренди та розрахунків з постачальниками.

- побудувавши Аналітику за рахунком 631, визначити, які суми заборгувало ТОВ "Мрія" яким постачальникам станом на 31.03;

- побудувавши Аналітику за рахунком 361, визначити, які суми які покупці заборгували ТОВ "Мрія" станом на 31.03 поточного року.

**Завдання 23.** Списання загальновиробничих витрат на виробничу собівартість виготовленої продукції.

На 31 січня поточного року ТОВ "Мрія" нарахувало заробітну плату робітникам основного виробництва, амортизацію виробничого обладнання, оренду приміщення цеху та відшкодування орендодавцеві комунальних платежів за цехом, інші накладні виробничі витрати. Всі ці витрати необхідно списати на собівартість виготовленої продукції. Так як готова продукція ТОВ "Мрія" однорідна (сталеві профілі), то базою розподілу накладних витрат обрано кількість виготовленої продукції.

Розрахуйте ставки розподілу кожного виду накладних виробничих витрат. Спишіть на випущені партії продукції накладні витрати, розрахувавши їх за ставками розподілу. Перепроведіть Видаткові накладні за січень для правильного списання собівартості реалізованої продукції.

#### **10.2. Порядок виконання лабораторної роботи 10**

**Порядок виконання завдання 22.** Оприбуткування отриманих послуг, проведення розрахунків з постачальниками, аналіз дебіторської та кредиторської заборгованостей.

**Крок 1 завдання 22.** Перейдіть: Торгівля → Довідники → Контрагенти. Внесіть дані нового контрагента ТОВ "Тавр" (рис. 10,1).

104

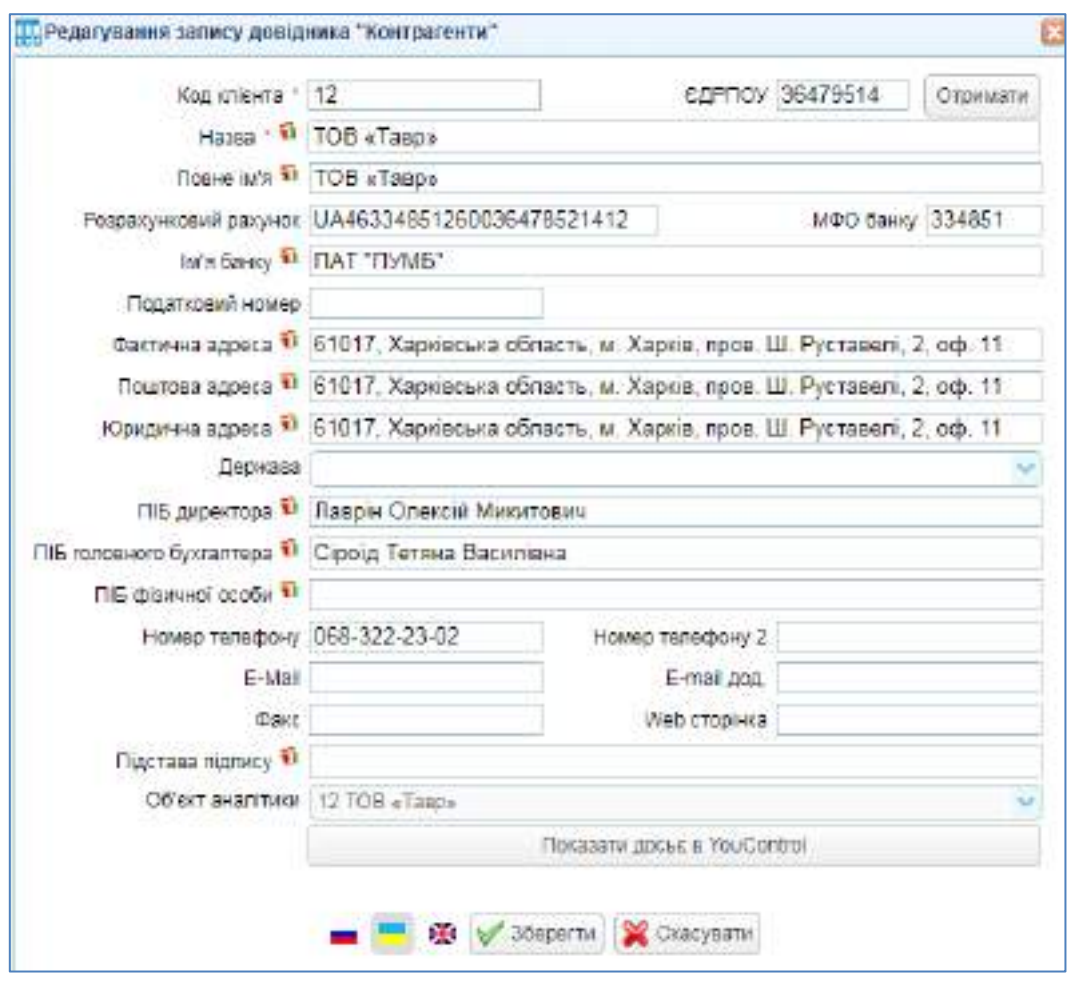

Рис. 10.1. **Заповнення картки орендодавця ТОВ "Тавр"**

Перейдіть: Торгівля  $\rightarrow$  Документи поставка товару та послуг  $\rightarrow$ Договір з постачальником. Заповніть картку Договору оренди з ТОВ "Тавр" на поточний рік (рис. 10.2).

|                   | Дата + отклютого ми + 19                       |                                 | Центр управления                 |              |  | Валюта грн Грувия |  |
|-------------------|------------------------------------------------|---------------------------------|----------------------------------|--------------|--|-------------------|--|
|                   | КЛЮНТ 12 ТОВ «Тавр»                            |                                 | менеджер 2 Директор Студент П 16 |              |  |                   |  |
|                   | В особі Паерін Опексій Микитович               |                                 | Bx NF 601-LL                     | Ononouraus   |  |                   |  |
|                   | ales * 0101/2022 MM 770 31/12/2022             |                                 | Вид договору Другер времди       |              |  |                   |  |
|                   | <b>Фодиа оплати</b> Оплата з поточного расунку | Blastpowa drawn                 |                                  | Банция       |  |                   |  |
| Тип доставки      |                                                | Термін постачання<br>CHOOK KOHA |                                  | % Тери прид. |  |                   |  |
| SIDER DOSDRAVNERS |                                                | Cysta ID                        |                                  |              |  |                   |  |
| Штраф, самк.      |                                                |                                 |                                  |              |  |                   |  |
| KOM-DIR           |                                                |                                 |                                  |              |  |                   |  |

Рис. 10.2. **Договір оренди з ТОВ "Тавр"**

**Крок 2 завдання 22.** Внесіть до довідника "Номенклатура" послуги ТОВ "Тавр". Для цього виконайте перехід: Торгівля → Довідники → Номенклатура. Активуйте папку Послуги / Послуги прийняті (рис. 10.3).

| ٥<br>- Номеншатура =                       |    |                   |                                                         |            |  |  |
|--------------------------------------------|----|-------------------|---------------------------------------------------------|------------|--|--|
| Навігація по довідкику                     |    | $1 \equiv 4 \rho$ |                                                         |            |  |  |
| В «Чиманилатура                            |    | Артикул.          | Hassa                                                   | ЕШтрык код |  |  |
| $-$ MULL<br>- Потова продукция             | 凹  | yc02001           | Оренда офісу                                            |            |  |  |
| $-U$ Tosapu                                | E  | yc02002           | Юридичні послуги                                        |            |  |  |
| 0003<br><b>Э Станции необоротни матери</b> | 礑  | yc02003           | Розрахунясею-касове обслуговувания                      |            |  |  |
| <b>THE Hevateplane Harrish</b>             | E) | yc02004           | Консультации послуги                                    |            |  |  |
| <b>Materiann</b>                           | B  | W02005            | Реклами послуги                                         |            |  |  |
| <b>EHOLD ROCITY TV</b><br>- Послуги надан  | Ĥ  | vc02006           | Транспортні постиги                                     |            |  |  |
| Послуги прийняті                           | G) | V002007           | Відшкодування комунальних платенів за приміщенням офісу |            |  |  |
|                                            | ù  | vc02008           | ODBHOS UBXV                                             |            |  |  |
|                                            | è  | yccczono.         | Відшкодування комунальних платежів за приміщенням цеху  |            |  |  |

Рис. 10.3. **Внесення карток орендних послуг до довідника "Номенклатура"**

Копіюючи картку "Оренда офісу", створіть картки таких послуг: "Оренда цеху", "Відшкодування комунальних платежів за приміщенням офісу", "Відшкодування комунальних платежів за приміщенням цеху" (рис. 10.4).

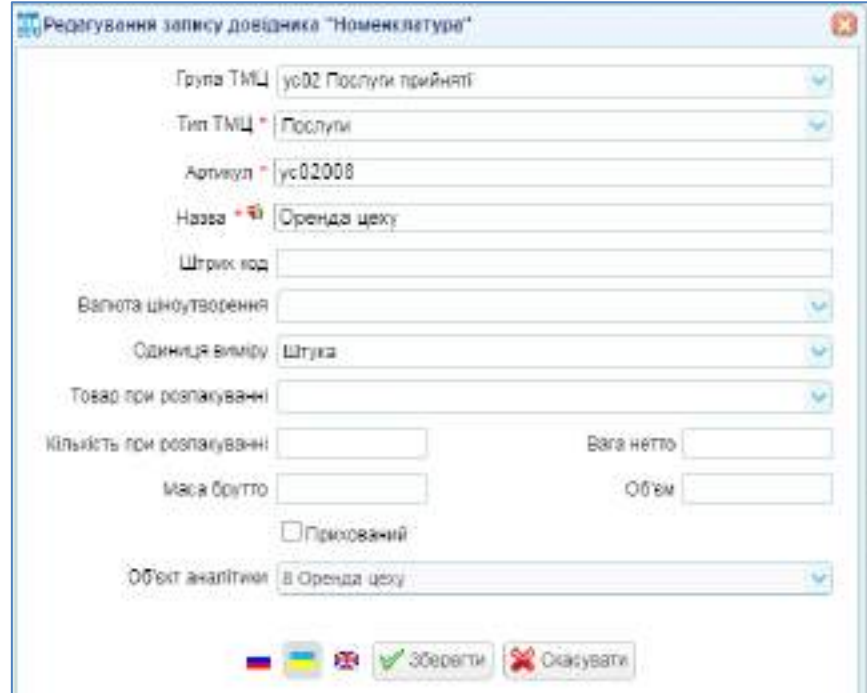

Рис. 10.4. **Картка "Оренда цеху"**

**Крок 3 завдання 22.** Внесіть до бази Акти послуг оренди, отримані від ТОВ "Тавр". Перейдіть: Торгівля → Документи поставка товару та послуг → Акт приймання виконаних робіт. Внесіть документ "Акт наданих послуг № 27-31/01 від 31.01" (рис. 10.5).

| АКТ ПОВЕЩАНИЯ ЕВЕСНЫВНАЯ ДООТТ |                                                |       |              |                                                  |                                            |               |       |                                        |                                                  |
|--------------------------------|------------------------------------------------|-------|--------------|--------------------------------------------------|--------------------------------------------|---------------|-------|----------------------------------------|--------------------------------------------------|
|                                | Дага / 01/01/2022 <sup>ПНС</sup> N док. 1.1.   |       |              |                                                  | Banera * Irmy Toyers                       |               |       |                                        |                                                  |
|                                | Паркени 1 12 ТОВ «Тавр»                        |       |              |                                                  | Бідпомдагыний 2 Дирактор Студант П Е.      |               |       |                                        |                                                  |
|                                | <b>Датовіо суз</b> т-LL                        |       |              |                                                  | Рачинок витрат 1921 Админстративні витрати |               |       |                                        |                                                  |
|                                | machase 27-31/01                               |       |              |                                                  | Cherte entpat: TED Operals handsaw-        |               |       |                                        |                                                  |
|                                | помя являлумя - 6851 Романика нашим предпорави |       |              |                                                  | Literro Vraggalese                         |               |       |                                        |                                                  |
|                                | The manus 108                                  |       |              |                                                  | Сума акту (30 317.00                       | Kybc 11.00000 |       |                                        |                                                  |
|                                | Closeau 3/K                                    |       |              | Рахимок ПДВ 6442 Податказый кредит до отримания. |                                            |               |       |                                        |                                                  |
|                                |                                                |       |              |                                                  | C MA 704 3B 317.00                         | 0.08100       |       |                                        |                                                  |
| Прилоса:                       |                                                |       |              |                                                  |                                            |               |       |                                        |                                                  |
| Специфионал                    |                                                |       |              |                                                  |                                            |               |       |                                        |                                                  |
| 美国三边                           |                                                |       |              |                                                  |                                            |               |       |                                        |                                                  |
| А : Протуга                    |                                                |       | Feto Unachin |                                                  | Like 5 HBC Crasca RSB                      | Cives s (VIB) |       | <b>GB Crus 6, FIDB Pasywon symper.</b> | Crante suttom                                    |
| 1 /2020/01 Оронда офісу        |                                                | 1.00  | 26 800 00:   | 36 000.00 6en TVB                                |                                            | 26000.00      | 0.001 |                                        | 26 000 08 921 Админстратир 756 Оронда примением. |
|                                | 2 ус12007 Ведиодучания колонатын               | 1,007 | 8.317.DD     |                                                  | 3 317 00 6ee 755F                          | \$317.00      | 0.00  |                                        | 1 ЭТТ 00 - 621 Админстратив 700 Орнида примерам. |

Рис. 10.5. **Акт прийняття виконаних робіт від ТОВ "Тавр" (оренда офісу)**

Бухгалтерські проводки за актом показано на рис. 10.6.

| Проводки по документа |                      |              |                            |                |                   |             |                   |                              |  |  |  |
|-----------------------|----------------------|--------------|----------------------------|----------------|-------------------|-------------|-------------------|------------------------------|--|--|--|
| Lara<br><b>Deder</b>  | Ananimura Eeder      | <b>KOMMY</b> | Акалігика Кредит           | <b>NOWERS:</b> |                   | Civa Banora | Сунаку валют Зикл |                              |  |  |  |
| 31/61/2022 921        | 700 Оренда примеронь | 6851         | 122181 TOB vTalipy Longeon |                | 0 25000.00 Toylor |             |                   | 0.00 12 TOB +Talgo 27-31/51  |  |  |  |
| 3/10/1/2022 521       | ТОО Оренда примідень | 6851         | 122191 TOB «Tasp»: Bornego |                | 0 4317.00 Палени  |             |                   | 0.00 12 TOB + Tasp> 27-31/01 |  |  |  |

Рис. 10.6. **Проводки за актом виконаних робіт (оренда офісу)**

Аналогічно заповніть Акт наданих послуг № 28-31/01 (рис. 10.7).

| Акт приямания ависнания робят |                                                      |      |             |                                    |                                         |                                                     |            |                               |                                                  |
|-------------------------------|------------------------------------------------------|------|-------------|------------------------------------|-----------------------------------------|-----------------------------------------------------|------------|-------------------------------|--------------------------------------------------|
|                               | Data * 91010022 TT N.200 * 2                         |      |             |                                    | Bankera * TPH Forest                    |                                                     |            |                               |                                                  |
|                               | Паредник " 12 ТОБ «Такр»                             |      |             |                                    | Бідповідальнай і Дирактор Отудвиг П. К. |                                                     |            |                               |                                                  |
|                               | DODGED BOILER                                        |      |             |                                    |                                         | PERINOI ENTORT 2312 BASSEMALTED (DOSTOLETANE DECKY) |            |                               |                                                  |
|                               | Пдстани 26-31/01                                     |      |             | Стаття витрит 700 Оринда примеданы |                                         |                                                     |            |                               |                                                  |
|                               | оуног резрасуето  6651 Розрасуны з іншими федилорам. |      |             |                                    | Licento Studentinale                    |                                                     |            |                               |                                                  |
|                               | The nations right                                    |      |             |                                    | Cyte acty 47 150 00                     | Kyps 1.00000                                        |            |                               |                                                  |
|                               | O Covaria STK                                        |      |             |                                    |                                         | Ракумок ПДВ 6442 Падатковий кредит до отримания     |            |                               |                                                  |
|                               |                                                      |      |             |                                    | Cysta 1pr : 47 150 DC                   | nue a po                                            |            |                               |                                                  |
| Примтиа                       |                                                      |      |             |                                    |                                         |                                                     |            |                               |                                                  |
| Следнфівація                  |                                                      |      |             |                                    |                                         |                                                     |            |                               |                                                  |
| $+ - -$                       |                                                      |      |             |                                    |                                         |                                                     |            |                               |                                                  |
| N Fochira                     |                                                      |      | Ken UkerTOB |                                    | UN# 6 HEC Crasks FIZE                   | Cywa s FLEE                                         | <b>RDB</b> | CIWS 6, FLDB Parchior extropt | Crams synsar                                     |
| Vol2008 Colveta using         |                                                      | 1.90 | 37 500.00   | 37 500 00 day TLB                  |                                         | 17500.00                                            | 0.00       |                               | 37 500 03 2312 Виробництво: 700 Оронда примецень |
|                               | 2. ис02309 Вдаходування комунальн                    | 1.00 | 9.650.00    |                                    | 9 650 03 0es 00B                        | 9550.00                                             | $0.00 -$   |                               | 9 550.00 2312 Виробни утво: 708 Оренда примецень |

Рис. 10.7. **Акт прийняття виконаних робіт від ТОВ "Тавр" (оренда цеху)**

Перевірте отримані бухгалтерські проводки за рис. 10.8.

| Проводки по документа . |                            |               |                              |                |                   |              |                      |                              |  |  |  |
|-------------------------|----------------------------|---------------|------------------------------|----------------|-------------------|--------------|----------------------|------------------------------|--|--|--|
| DeGer-<br><b>Lata</b>   | Анагілица Дебет            | <b>SCHOOT</b> | ANSIVES EDECAT               | <b>ELIMETE</b> |                   | Сама Вагиста | CyMa # Bank/0 : SMET |                              |  |  |  |
| 3 YEVSEZ 2312           | <b>ГОО ОФИНДА ПОИМАНИИ</b> | 6851          | 122281 TOB + Taggy (2010a00) |                | D 37900.00 TONGAS |              |                      | 0.00 12 TOS «Tags 28-3101    |  |  |  |
| 3/89/12022 2312         | 700 Convita rowwaless      | 6851          | 122281 TOB «Tasp» (2010800)  |                | D 9650.00 Tprexm  |              |                      | 0.00 12 TOB + Taep+ 29-31 01 |  |  |  |

Рис. 10.8. **Проводки за актом виконаних робіт (оренда цеху)**

**Крок 4 завдання 22.** Внесіть оплати боргів постачальникам ТОВ "Мрія". Банк і каса  $\rightarrow$  Банк  $\rightarrow$  Виписка банку (видаток).

На рис. 10.9 подано заповнене видаткову виписку від 02.02 за оплатою ТОВ "Тавр" за послуги оренди офісу.

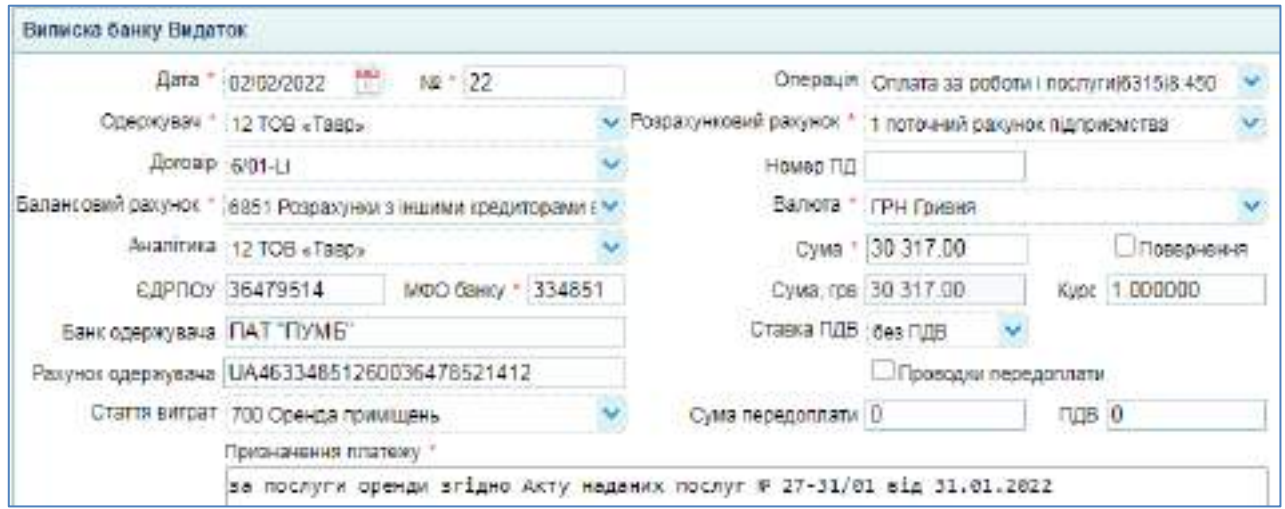

Рис. 10.9. **Оплата ТОВ "Тавр" за послуги оренди офісу**

Бухгалтерські проводки за даною випискою показано на рис. 10.10.

|               | Проводки эт документу |                               |        |                             |                   |                                       |                                    |
|---------------|-----------------------|-------------------------------|--------|-----------------------------|-------------------|---------------------------------------|------------------------------------|
| Aprx.         | <b>Dater</b>          | ANOVITAGE ZABAT               | EDECAT | Акалтика Кондег             |                   | Enalth Cyus Rankra Cyus y satot Julin |                                    |
| 02022022 6851 |                       | 122281.709 +Taep+ Daroson 311 |        | ABADEMY ABAVILABLE ESPECIAL | 0 30317.00 Foveur |                                       | 30317.00 38.10016/14 009 0313100 A |

Рис. 10.10. **Проводки за оплатою послуг оренди офісу**

Аналогічно документом "Виписка банку (видаток)" внесіть дані щодо оплати ТОВ "Тавр" за послуги оренди цеху (рис. 10.11). Після перевірте сформовані бухгалтерські проводки за рис. 10.12.

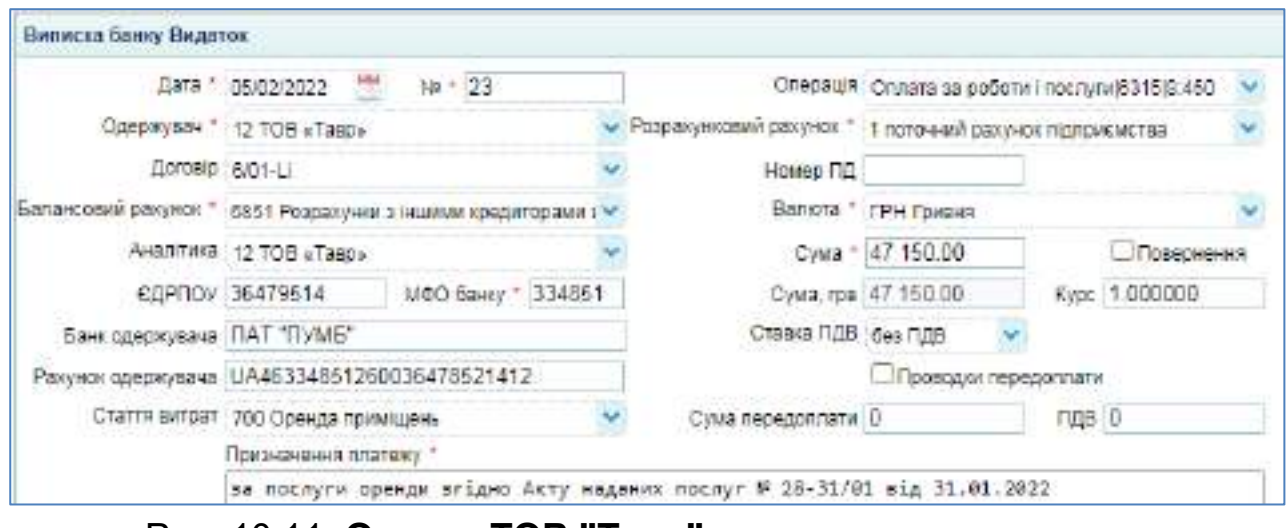

Рис. 10.11. **Оплата ТОВ "Тавр" за послуги оренди цеху**

|                 | Проводка по дохументу |                                  |        |                          |                    |                                      |                                         |
|-----------------|-----------------------|----------------------------------|--------|--------------------------|--------------------|--------------------------------------|-----------------------------------------|
| <b>Cars</b>     | Eadar                 | ALLAST THIS ENDING:              | 104317 | ALGOTHIS KOLGAY          |                    | Koulers, Cuva Banera Cuva panon Swer |                                         |
| 10502/2022 6851 |                       | 122211 TOB +Tago+ (30/09/00 311) |        | T FOTOWAY GRONDE REFEREN | 0 -47150.00 FB#B49 |                                      | 47150.00 as 100 high opening shiple Al- |

Рис. 10.12. **Проводки за оплатою послуг оренди цеху**

На рис. 10.13 показано заповнену виписку банку за оплатою ТОВ "Rikauto" за сталь.

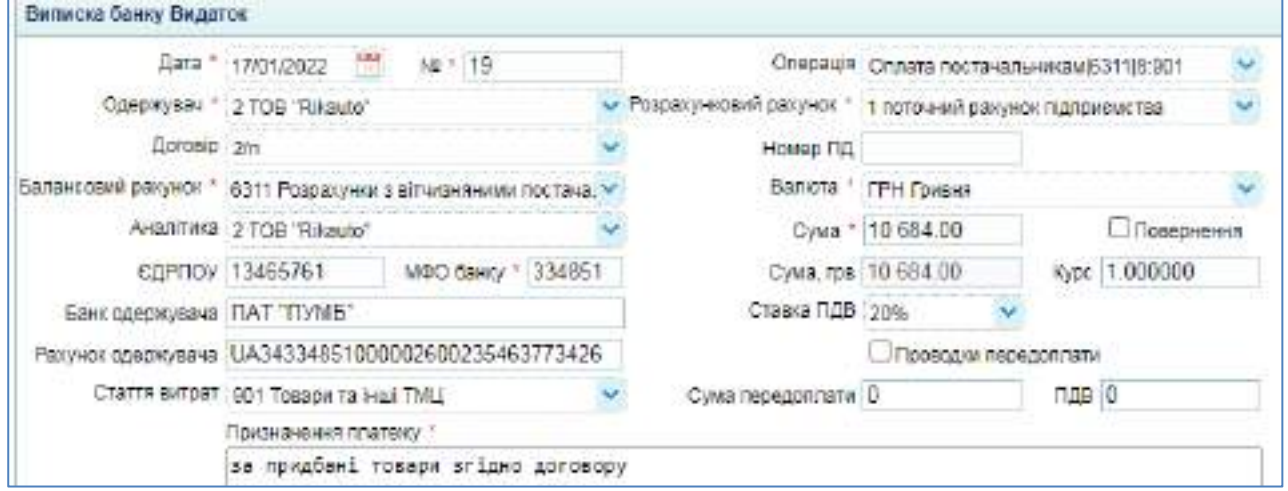

Рис. 10.13. **Оплата ТОВ "Rikauto" за матеріали**

На рис. 10.14 наведено бухгалтерські проводки, які мають бути отримані за випискою щодо оплати ТОВ "Rikauto".

| Проводка по документу |  |                                |        |                           |          |                 |                 |                     |                                      |  |  |
|-----------------------|--|--------------------------------|--------|---------------------------|----------|-----------------|-----------------|---------------------|--------------------------------------|--|--|
| <b>Jara</b>           |  | <b>Julantina Dobirt</b>        | EDESIT | ALCONTWILL KOLORET        | ALTIMOTY |                 | Civila Baltiora | CyMa x 82/50/5 SMRT |                                      |  |  |
| 110310022 8311        |  | 117708 TOB TRINING (15106) 311 |        | TYDFOHWAR SAXINGHTELEDAGS |          | TD554.DD FD#W4R |                 |                     | T0534 00 Sal follocket T0600F15AH0 D |  |  |

Рис. 10.14. **Проводки за оплатою ТОВ "Rikauto" за матеріали** 

Аналогічно внесіть дані щодо оплати ТОВ "Moyo" за гіпсокартон та перевірте сформовані проводки за рис. 10.15.

|                | Проводки по довумнету |                                  |        |                                 |                      |                   |  |                    |                                       |  |  |
|----------------|-----------------------|----------------------------------|--------|---------------------------------|----------------------|-------------------|--|--------------------|---------------------------------------|--|--|
| <b>Julia</b>   | <b>DANT</b>           | FAGETTIME (2000)                 | традит | <b>PARTITIVES SOUTH</b>         | Krastie: Cyva Babela |                   |  | CyMa p BASKET THAT |                                       |  |  |
| 19/1/2022 6311 |                       | 117488 TOB "Movo" (3010800: 311) |        | T nonpueval passy-los signales. |                      | 0 54100.00 Помене |  |                    | 54100.00 33 roughed robage trip to ac |  |  |

Рис. 10.15. **Проводки за оплатою ТОВ "Моуо" за матеріали** 

Внесіть дані щодо розрахунку ТОВ "Мрія" з ФОП Сизоненко А. В. за запчастини. Звірте із рис. 10.16 отримані бухгалтерські проводки.

| Проведки по длеженту |        |                       |        |                                 |                |                  |             |                       |                                    |  |
|----------------------|--------|-----------------------|--------|---------------------------------|----------------|------------------|-------------|-----------------------|------------------------------------|--|
| <b>Lot</b>           | Jeber- | Акалтика Дебет-       | Kongur | <b><i>PHELITERS KERSET.</i></b> | <b>REMICTS</b> |                  | Сума Валюта | Casta a samon .: 3MOT |                                    |  |
| 100100226311         |        | T-ECT Citizenwoo A.B. |        | 1 потокний ракциак підприєм     |                | 0 7224 00 Правил |             |                       | 7821.00 за придёли токази відно ді |  |

Рис. 10.16. **Проводки за оплатою ФОП Сизоненко А. В. за запчастини** 

**Крок 5 завдання 22.** Визначить, які суми заборгувало ТОВ "Мрія" яким постачальникам станом на 31.03 поточного року. Перейдіть: Бухгалтерія → Облік → ОСВ. Побудуйте оборотно-сальдову відомість за 1 квартал поточного року (з 01.01 по 31.03) – рис. 10.17.

| پ                    | all OCD H                                                                |                        |                  |               |                  |             |                                              |                              |
|----------------------|--------------------------------------------------------------------------|------------------------|------------------|---------------|------------------|-------------|----------------------------------------------|------------------------------|
|                      | J. Dymans 18 Teoria Aventum Pasyon: Because Avents passed: Kentra passed |                        |                  |               |                  |             |                                              | <b><i>PACKART 14 APR</i></b> |
|                      | Дата го: 1 31/03/2022 1991<br>Дата 2 01010022 MM                         | Potrophythe carricol H | ü                | AHSTTING      | NORTHEAMA CSS    |             | control of the control of the control of the |                              |
| TEMPLE BANKING   BCL | <b>SCI BRIVANN</b>                                                       | direct no pacrecent    |                  | <b>TDITM</b>  | TEMPE LYODROSHIP |             | Ban pavywir: Bandin Ta riogivitive           | $\omega$                     |
| PatryHax             | Hasea payerny.                                                           | Banora                 | Початкова сальдо |               | Concor           |             | Kirkussee Calnupo                            |                              |
|                      |                                                                          |                        | Dater.           | <b>KOSAFT</b> | Дабат            | Крадит      | Дабет                                        | Предат.                      |
| exits:               | Programment is aimed to meet the contribution of the term                |                        |                  |               | 291 203 00       | 771 352.00  |                                              | ARG (330.00)                 |
| 6312                 | Родоводный з вітчиканними постачальниками необор-                        |                        |                  |               | 049 000 OU.      | 1140 000.88 |                                              | 4E2 000. M                   |
| 1,0315               | Розрасники в вітикинений підрядниками з рериманих                        |                        |                  |               | 10 000:00        | 10:000.00   |                                              |                              |
| 8851                 | Разракунки з іншими креднтовами в національній ваз-                      |                        |                  |               | 193 507.00       | 193 507.00  |                                              |                              |

Рис. 10.17. **Оборотно-сальдова відомість після проведення розрахунків з постачальниками**

Заборгованість постачальникам підприємства обліковується на пасивних рахунках 6311, 6312, 6315, 6851. Кредитовий оборот – це вартість товарів і послуг (з ПДВ), отриманих протягом 1 кварталу. Дебетовий оборот – це суми оплат (з ПДВ), перераховані постачальникам протягом 1 кварталу. Сальдо (залишок) кредитове – це борг постачальникам станом на 31.03.

За рахунком 6315 "Розрахунки з вітчизняними підрядниками за отриманими послугами" (розрахунки з ТОВ "ІНЕКС" за ремонт основних засобів) кредитовий і дебетовий обороти рівні (10 000 грн.), а сальдо на 31.03 нульове. Це означає, що ТОВ "Мрія" на кінець 1 кварталу немає боргів перед підрядниками.

За рахунком 6851 "Розрахунки з іншими кредиторами в національній валюті" (розрахунки з орендодавцем ТОВ "Тавр") кредитовий і дебетовий обороти рівні (180 507 грн.), а сальдо на 31.03 нульове. Це означає, що ТОВ "Мрія" на кінець 1 кварталу немає боргів перед орендодавцем.

За рахунком 6311 "Розрахунки з вітчизняними постачальниками товарів та інших ТМЦ" оборот за кредитом дорівнює 774 262 грн. (з ПДВ) – на цю суму ТОВ "Мрія" отримало матеріалів, товарів, запчастин, інших ТМЦ протягом 1 кварталу. Оборот за дебетом рахунку 6311 дорівнює 281 262 грн. – таку суму (з ПДВ) було сплачено постачальникам товарів за 1 квартал. Станом на 31.03 ТОВ "Мрія" заборгувало постачальникам товарів 493 000 грн. (у тому числі ПДВ). Щоб з'ясувати, кому і які суми винне ТОВ "Мрія", відкрийте Аналітику за рахунком 6311. Для цього двічі клацніть на цифру дебетового чи кредитового обороту за цим рахунком (рис. 10.18).

| • Окоангы то Перса. Динамиа Анализацию Картка расного |                    |                                        |               | P Excreen July Joyc. Roave: |                       |                     | ø          |
|-------------------------------------------------------|--------------------|----------------------------------------|---------------|-----------------------------|-----------------------|---------------------|------------|
| Дата х. • отключала ММ Дата ты • (зназаваз ММ         |                    | Разунок: 6311 Розрасуем з вітчизенними |               |                             | NANTING BET AHABITURA |                     |            |
| Posto 1 Knig-tw-<br>Possin 2: Ha sanawi               |                    |                                        |               | Orietti<br>ponta            |                       |                     |            |
| назва об'єста:                                        | id at oura Co. BAM | Florestrates calledge                  |               | <b>DOOD!</b>                |                       | <b>GAUGEO GENUS</b> |            |
|                                                       |                    | flower.                                | <b>KOEDIT</b> | liefer:                     | Koepver               | Aeber               | Keepin     |
| 10 6311 Possexy con a simular manual noons-astuvered  |                    | 0.00                                   | 0.00          | 201262-00                   | 774 362 00            | 0.00                | 400 800 00 |
| In TOB 'Rikado'                                       | 12                 | 1.00                                   |               | 13.584.00                   | 363 884 00            |                     | 363 800 00 |
| TOB "Movo"                                            | 11                 | $-0.00$                                |               | 144 220.00                  | 284 220 00            |                     | 140 000:00 |
| IB TOB «MATNAGOT»                                     | 19                 | 2.00                                   |               | 137 040.00                  | 107 940 00            | ūūi                 |            |
| Ill TOB «Tengrieri»                                   | 10                 | 6.00                                   |               | $= 342.00$                  | 1.932.00              | 0.03                |            |
| R COLUMBIA O. E.                                      | $1 - 10$           | 0.00                                   |               | 13 162.00                   | 10 102 00             | 0.00                |            |
| 日中CFI Croswares A.B.                                  | 17                 | 600                                    |               | 7 824.00                    | 7824.00               | 0.03                |            |

Рис. 10.18. **Аналітика рахунку 6311**

Як бачимо, станом на 31.03 загальний борг 493 000 грн. складається з боргу ТОВ "Rikauto" (за матеріали) у сумі 353 000 грн. та боргу ТОВ "Moyo" (за товари) у сумі 140 000 грн.

Аналогічно дослідіть обороти за рахунком 6312 "Розрахунки з вітчизняними постачальниками необоротних активів". Відкрийте Аналітику за рахунком 6312 і з'ясуйте, кому і за винне гроші ТОВ "Мрія".

**Крок 6 завдання 22.** Визначте, які суми які покупці заборгували ТОВ "Мрія" станом на 31.03 поточного року.

Розгляньте в ОСВ за 1 квартал поточного року обороти і сальдо рахунку 3611 "Розрахунки з вітчизняними покупцями товарів та інших ТМЦ" та рахунку 681 "Розрахунки за авансами отриманими" (рис. 10.19).

|         | P. CHOSHTO THE THERE ARENTEEN PROVIDE DENMIS ARRAIG COUNCY. EXPRES CAUSING |                         |                    |        |                          |            | P Ferrer (a) It                                               |       |
|---------|----------------------------------------------------------------------------|-------------------------|--------------------|--------|--------------------------|------------|---------------------------------------------------------------|-------|
|         | Дата в ' 01/01/0022 <sup>Ник</sup> Дата по ' 31/03/2022<br>m               | Pastophyra carego (H)   |                    |        | Next RAHA E33 / Yanstran | 50         |                                                               |       |
|         | план разумов: Во у цаблоче (острануми                                      | Outlate to participate. |                    |        |                          |            | Прутис." Тольки субражуми   Вал. расунки . Валюты та покриття |       |
| Paranac | <b>PERMIT AND ARRAY</b>                                                    | Baniché.                | TO LOTICAL LEGALED |        | Obecon                   |            | <b>NHUNDA CARLOS</b>                                          |       |
|         | Hassa parvivor/<br>TA 2004 EAST LEADER END LIKE BURGLING WAS ALSO          |                         | Balley             | KINGHT | Defice                   | KNALIF     | Sober:                                                        | KNAMT |
| 3611    | Розрасуный з впласилейкам покупцевы традов та мод-                         |                         |                    |        | 1240 293.00              | 1180073.25 | 90/219.71                                                     |       |
| ekt     | Pologroves sa pagicavia oggenservar                                        |                         |                    |        | 310,073.25               | 319 873 25 |                                                               |       |

Рис. 10.19. **Обороти рахунків 3611, 681**

Дебетовий оборот активного рахунку 361 показує, що протягом 1 кварталу поточного року ТОВ "Мрія" відвантажило продукції та товарів на суму 1 240 293 грн. (у тому числі ПДВ). Кредитовий оборот рах. 361 дорівнює 1 160 073,25 грн. (у тому числі ПДВ) – це оплата, отримана від покупців протягом 1 кварталу поточного року. Дебетове сальдо (залишок) рах. 361 – це сукупний борг покупців ТОВ "Мрія" станом на 31.03 – 80 219,75 грн. Клацніть двічі на цифру дебетового або кредитового обороту за рах. 361. Відкриється Аналітика цього рахунку за 1 квартал (рис. 10.20).

| • Оновити 7 Перид Динамин Аналогиколму Сартин рассии; |            |          |                                                   |        | P Eacrope 14 April FOLIVO |                        |                | 亩      |
|-------------------------------------------------------|------------|----------|---------------------------------------------------|--------|---------------------------|------------------------|----------------|--------|
| Dana no: "   31/03/2002<br>Data (: *   01/01/2022)    |            |          | Разунос 3611 Розразунии з истеранивными вокупаль- |        |                           | ARRIVING SED ARABITAER |                |        |
| Родой 2 на задано<br>PEROD 1: Knighter                |            |          |                                                   |        | <b>GENTY</b>              |                        |                |        |
|                                                       |            |          | TIONATIONS CATAZIO.                               |        | Obscor                    |                        | IC4:099 CATLES |        |
|                                                       |            |          |                                                   |        |                           |                        |                |        |
| Hassa of fora                                         | IL OU ELTA | Op: Bata | <b>Datier</b>                                     | Извлит | Infer                     | Кресатт                | <b>Decer</b>   | Еридит |
| 19011 Редоволее в агтивниками покупцими тое           |            |          | 8.90                                              | 0.00   | 124029300                 | 1100 373 25            | 60 219.75      | 0.60   |
| in masses of                                          |            |          | 8.00                                              |        | <b>ISB 033 (0)</b>        | 814 733 25             | 44 199.75      |        |

Рис. 10.20. **Аналітика рахунку 3611**

Станом на 31.03 ТОВ "Мрія" має дебіторську заборгованість від ПП "Siverskiy" у сумі 44 199,75 грн. (у тому числі ПДВ) та ТОВ "ІНЕКС" 36 020 грн. (у тому числі ПДВ).

Рахунок 681 "Розрахунки за авансами отриманими" має оборот 310 073,25 грн. як за дебетом, так і за кредитом. Кредитовий оборот – сума авансових оплат (з ПДВ), отриманих від покупців протягом 1 кварталу. Дебетовий оборот рах. 681 сформувався як взаємозалік із рахунком 361 за Видатковими накладними. Нульове сальдо означає, що на 31.03 ТОВ "Мрія" виконало всі відвантаження продукції та товарів за отриманими від покупців передплатами.

**Порядок виконання завдання 23.** Списання загальновиробничих витрат на виробничу собівартість виготовленої продукції

**Крок 1 завдання 23.** Встановіть види та суми накладних виробничих витрат, нарахованих у січні поточного року.

Побудуйте ОСВ за січень поточного року. Обороти рахунку 2311 – це суми матеріальних витрат (сталі), нарахованих за дебетом і списаних на виробничу собівартість продукції за кредитом.

Сальдо (залишок) рахунку 2312 дорівнює 69 203,85 грн. Це сума накладних виробничих витрат, яку треба включити до собівартості продукції. Двічі клацніть на оборот рахунку 2312 і перейдіть до Аналітики рахунку 2312 за січень. Перед вами статті та суми накладних виробничих витрат, які треба списати на собівартість (рис. 10.21).

| Ч≣) Знос МШП                       | 8:810  | n nn  | 1 512.00  |
|------------------------------------|--------|-------|-----------|
| ©плата праці                       | 8:100  | n nn- | 30 000.00 |
| )ренда приміщень                   | 8:700  | n nn. | 47 150.00 |
|                                    | 8.715  | n nn  | 2 162.50  |
| <b>ПРОСТАНИЙ СОЦІАЛЬНИЙ ВНЕСОК</b> | 8:1210 | חח ו  |           |

Рис. 10.21. **Аналітика рахунку 2312**

**Крок 2 завдання 23.** Встановіть кількість продукції, виробленої за січень.

Подивитесь, яку кількість одиниць продукції виготовило ТОВ "Мрія" за січень. У ОСВ двічі клацніть на оборот рахунку 26 "Готова продукція".

Відкриється Аналітика рах. 26. У правому верхньому куті оберіть показник "кількість" та оновить Аналітику (рис. 10.22).

| • Оковити - Перед Декаміка Анасказаруно Картка ракому |             |            |                      |               | <b>PRESCRIPT WAS ARRESTED FROM A TELEVISION</b> |                        |                       |               |
|-------------------------------------------------------|-------------|------------|----------------------|---------------|-------------------------------------------------|------------------------|-----------------------|---------------|
| DODATA L * : 01/01/2022                               |             |            |                      |               |                                                 | ANATIONS DE3 AHABITING |                       |               |
| P1300.1: TWL                                          |             |            |                      |               | <b>Grand p.</b>                                 |                        | Пошвек: Юлисть        |               |
| Rages of ints                                         | id officers | Oz. Bint.  | TRIVIATIONAL CAFINDO |               | COODER                                          |                        | <b>ENLIGER CATEGO</b> |               |
|                                                       |             |            | <b>Bader</b>         | <b>Congre</b> | <b>Dadar</b>                                    | <b>Vouur</b>           | <b>Defter</b>         | <b>Кредит</b> |
| 10 200 Готова продуши                                 |             | <b>UT</b>  | 0.001                | 0.00          | 26 620.00                                       | 26 250 00              | 170.00                | 1.00          |
| FEIT cross redging #                                  | 3.0         | <b>U</b>   | $-0.00$              |               | 36 620.00                                       | 26 250.00              | 370.00                |               |
| ill Reoders CO 983/27)                                | 3.61        | un         | 0.00                 |               | 14 220.60                                       | 14 000 00:             | 220.00                |               |
| III module UO (27/28)                                 | 382         | 167        | D.OZ                 |               | 3 700.00                                        | \$550.00               | 50.00                 |               |
| [4] Профіль путовий рифлений (14/32)                  | 363         | <b>MT </b> | 0.00                 |               | 3 700.00                                        | 3700.00                | 0.00                  |               |

Рис. 10.22. **Аналітика рахунку 26**

**Крок 3 завдання 23.** Розрахуйте ставки розподілу накладних виробничих витрат

За січень ТОВ "Мрія" виробило 26 620 шт. готової продукції (сталевих профілів), реалізувало 26 250 шт. Непроданий залишок на складі 370 шт. Розподіл накладних виробничих витрат виконується за кількістю виготовленої продукції (26 620 шт.). У табл. 11.1 для наочності виконано розрахунок ставок розподілу накладних виробничих витрат.

Таблиця 11.1

#### **Розрахунок розподілу виробничих накладних витрат**

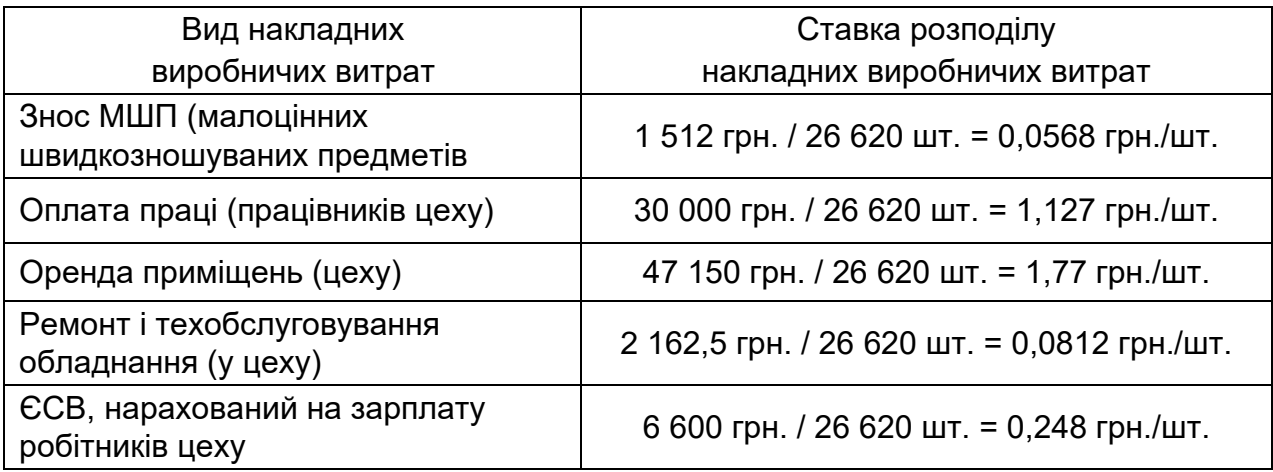

**Крок 4 завдання 23.** Спишіть накладні витрати на виробництво. Перейдіть: Активи  $\rightarrow$  Виробництво  $\rightarrow$  Виробнича калькуляція.

Необхідно до кожної Виробничої калькуляції внести накладні витрати пропорційно до кількості продукції, виготовленої за калькуляцією. Наприклад, 06.01 виготовлено 3 750 шт. профілів CD (60/27). На таку партію припадає:

- знос МШП 0,0568 грн./шт. \* 3 750 шт. = 213 грн.

- оплата праці 1,127 грн./шт. \* 3 750 шт. =4 226,25 грн.

- оренда приміщень 1,77 грн./шт. \* 3 750 шт. = 6 637,5 грн.

- ремонт і техобсл. обладнання 0,0812 грн./шт. \* 3 750 шт. = 304,5 грн.

- єдиний соціальний внесок 0,248 грн./шт. \* 3 750 шт. = 930 грн.

Відкрийте Виробничу калькуляцію від 06.01 та заповніть розділ "Постійні витрати та розподіл витрат" так, як показано на рис. 10.23.

| Постійні витрати і розподіл витрат               |          |                         |                                  |    |
|--------------------------------------------------|----------|-------------------------|----------------------------------|----|
| 中国三省                                             |          |                         |                                  |    |
| N Стаття витрат                                  | Постійна | Сума витрат Рах, витрат |                                  | Дo |
| 1 810 3Hot MILITI                                | Tag      |                         | 213 2312 Виробництво (розпо)     |    |
| 2 100 Chrara npaul                               | Tax.     |                         | 4226 25 2312 Виробництво (розпол |    |
| 3 700 Оренда приміщень                           | Tak.     |                         | 6637.5 2312 Виробництво (розпо)  |    |
| 4 715 Ромонт і техобслуговування обладнання Так- |          |                         | 304.5 2312 Виробництво (розпор   |    |
| 5 1210 Сдиний соціальний внесок                  | T2K      |                         | 930 2312 Виробництво (розпол     |    |

Рис. 10.23. **Розділ "Постійні витрати та розподіл витрат виробничої калькуляції від 06.01**

Проведіть Виробничу калькуляцію і знову відкрийте її. Повна собівартість одиниці профілів CD (60/27), виготовлених 06.01, тепер дорівнює 15,169 грн. і включає у себе накладні виробничі витрати (рис. 10.24).

| Виробнича калькуляція |                             |             |                         |                     |                  |
|-----------------------|-----------------------------|-------------|-------------------------|---------------------|------------------|
| Дата                  | 06/01/2022                  | $Homep$ $*$ |                         | Центр<br>⊟Llex Nº 1 |                  |
| Продукція             | 260001 Профіль CD (60/27)   |             |                         | Собівартість:       |                  |
|                       | Склад ГП * 1 Основний склад |             | Матеріальна   44 572.50 |                     | 11.886<br>За од. |
| Обсяг випуску * 3750  |                             |             |                         | Повна 56883.75      | 15.169<br>За од. |

Рис. 10.24. **Перепроведена виробнича калькуляція від 06.01**

За документом "Виробнича калькуляція" від 06.01 мають скластися проводки, показані на рис. 10.25.

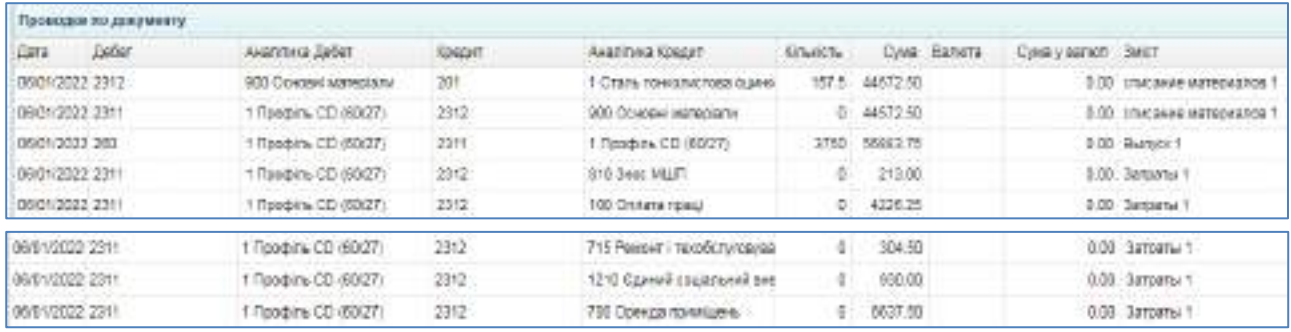

#### Рис. 10.25. **Проводки за виробничою калькуляцію від 06.01 після її перепроведення**

Аналогічно спишіть накладні виробничі витрати до всіх інших Виробничих калькуляцій січня поточного року. При обчисленні округлюйте суми до другого знаку після коми.

Так як ставки розподілу та розрахункові значення накладних витрат (у калькуляціях) округлені, то для повного списання рахунку 2312 до рахунку 2311 у останній калькуляції (від 21.01) відкоригуйте суми на відхилення, які виникли через округлення.

На рис. 10.26 показано заповнений розділ щодо розподілу витрат виробничої калькуляції від 21.01.

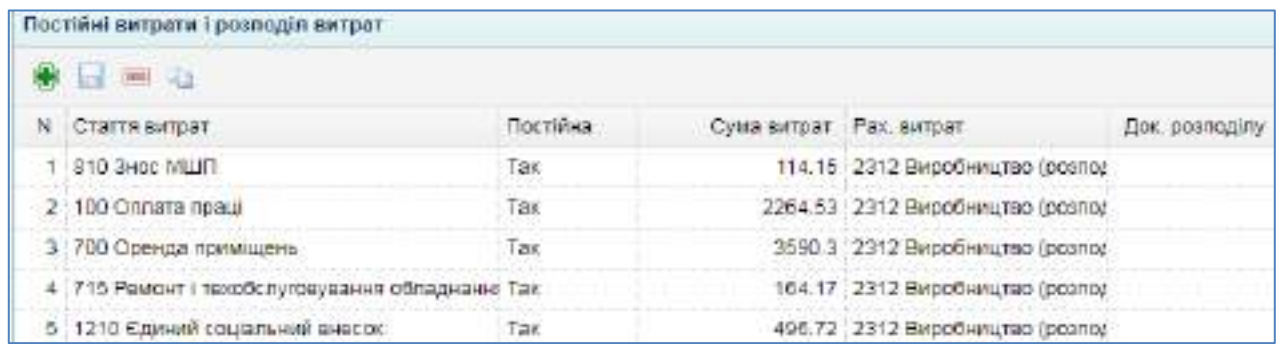

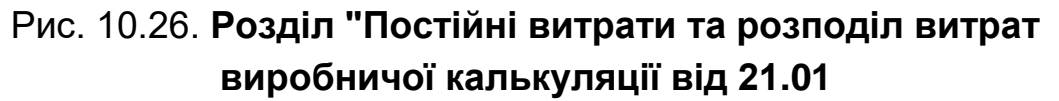

Після перепроведення Виробничих калькуляцій Аналітика рахунку 2312 за січень виглядатиме так, як ілюструє рис. 10.27.

**Крок 5 завдання 23.** Перепроведіть Видаткові накладні за січень. Щоб рахунок 26 коректно було списано на дебет рахунку 901, необхідно пере провести Видаткові накладні за січень. Для цього зручно зробити групову обробку документів.

| ٥<br>at OCD + Blazaberea safet + 1                       | <b>ANARTHICO RD DE 4</b> |        |                                                  |                |                                   |                           |              |                |
|----------------------------------------------------------|--------------------------|--------|--------------------------------------------------|----------------|-----------------------------------|---------------------------|--------------|----------------|
| > Oktobrix M lispod "Swawira Akaho patriko Hasma panyesi |                          |        |                                                  |                | <b>P Exchost Magazine Finance</b> |                           |              |                |
| Дага по: * 31/03/2022<br>Дага в 1 01/04/2022 ***         |                          |        | Ракунок: 2312 Виробництво (возводителий ракунок) |                |                                   | Argnitives: 5E3 AHABITING |              |                |
| Posts 1: Byzpath Jan Wil                                 |                          |        |                                                  |                | <b>OUNT</b>                       |                           |              |                |
| Наша объета                                              | изоб'єкта                | Op Bay | Початкове сальдо:                                |                | Обходт                            |                           | Кнуже сальза |                |
|                                                          |                          |        | <b>Ciadat</b>                                    | <b>EDELIVE</b> | Bobir                             | <b>Epadyr</b>             | <b>Badar</b> | <b>Крадит-</b> |
| 111 2312 BegaSveutao Loannepinsere paramentente.         |                          |        | 0.00                                             | 0.65           | 468 624.74                        | 458.924.74                | 0.00         | 00             |
| THE SHOP RD TO                                           | 8-3 WT                   |        | 0.00                                             |                | 1.512.00                          | 1512.00                   | $-0.00$      |                |
| In Ontara teau                                           | 1100                     |        | 0.00                                             |                | 30 000 00                         | 30 000.60                 | 0.00         |                |
| (a) Openiga rigidali prins                               | 8.700                    |        | 0.00                                             |                | 47 158 00                         | 47 150.00                 | 0.00         |                |
| To Closene surrecists                                    | 1970                     |        | 0.00                                             |                | 271 530 24                        | 371800.24                 | 及血           |                |
| III) Ремонт і такобслуговування абтаднання               | 17%                      |        | 0.03                                             |                | 2,162,50                          | 2.162.50                  | 0.00         |                |
| <b>Ш</b> Єдиний сецальний внесок:                        | 8:1210                   |        | 0.00                                             |                | 0.006.00                          | 0.000.00                  | 0.001        |                |

Рис. 10.27. **Аналітика рахунку 2312 після перепроведення виробничих калькуляцій** 

Перейдіть: Торгівля  $\rightarrow$  Документи продаж товарів та послуг  $\rightarrow$ Видаткова накладна. Виділіть "галочками" накладні на продаж продукції ПП "Siverskiy". Потім перейдіть до меню "Групові операції" та оберіть "Відмінити проведення". Внаслідок цих дій "сонечком" буде позначено документи, за якими вимкнуто проводки – рис. 10.28.

| پ |            | <b>В ПАТИТИОНЫ НАЕЛИ</b> Н |                  |                                                                    |                  |                                                                 |            |        |
|---|------------|----------------------------|------------------|--------------------------------------------------------------------|------------------|-----------------------------------------------------------------|------------|--------|
|   |            | <b>*/ REQIDO</b>           |                  | Гаутов операца -                                                   |                  | 1. 01/01/2022 <sup>1991</sup> 90. 25/05/2022 <sup>1988</sup> MA |            |        |
|   | dara =     | <b>HOUSE</b>               | Cites San        | Передакцията:                                                      | COSO             | Приміта                                                         | CONTINUES. | DO-GRM |
|   | 14/01/2022 |                            | 271 758.00 7711  | Buurkerw                                                           | 1 Devoever power | Дововного 16 354219 вд 12 11 20                                 | -19        |        |
|   | 14/21/2022 |                            | 190 803.03 .07H  | Провести                                                           | Т Основной склад | Даванисть 18 074219 від 14 21.20                                | 17         |        |
|   | 1001/2022  |                            | 190 500.00 7711  | <b><i>BILLIANTY RESIZERANT</i></b><br><b>FRANCISCO HA ADVISORE</b> | 1 Основной склад | Дововного 10 074219 вду 14 01 20                                | E          |        |
|   | 2001/2022  |                            | 400 S97.00 (TFH) | Swimi si adeptroveni                                               | 1 Основной рілад | Doebekth, NJ 354219 etc 12 01:20                                |            |        |
|   | 28/01/2022 |                            | DO 599.00 (TPH)  | Вимним проведения                                                  | Основный рова.   | Давречсть № 354231 від 24.01.20                                 |            |        |

Рис. 10.28. **Відміна проведення видаткових накладних**

По черзі наново проведіть всі Видаткові накладні. Потім перевірте ОСВ за 1 квартал за рахунками 2311, 2312, 26 (рис. 10.29).

|                                        | $u$ OCB $x$<br>A 83 07:39 WHALE                                           |           | El Byggeriosa Hasna » |                      |                  |                         |                  |              |                     |                |
|----------------------------------------|---------------------------------------------------------------------------|-----------|-----------------------|----------------------|------------------|-------------------------|------------------|--------------|---------------------|----------------|
|                                        | P. Onosmi T. Replos Aventhies Reynor Division Availa perymy Reproductions |           |                       |                      |                  |                         |                  |              | <b>P ENTRET UNI</b> |                |
|                                        | DREAM 101/01/2022                                                         | Cara no:  | 31033022              | POSSON/TA CATILLO 14 |                  | <b><i>FIRSTTING</i></b> | NANTIBLA-A EES   |              |                     |                |
| План расунка: Rel<br><b>CONTRACTOR</b> | <b>STATE</b>                                                              | LUADROHM. | <b>SYSTEMS ONE OF</b> | OUNTD TO DROITHGEST  |                  | Грузи                   | Тоъки субрахуния | Ban patyent: | Васкота за предятел |                |
|                                        |                                                                           |           |                       |                      | Telephone conunt |                         | Offener          |              | Esupon cars.00      |                |
| Pacquier                               | Назва ракумку                                                             |           |                       | <b>Bancra</b>        | <b>Jaber</b>     | <b>ISBASET</b>          | <b>Zieber</b>    | Крадат       | <b>Jadict</b>       | <b>Namatit</b> |
| 2216                                   | Broodwaytap awayon                                                        |           |                       |                      |                  |                         | 458 924.74       | 455 924 74   |                     |                |
| 2312                                   | Перобництво (розгодимной разунок витрат)                                  |           |                       |                      |                  |                         | 450 024.74       | 458 924.74   |                     |                |
| 380                                    | <b>TOYODA MAGGUNLER</b>                                                   |           |                       |                      |                  |                         | 450924.74        | 153 013 44   | 5 33 5 20           |                |

Рис. 10.29. **Обороти за рахунками виробництва після перепроведення калькуляцій**

У січні поточного року ТОВ "Мрія" не мало загальновиробничих витрат (рахунок 91). Такі витрати було нараховано у лютому, березні. Вони підлягають списанню на рахунок 2311 у Виробничих калькуляціях аналогічно, як були списані накладні витрати з рахунку 2312 (за ставками розподілу). Оскільки даних про виробництво лютого та березня в Лабораторних роботах немає, то списувати рахунок 91 не будемо.

### **11. Лабораторна робота за темою 11 "Звітність підприємства: автоматизація складання та подання"**

### **11.1. Умова лабораторної роботи 11**

#### **Завдання 24. Списання доходів і витрат на фінансовий результат**

Спишіть рахунки доходів і витрат на рахунок 79 "Фінансовий результат". Сформуйте фінансовий результат господарської діяльності за 1 квартал поточного року.

**Завдання 25.** Складання фінансової звітності за 1 квартал

Заповніть Фінансовий звіт суб'єкта малого підприємництва у складі форми 1-м "Баланс" та 2-м "Звіт про фінансові результати".

### **11.2. Порядок виконання лабораторної роботи 11**

**Порядок виконання завдання 24.** Списання доходів і витрат на фінансовий результат.

**Крок 1 завдання 24.** Списання доходів на фінансовий результат.

З ОСВ за 1 квартал бачимо нарахований кредитовий оборот рахунків доходів 701, 702, 746. Треба списати ці рахунки на кредит 79 "Фінансові результати".

Перейдіть: Бухгалтерія  $\rightarrow$  Документи звітного періоду  $\rightarrow$  Закриття рахунків доходів. Заповніть окремий документ на кожний рахунок доходів (701, 702, 746). Внесіть номер рахунку (наприклад, 701) і натисніть "Зберегти і провести" (рис. 11.1).

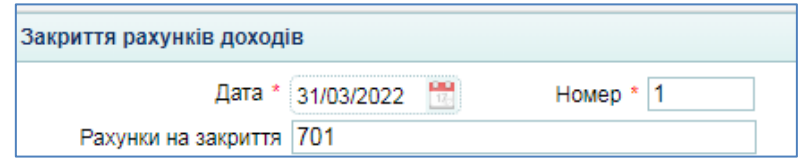

Рис. 11.1. **Закриття рахунку доходів 701**

Аналогічно закрийте доходні рахунки 702, 746. Заповнений Журнал "Закриття рахунків доходів" наведено на рис. 11.2.

|            | м ОСВ » В Закриття рахунк »          |                |             |                      |  |
|------------|--------------------------------------|----------------|-------------|----------------------|--|
| $\ell$     | <b>EE Q B → O P Toyoue onepaul →</b> |                |             |                      |  |
| Lata       | $H0660 -$                            |                | Сума Валюта | <b>SMART</b>         |  |
| 31/03/2022 |                                      | 715 777.50 FPH |             | Закрытие докодов 701 |  |
| 31/03/2022 | 21                                   | 317 800.00 TPH |             | Закрытие докодов 702 |  |
| 31/03/2022 | 3                                    | 25 000.00 FPH  |             | Закрытие доходов 746 |  |

Рис. 11.2. **Журнал "Закриття рахунків доходів"**

Перевірте сформовані програмою проводки за кожним документом закриття доходів. На рис. 11.3 подано бухгалтерські проводки за закриттям рахунку 701.

|                 | Проведка в в докумнегу |                                  |               |                           |                  |                     |             |                      |                                        |
|-----------------|------------------------|----------------------------------|---------------|---------------------------|------------------|---------------------|-------------|----------------------|----------------------------------------|
| <b>Dara</b>     | Добет                  | Аналітина Добет-                 | <b>KOGEAT</b> | <b>Justifizio Roggiil</b> | <b>ISOLIDETA</b> |                     | Сума Валота | Close y gotwith SMIT |                                        |
| 31/09/2022 701  |                        | 118057 Room/s CD 60/27(F.701)    |               | <b>10 SEB AHAITI VINA</b> |                  | 0 338900.00 Паконя. |             |                      | 9.00 Salburtes govogod onesaux         |
| 31/03/2022 7011 |                        | 118053 Room to UD (27/28) / 791  |               | DEE3 AHABITANA            |                  | 0.345812.50 TOMPAS  |             |                      | ILCO SAGNITHE 2010206 006ERUA          |
| 31/3/2022 701   |                        | 115563 Roodune rutosale pad 701. |               | D EE3 AHABITANA           |                  | 0.131165.00 Паквыв. |             |                      | <b>ILCO</b> SEKONTHA DOVADOR OTACIRLIN |

Рис. 11.3. **Проводки за закриттям рахунку 701**

Бухгалтерські проводки за закриттям рахунку 702 – на рис. 11.4.

| Проводки по документу |                                  |                |                        |                |                      |                     |                                           |
|-----------------------|----------------------------------|----------------|------------------------|----------------|----------------------|---------------------|-------------------------------------------|
| E666T<br><b>LLAT</b>  | Aughtreiz Gabon                  | <b>KEKSINT</b> | ALCOTTING EDUCIT       | <b>KINGING</b> | Cysta Banera         | Cywa y ganon - BMIT |                                           |
| 31/03/2022 702        | 119564 nineplattes Etals.com 701 |                | <b>GEES ANAIST MO!</b> |                | 0 145600.00 Fpeb-o   |                     | 0.00 Закрытия декодов епарацию            |
| 31/03/2022 702        | 113565 modelagme scriptors 761   |                | <b>GEES ANARETWER</b>  |                | 0 172200 00 Feathern |                     | <b>EOD: Striputne Advocable onesqued-</b> |

Рис. 11.4. **Проводки за закриттям рахунку 702**

Проводки за закриттям рахунку 746 ілюструє рис. 11.5.

| <b><i><u>HIDOROLSKA</u></i></b> BIG PERSMENTY |                  |               |                         |             |                     |             |                      |                             |
|-----------------------------------------------|------------------|---------------|-------------------------|-------------|---------------------|-------------|----------------------|-----------------------------|
| Aires<br>CHOST.                               | AAATTMG DOOGT    | <b>ROBATT</b> | Federal Kreel Bank      | Killelli Te |                     | Cyma Banola | TOWE / BARROT - SMCT |                             |
| <b>ISTIMATED LAD</b>                          | DISCO AHAITTINGH | 723           | <b>3 DES AHABITINGS</b> |             | 0 25000 DD Toxtevrk |             |                      | 0.00 Закрытия других двещря |

Рис. 11.5. **Проводки за закриттям рахунку 746**

**Крок 2 завдання 24.** Списання витрат на фінансовий результат.

З ОСВ за 1 квартал бачимо нарахований дебетовий оборот рахунків витрат 901, 902, 921, 976. Треба списати ці рахунки на дебет 79 "Фінансові результати".

Примітка: рахунок 91 "Загальновиробничі витрати" можна списати тільки на 23 "Виробництво" у лютому і березні. Даних про виробництво у ці місяці відсутні, тому рахунок не списуємо.

Перейдіть: Бухгалтерія  $\rightarrow$  Документи звітного періоду  $\rightarrow$  Закриття рахунків витрат. Заповніть окремий документ на кожний рахунок витрат (901, 902, 921, 976). Внесіть номер рахунку і натисніть "Зберегти і провести" (рис. 11.6).

| است که | $M$ OCB $\times$                            | <b>В Закриття рахунк х</b> |                |                |                       |
|--------|---------------------------------------------|----------------------------|----------------|----------------|-----------------------|
|        | <b>/BEED &amp; &gt; 0</b> / Dynosionepagi - |                            |                |                |                       |
|        | Дата                                        | Howep =                    |                | Сума Валюта    | <b>BMKT</b>           |
|        | 31/03/2022                                  |                            |                | 453 043.44 TPH | Закрытие расходов 901 |
|        | 31/03/2022                                  | 2                          | 220 675.00 TPH |                | Закрытие расходов 902 |
| Ŀ.     | 31/03/2022                                  | 3                          | 150 987.00 FPH |                | Закрытие расходов 921 |
|        | 31/03/2022                                  |                            | 59,000.00 FPH  |                | Закрытие расходов 976 |

Рис. 11.6. **Журнал "Закриття рахунків витрат"**

На рис. 11.7 показано проводки за закриттям рахунку 901.

| Проводки по дакументу  |                         |               |                             |                |                     |                 |                        |                                 |
|------------------------|-------------------------|---------------|-----------------------------|----------------|---------------------|-----------------|------------------------|---------------------------------|
| <b>Jura</b><br>Ilater. | <b>ANATOMA EMSET</b>    | <b>ADAQNT</b> | ALCOTAGE ENGINE             | <b>ATACCTA</b> |                     | Cytes - Bankra- | Cylvia y eaguoti 34607 |                                 |
| 3103/2022 7011         | <b>DISES AHAITIVES!</b> | 300           | 118067 FEODRA CO (60/2713)  |                | 0 216766 52 TONBAR  |                 |                        | G DD 3 BIDWTAW CACHOGOG DROGGED |
| 3 1/20/2022 791        | ILEES AHABITVIKK        |               | 110055 Профау UC (27/28) 5  |                | 0 137074 68 Toresty |                 |                        | О ВО Закрытия расходов отержки  |
| 35930033701            | D EE2 AHARTVES!         |               | Beg firestyn anders 1759/11 |                | 0 99202.14 Грушит   |                 |                        | О ВО Закрытия расходов спервый  |

Рис. 11.7. **Проводки за закриттям рахунку 901**

Бухгалтерські проводки за закриттям рахунку 902 – на рис. 11.8.

|                | Проводка по дохументу |                        |               |                               |             |                    |                              |                                  |
|----------------|-----------------------|------------------------|---------------|-------------------------------|-------------|--------------------|------------------------------|----------------------------------|
| <b>Дата</b>    | Deber-                | Аналтина Дебет         | <b>SONART</b> | ЛИАТТИКА ПОВДИТ               | Killbrid To |                    | Cyva Bancra Cyva spanen Swer |                                  |
| 31030322751    |                       | <b>DEED AHARITIMO!</b> | 902           | 110564 площадтон степьсеи     |             | 2 100245.00 Toward |                              | 0.00 Soves the pair case enepage |
| 3103/2022 7911 |                       | 0.6E3 AHADITINGS       | 902           | 116500 ring-teamers experient |             | 1 120435.00 Tiween |                              | 0.00 Saktestve package energium  |

Рис. 11.8. **Проводки за закриттям рахунку 902**

Проводки за закриттям рахунку 921 наведено на рис. 11.9.

| Проводки во досужента |                  |                             |                             |                   |             |                         |                                 |
|-----------------------|------------------|-----------------------------|-----------------------------|-------------------|-------------|-------------------------|---------------------------------|
| $-100$                | Asannica Deber   | <b><i><u>EDMONT</u></i></b> | AARTTIKS KOASIT             |                   | Cuus Rancts | <b>CALL CRANCE JACE</b> |                                 |
| 31/32/2022 784        | DIEES ANAFITAGS. | <b>W21</b>                  | ТОО Сховной поэтабрика      | D 33317.00 Themen |             |                         | С 00 Закрытия расходов операца  |
| 31/03/2022 784        | D SEE AHAITITAGA | 921                         | STD Dept NUTT               | D. 1193.00 Former |             |                         | С.03 Закрытия расходов отновых  |
| 31/03/2022 791        | DEED ALARITMEN   | 821                         | 100 Conversionals           | D 99000.00 Гравия |             |                         | О. 03 Закрытие расходов слероки |
| 31/32/2022 784        | D EE2 AHABITAGE. | 921                         | 1210 Egained postamuent met | D 31550.00 Towers |             |                         | 0.00 Закрытие расходая операца  |

Рис. 11.9. **Проводки за закриттям рахунку 921**

На рис. 11.10 показано проводки за закриттям рахунку 976.

| Проводки по документу       |                  |                      |                        |                   |                                      |                               |
|-----------------------------|------------------|----------------------|------------------------|-------------------|--------------------------------------|-------------------------------|
| <b>Earn</b><br><b>Deden</b> | Аналтика Дебет-  | <b><i>EDMONT</i></b> | <b>ANSITECE KONGHT</b> |                   | Клансть: Сика Валита Сума валит лишт |                               |
| 131030022793                | D EED ANAFITYRON |                      | 4 Размотуван           | 0 59330.00 Гривия |                                      | 0.00 Закрытия других расходах |

Рис. 11.10. **Проводки за закриттям рахунку 976**

**Крок 3 завдання 24.** Визначення фінансового результату за 1 квартал. Перейдіть: Бухгалтерія → Документи звітного періоду → Формування результату діяльності.

У новому документі встановіть дату 31.03 (останній день 1 кварталу) і натисніть "Зберегти і провести" (рис. 11.11).

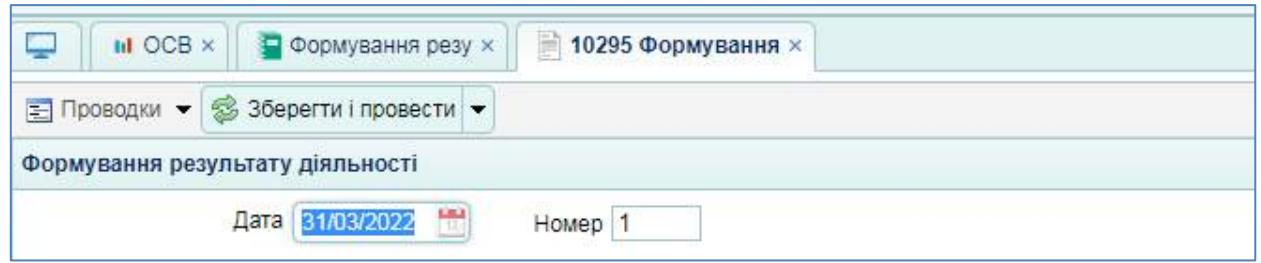

Рис. 11.11. **Формування фінансового результату за 1 квартал**

Поводки за даним документом показано на рис. 11.12.

| <b><i><u><b>Позводия по документу</b></u></i></b> |                      |               |                   |                |                     |                |                      |                                  |
|---------------------------------------------------|----------------------|---------------|-------------------|----------------|---------------------|----------------|----------------------|----------------------------------|
| LG 819<br><b>Leder</b>                            | Associations Exellen | <b>Konzer</b> | ANXIVIEW KOELAT   | <b>HIZWATA</b> |                     | Clind Batteria | Creasy seniors Decr. |                                  |
| 31/03/2022 791                                    | DEE3 AHARTMO!        | SE17          | 10 SEB AHATITIVEN |                | D 209372.06 Приме.  |                |                      | О.02 ФОрмирование результата д   |
| 31092022442                                       | 3 SE3 ANADITIAGA     |               | 10 SE3 AHARITIAKH |                | D.: 34900.00 Toront |                |                      | 10 MINUMBO 944 00000000 BB       |
| 31/03/2022 4411                                   | 3.SE3.AHARTINGA      |               | D SEB AHATITIAN   |                | 0 34900.00 Паконя   |                |                      | L EE FETATVING ON ROCKHOODE 10.D |

Рис. 11.12. **Проводки за документом "Формування результату діяльності"**

ОСВ за 1 квартал буде такою, як наведено на рис. 11.13.

| Ψ                  | M OCB H                                                             |                        |                  |                 |                       |                |                                                 |              |
|--------------------|---------------------------------------------------------------------|------------------------|------------------|-----------------|-----------------------|----------------|-------------------------------------------------|--------------|
|                    | • Окоакти 18 Околд Аналлия Расунок Ценамин Анальзоворну картоводную |                        |                  |                 |                       |                |                                                 | Presence 140 |
|                    | 31/03/0022<br>Дата к * 9101/2022<br><b>April to:</b>                | Postoperine canuabi Hi |                  | <b>ANDITION</b> | <b>KES AHARITAKIN</b> |                |                                                 |              |
| Final paryHOS, BO. | <b>SCI DECAMA</b><br>12071741<br>ALCOHOL: NAME AND POST OFFICE      | Girett no banywatr     |                  | <b>Fightit</b>  | Пами судажении        | Ban, paxyrest. | Baholy Ta horavina<br>the art which communicate |              |
|                    |                                                                     | Barkota                | Початкове сальдо |                 | Obstor                |                | Книме гальдо                                    |              |
| Patrywor           | Hasaa panyeey                                                       |                        | Дабат            | <b>KOOM/T</b>   | <b>Zooer</b>          | KINDIN         | Do5or                                           | НОАДИТ       |
| <b>ID4</b>         | Wässeler für ödiffabrikanen                                         |                        |                  |                 | 350 000.00            | 60 000 00      | 890 000.00                                      | 1044040      |
| 128                | THOS DO HORACO SECOND                                               |                        |                  |                 | 000.00                | 0410.68        |                                                 | 7415.05      |
| 1521               | Придбания (виготовления) основно: засобе.                           |                        |                  |                 | 950 000.00            | H50 000 DO     |                                                 |              |

Рис. 11.13. **Оборотно-сальдова відомість після визначення фінансового результату**

| 201      | Cuscesed it stategians:                               |     |      | 303 270.00    | 372,500.24              | 20 709 76                |             |
|----------|-------------------------------------------------------|-----|------|---------------|-------------------------|--------------------------|-------------|
| 203      | Maliwag                                               |     |      | 5 853 00      | 2.162.50                | 5 487.50                 |             |
| 107      | Sangovi vacavim                                       |     |      | 31 \$20.00    | 2 106 00                | 20414.00                 |             |
| 221      | Малоции та швидкориздуван преднеги                    |     |      | 2 822 00      | 2 622 00                |                          |             |
| 2311     | ENOOD HALFED SIETICE                                  |     |      | 458 924 74    | 459 924.74              |                          |             |
| 2912     | Енообмилер фозподлений дасунок витоато                |     |      | 458.924.74    | 459.924.74              |                          |             |
| 280      | готова предухцев                                      |     |      | 458 924 74    | 453 043 44              | 5 88 1 30                |             |
| 181      | Товари на силаді                                      |     |      | 236 850 00    | 220 675.00              | 16 175.00                |             |
| 301      | late a responsively server.                           |     |      | 188.07        |                         | 163.00                   |             |
| 311      | Потени ракуже в національній валюті                   |     |      | 1260 073 25   | 1173057.00              | 87.818.25                |             |
| 3611     | Рохрассунии з асписантениям посульмин повор'в то этце |     |      | 1 240 29 3.00 | 1140073.25              | 80 213.76                |             |
| 371      | Розрассмен за виданими авансами                       |     |      | 1/2012.03     | 12012.00                |                          |             |
| 3721     | Розрасуем этодистими особами в національній ваг       |     |      | 1,500.00      | 1,500.00                |                          |             |
| 401      | CTATY HAR KARTAN                                      |     |      |               | 130 000:00              |                          | 103000.00   |
| 4411     | ΠΕΡΟΥΤΟΥ ΗΦΙΟΙΣΠΟΔΙΤΑΝΙΑΙ                             |     |      | 34 000.03     | 256 872.06              |                          | 174 B72.06  |
| 442.     | нитокрит эбиты                                        |     |      | 34 000.00     | 34 000.00               |                          |             |
| 6311     | Родахукого впласняеми постачальности товара           |     |      | 2012/02/03    | 774 262 00              |                          | 493 000.03  |
| 6312     | Розрахуван з аглишавинных бостанальниками кообор:     |     |      | 649.000.03    | 1 140 000.00            |                          | #92 000.00  |
| 6315     | Розрассмая з вітчизняним підрядниками з отримани      |     |      | 10 000.00     | 10 000.00               |                          |             |
| 8411     | <b>TUDDO</b>                                          |     |      | 23 040 00     | 23 040.00               |                          |             |
| 5412     | nce                                                   |     |      | 299 510.00    |                         | 299-510.00               |             |
| 5421     | Розрасужен по зборах                                  |     |      | 1900.00       | 1920.00                 |                          |             |
| 6431     | Податков: вобов'язвые по продвжу ТМЦ та послуг.       |     |      | 51878.88      | 51.678.88               |                          |             |
| 6432     | Податкові зобре'язания до витеріох                    |     |      |               | 205715.00               |                          | 256715.50   |
| 5441     | Податковий кредит по ТМЦ та послуках                  |     |      | 17840.00      | 17 840.00               |                          |             |
| 6442     | Податковый кредит до отрывание                        |     |      | 19,508.67     |                         | 19506.67                 |             |
| 8812D    | ECB e.g. OC11 22%                                     |     |      | 28 150 US     | 28-760.00               |                          |             |
| 661      | Розращнен за вароблизко платою                        |     |      | 128 000.00    | 128 000.00              |                          |             |
| 181      | Pologorski ja gasilaini saakkainin                    |     |      | 31007325      | 310 073.25              |                          |             |
| 6651     | Розрасняя з недики федигорами в кацюкальній ваі.      |     |      | 180-507.00    | 180 507.00              |                          |             |
| 701      | Дохід від реалізації готраої продукції.               |     |      |               | 858 933.00              | 858 933 00               |             |
| 702      | Дохід від реализації таварів                          |     |      |               | 381 360.00              | 381 360.00               |             |
| 745      | Інші доходи від звичайної діяльності.                 |     |      |               | 25 000 00               | 25 000.00                |             |
| 791      |                                                       |     |      |               |                         |                          |             |
| 795      | Результат операции о діяльності                       |     |      | 1.033.677.50  |                         | 1033.577.00<br>59 000.00 |             |
| 901      | Результат іншої заичайної діяльності                  |     |      |               | 59 000.00<br>453 043 44 | 453 043.44               |             |
|          | Собвартість реалізованої плової продукції             |     |      |               |                         |                          |             |
| 902      | Собвартсть реальтования товаре                        |     |      |               | 220 675.00              | 220 675.00               |             |
| 911      | Загапынскидобкичі витрати.                            |     |      |               | 18 855.99               |                          | 1B 855 99   |
| 921      | Адмистративи витрати.                                 |     |      |               | 150 987.00              | 150 987.00               |             |
| 976.     | Списания необхротних активів                          |     |      |               | 59 000.00               | 59 000.00                |             |
| 976      | Спусания необоротних актива.                          |     |      | 50 000.00     | 50 000 00               |                          |             |
| нū       | Ваадення залишнів за податкових зланом                |     |      | 68.416.66     | \$51 900.00             |                          | 882583.34   |
| H01.1004 | 4-170/08                                              |     |      | \$50,006.00   | 60 000 00               | 800 000 00               |             |
| +02.1004 | Амортивація 4-і групи                                 |     |      | 1308.00       | 8418.66                 |                          | 7.416.66    |
|          | 38 anost                                              | 001 | 0.03 | 12012078.86   | 12 812 978.96           | 236400422                | 2344 004 22 |
|          |                                                       |     |      |               |                         |                          |             |

Закінчення рис. 11.13

У 1 кварталі поточного року ТОВ "Мрія" отримало 174 872,06 грн. прибутку (кредитове сальдо рахунку 4411 "Прибуток нерозподілений").

**Порядок виконання завдання 25.** Складання фінансової звітності за 1 квартал.

ТОВ "Мрія" є малим підприємством, тому заповнимо Фінансовий звіт суб'єкта малого підприємництва у складі форми 1-м "Баланс" та 2-м "Звіт про фінансові результати" (за НП(с)БО 25 "Спрощена фінансова звітність"). Перейдіть: Бухгалтерія  $\rightarrow$  Фінансова звітність  $\rightarrow$  Баланс підприємства (стандарт). Заповніть за зразком, поданим на рис. 11.14.

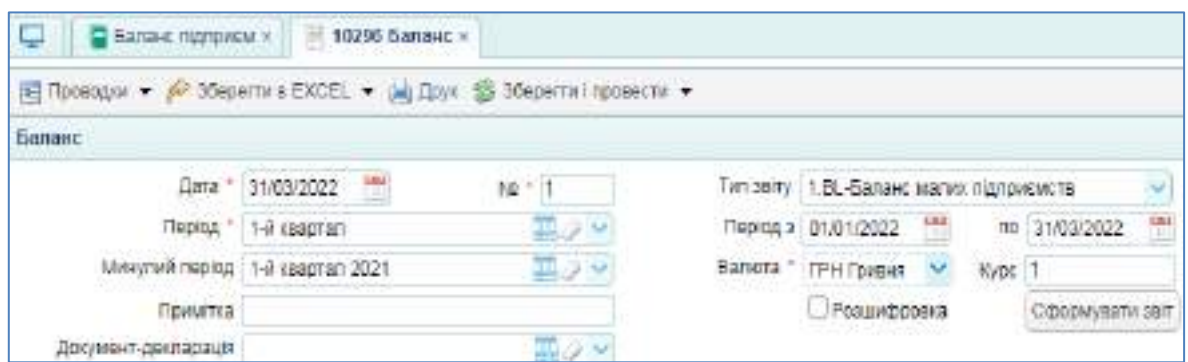

Рис. 11.14. **Складання спрощеної фінансової звітності малого підприємства ТОВ "Мрія"**

Натисніть "Сформувати звіт", "Зберегти і провести", а потім "Друк". За рис. 11.15 перевірте Фінансовий звіт ТОВ "Мрія" за 1 квартал поточного року.

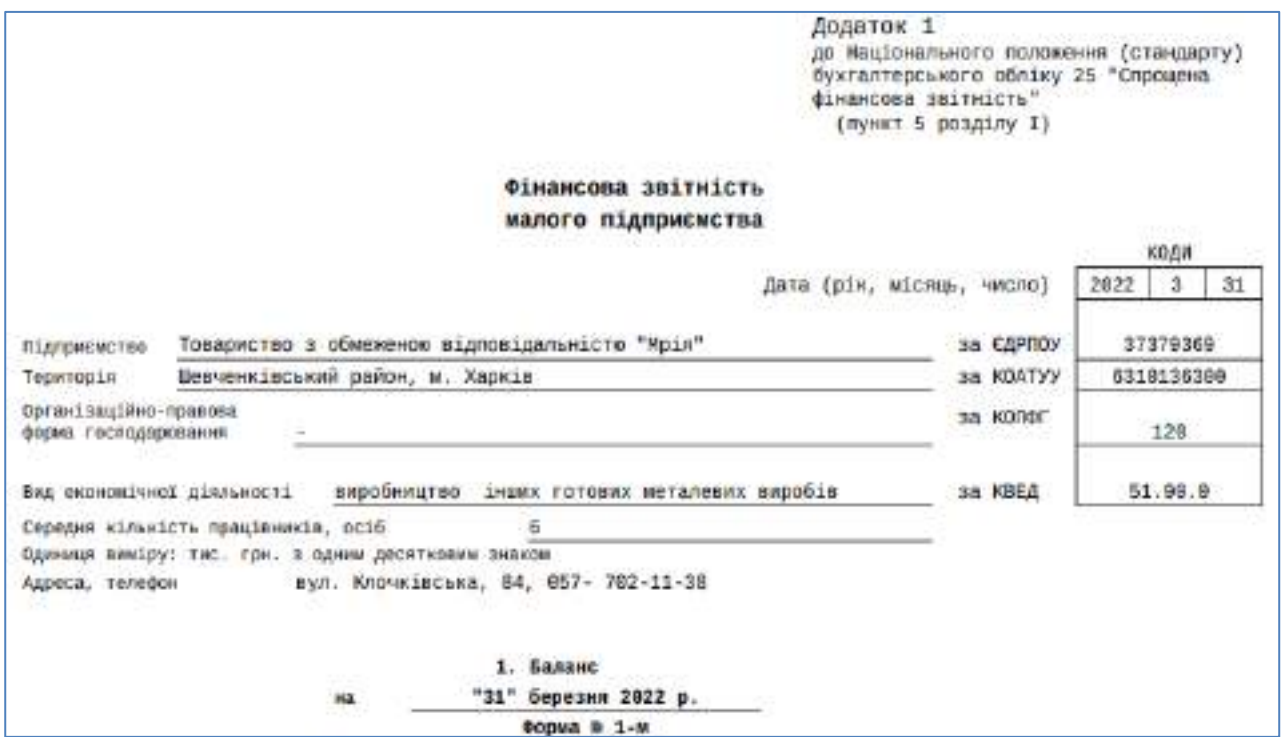

Рис. 11.15. **Спрощена фінансова звітність ТОВ "Мрія" за 1 квартал**

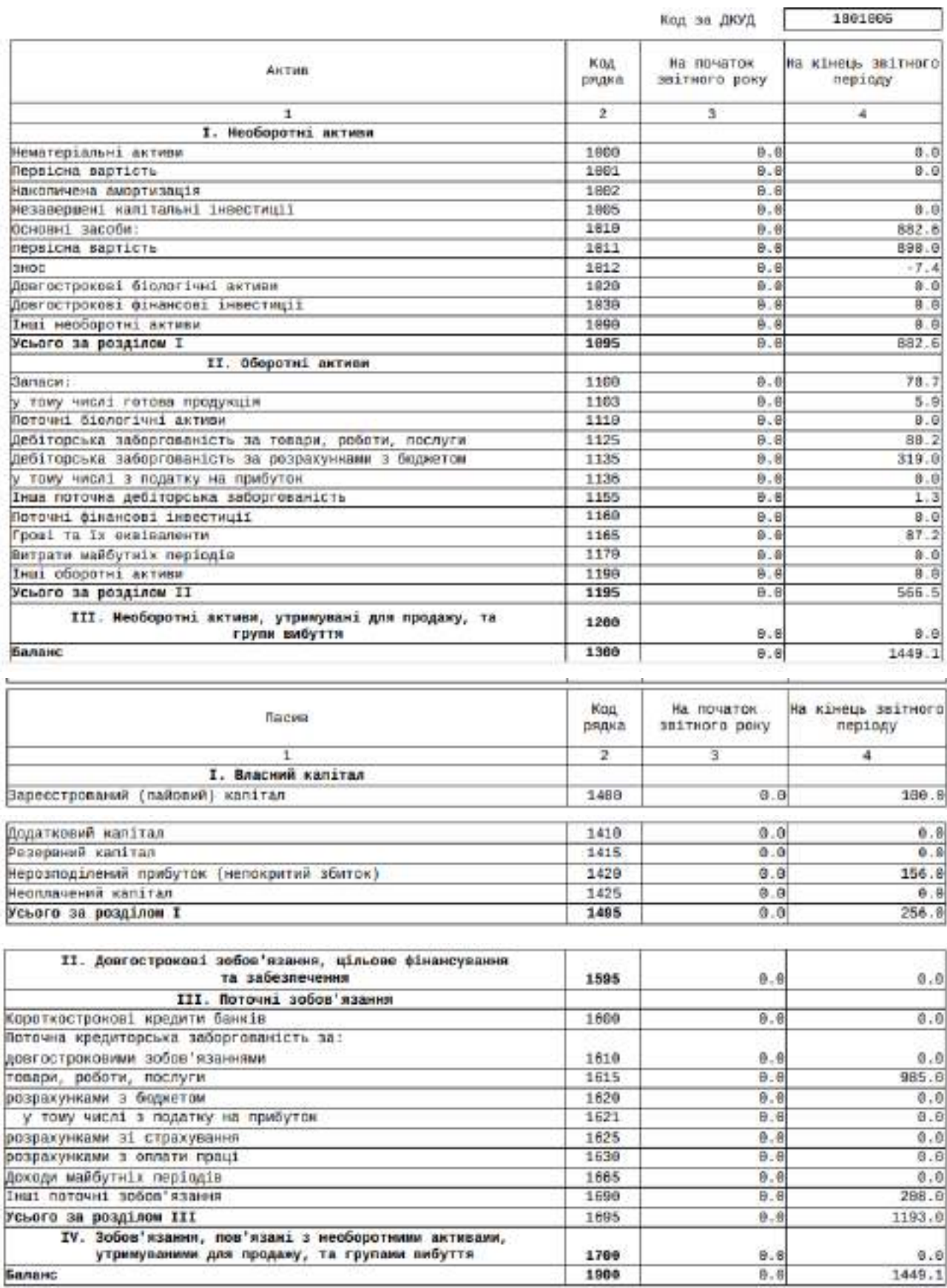

Продовження рис. 11.15

#### 2. Эпіт про фінансопі результати За І-й 1-й клартал 2822 року

| 남는 지역을 하고 사용되었다. 한 사람이 눈가 오셨다. 작은하지                                  |                     | ФОрма W 2-м           |                                               |
|----------------------------------------------------------------------|---------------------|-----------------------|-----------------------------------------------|
|                                                                      |                     | Код за дкуд           | 1881807                                       |
| MARK (1964)<br>CTATTS<br>화장 사람이                                      | <b>KGA</b><br>рядка | 38 381 ГНИЙ<br>період | За аналогічный<br>період<br>попереднього року |
| 1                                                                    | $\mathbf{2}$        | ä.                    | 4                                             |
| Чистий дохід від реалізації продукції (товарів, робіт,<br>$nocnyr$ ) | 2808                | 1933.8                | 8.0                                           |
| Інші операційні доходи                                               | 2120                | 0.8                   | 0.9                                           |
| Тниз доходи                                                          | 2240                | 25.0                  | 0, 0                                          |
| Разом доходи (2080 + 2120 + 2240)                                    | 2289                | 1858.6                | B.9                                           |
| Собівартість реалізованої продукції (товарів, робіт, послуг)         | 2858                | $-673.7$              | 8.9                                           |
| Інші операційні витрати                                              | 2180                | $-151.8$              | 0, 0                                          |
| Інші вятрати                                                         | 2270                | $-59.8$               | 8.0                                           |
| Разом витрати (2850 + 2180 + 2278)                                   | 2285                | $-883.7$              | 0.01                                          |
| Фінансовий результат до оподаткування (2289 - 2285)                  | 2290                | 174.9                 | B.0                                           |
| Податок на прибуток                                                  | 2360                | 0.8                   | 0.0                                           |
| <b>Мистий прибуток (збиток) (2298 - 2380)</b>                        | 2350                | 174.9                 | B.B                                           |
| Керівник                                                             |                     |                       | П1Б Студента                                  |
|                                                                      | [ni.pnyc]           |                       | [ініціали, прізнище]                          |
| Головний бухгалтер                                                   |                     |                       | T.D. KoposaR                                  |
|                                                                      | [ni.anvc]           |                       | [induinne, npiamemp]                          |

Закінчення рис. 11.15

За даними квартальної фінансової звітності ТОВ "Мрія" розрахуйте і проаналізуйте показники рентабельності господарської діяльності, ділової активності, ліквідності та фінансової стійкості. Зробіть загальний висновок щодо поточного фінансового стану підприємства.

### **12. Порядок складання і захисту Звіту з тренінг-курсу**

#### **12.1. Допуск до захисту Звіту з Лабораторних робіт**

Щоб отримати допуск на захист Звіту та інформаційної бази, здобувач повинен:

- виконати всі лабораторні роботи тренінг-курсу (можна з помилками, але всі) і скласти Фінансову звітність ТОВ "Мрія";

- завантажити Звіт за виконаними Лабораторними роботами до відповідного завдання на ПНС тренінг-курсу "Комп'ютерні облікові системи в управлінні підприємством".

### **12.2. Вимоги до змісту та оформлення Звіту з Лабораторних робіт**

Звіт з Лабораторних робіт з тренінг-курсу "Комп'ютерні облікові системи в управлінні підприємством" складається з таких елементів:

1) обкладинка Звіту зі сканом / фото особистого підпису здобувача;

2) логін, пароль від інформаційної бази здобувача;

3) Фінансовий звіт ТОВ "Мрія\_ПІБ Студента" за 1 квартал поточного року;

4) Оборотно-сальдова відомість (ОСВ) ТОВ "Мрія\_ПІБ Студента" за 1 квартал поточного року;

5) Аналітика за 1 квартал поточного року за рахунками: 1521, 104, 201, 203, 207, 221, 2311, 26, 281, 301, 311, 3611, 371, 3721, 6311, 6312, 661, 701, 702, 901, 902, 921 (22 скрини);

6) Скрини Журналів: "Довіреність на отримання ТМЦ", "Рахунок на оплату", "Інвентарна картка ОЗ", "Наказ про прийом на роботу", "Особова картка співробітника", "Табель обліку робочого часу".

На кожному скрині має бути видно ПІБ здобувача (скрини Фінансового звіту, ОСВ, Аналітики рахунку – у назві підприємства; скрини Журналів – у правому верхньому куті "Компанія ТОВ "Мрія\_ПІБ Студента" | Головний бухгалтер"). У іншому випадку скрин не зараховується.

Аналітика рахунку відкривається з ОСВ – треба двічі клацнути на цифри обороту необхідного рахунку.

Шаблон обкладинки Звіту подано у додатку А.

Отримавши від здобувача на ПНС Звіт з виконаних Лабораторних робіт, викладач перевіряє за логіном і паролем наявність інформаційної бази та авторство здобувача у роботі над нею. Також перевіряється повнота і правильність оформлення Звіту. Викладач інформує здобувача через ПНС про допуск на Захист (і призначає дату захисту) або про недопуск (і необхідність виправлення зауважень до Звіту та інформаційної бази).

### **12.3. Приклади запитань на захисті інформаційної бази та Звіту з Лабораторних робіт**

Отримавши допуск, у призначений час здобувач підключається до Zoom-конференції, вмикає демонстрацію екрану та виводить на показ свою інформаційну базу. Викладач задає 4 запитання стосовно знання інтерфейсу програми "Облік SaaS" та вміння його використовувати для вирішення практичних завдань бухгалтерського обліку, а також стосовно розуміння змісту проводок (за документами) та облікових регістрів (оборотно-сальдової відомості та аналітики рахунків).

Приклади запитань на Захисті інформаційної бази та Звіту з Лабораторних робіт:

1. Питання на розуміння облікових регістрів: побудуйте Аналітику рахунку (один з рахунків: 1521, 104, 201, 203, 207, 221, 2311, 26, 281, 301, 311, 3611, 371, 3721, 6311, 6312, 661, 701, 702, 901, 902, 921) за певний період. Поясніть економічний зміст обороту за дебетом, за кредитом, залишок (сальдо) на початок, на кінець періоду;

2. Питання на розуміння бухгалтерських проводок. Відкрийте документ (Прибуткова накладна, Видаткова накладна, Виписка банку (видаток), Виписка банку (прибуток), Акт списання ТМЦ, Розрахунок заробітної плати за період, Платіжна відомість, Акт введення ОЗ). Відкрийте проводки, складені за цим документом, та поясніть їх зміст.

3. Питання на знання інтерфейсу програми "Облік SaaS":

- поясніть порядок купівлі матеріалів та МШП у постачальника та розрахунку з ним (відповідь ілюструйте показом відповідних документів у програмі);

- поясніть порядок списання МШП (відповідь ілюструйте показом відповідних документів у програмі);

- поясніть порядок списання матеріалів у виробництво та калькулювання готової продукції (відповідь ілюструйте показом відповідних документів у програмі);

- поясніть порядок продажу товару покупцеві та розрахунку з ним (відповідь ілюструйте показом відповідних документів у програмі);

- поясніть порядок продажу готової продукції покупцеві та розрахунку з ним (відповідь ілюструйте показом відповідних документів у програмі);

- поясніть порядок розрахунку з підзвітною особою (відповідь ілюструйте показом відповідних документів у програмі);

- поясніть порядок нарахування і виплати заробітної плати (відповідь ілюструйте показом відповідних документів у програмі);

- поясніть порядок придбання основного засобу та його вводу в експлуатацію (відповідь ілюструйте показом відповідних документів у програмі);

- поясніть порядок визначення фінансових результатів та складання фінансової звітності малого підприємства (відповідь ілюструйте показом відповідних документів у програмі).

### **12.4. Порядок оцінювання інформаційної бази та Звіту з Лабораторних робіт**

Результати виконання лабораторних робіт оцінюються по завершенні здобувачем всіх лабораторних робіт від 25 до 60 балів. Оцінюється правильність заповнення інформаційної бази (від 20 до 45 балів), складеного звіту з лабораторних робіт (від 5 до 15 балів) та відповідей на запитання під час захисту здобувачем бази та звіту (від 0 до 20 балів). До захисту приймається інформаційна база здобувача тільки за умови виконання ним всіх лабораторних робіт.

Правильно заповнена база оцінюється у 45 балів. Якщо інформаційна база заповнена із помилками, то оцінка може бути знижена, але не менше, ніж до 20 балів. У іншому випадку інформаційна база повертається на доопрацювання та виправлення помилок.

129

У табл. 12.1 подано розподіл балів при оцінюванні результатів здобувача за лабораторними роботами тренінг-курсу "Комп'ютерні облікові системи в управлінні підприємством".

#### Таблиця 12.1

#### **Загальна таблиця балів за виконання завдань за тренінг-курсом "Комп'ютерні облікові системи в управлінні підприємством"**

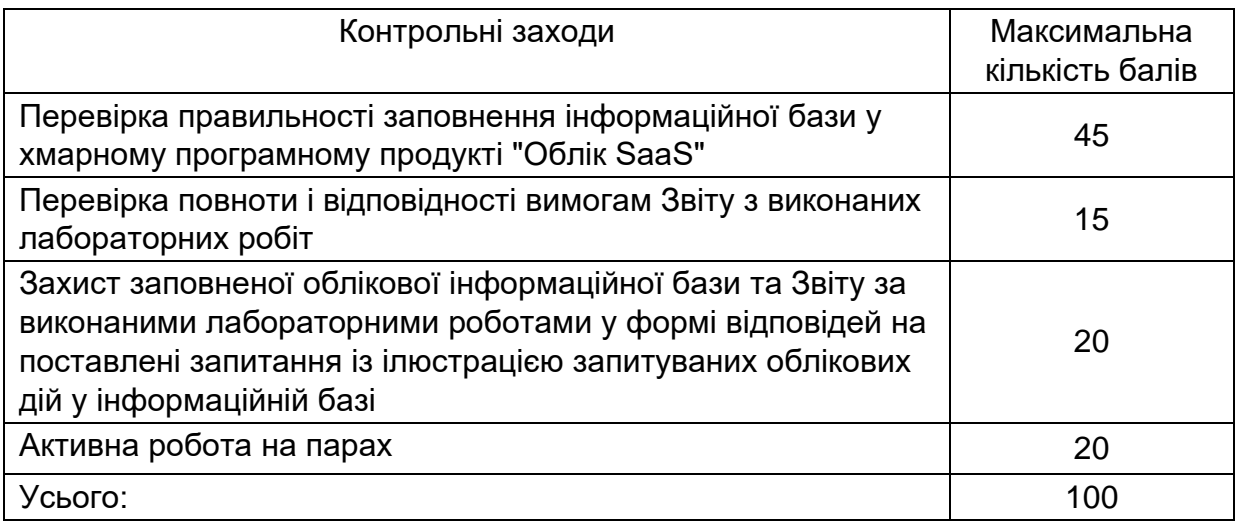

Здобувач складає Звіт з виконаних лабораторних робіт тільки за умови наявності особистої заповненої інформаційної бази. Звіт оцінюється у 15 балів, якщо містить всі скрини, заявлені викладачем у вимогах до Звіту. Здобувач отримує за Звіт від 5 до 14 балів, якщо Звіт складений неповністю або ілюстраційний матеріал у ньому (скрини) подано ненаочно, з поганою деталізацією. Якщо Звіт неможна оцінити від 5 до 15 балів, то він повертається здобувачеві на доопрацювання.

Захист інформаційної бази та Звіту з лабораторних робіт проводиться у формі усного опитування здобувача на знання порядку складання електронних документів у інформаційній базі. Здобувач має відповісти на 5 запитань (по 4 бали за кожне) і отримати за захист від 0 до 20 балів. Відповідь на запитання зараховується, якщо здобувач зміг показати у інформаційній базі порядок заповнення певного електронного документа і прокоментувати сформовані за ним бухгалтерські проводки.

### **Умовні скорочення**

**АУП** – адміністративно-управлінський підрозділ

**ВЗ** – військовий збір

**ЄДРПОУ** – єдиний реєстр підприємств та організацій України

**ЄСВ** – Єдиний соціальний внесок

**ІПН** – індивідуальний податковий номер

**КВЕД** – код виду економічної діяльності

**КОПФГ** – код організаційно-правової форми господарювання

**МНМА** – малоцінні необоротні матеріальні активи

**МШП** – малоцінні швидкозношувані предмети

**НА** – нематеріальні активи

**НП(с)БО** – Національне положення (стандарт) бухгалтерського обліку

**ОДПІ** – об'єднана державна податкова інспекція

**ОСВ** – оборотно-сальдова відомість

**ОЗ** – основні засоби

**ПДВ** – податок на додану вартість

**ПДФО** – податок на доходи фізичних осіб

**ПММ** – паливно-мастильні матеріали

**ПФУ** – Пенсійний фонд України

**РНОПП** – реєстраційний номер облікової картки платника податків

**ТМЦ** – товарно-матеріальні цінності

**ТОВ** – товариство з обмеженою відповідальністю

**ФСС** – Фонд соціального страхування

### **Рекомендована література**

#### **Основна**

1. Бутенко Т. А. Інформаційні системи та технології : навчальний посібник / Т. А. Бутенко, В. М. Сирий. – Харків : ХНАУ ім. В.В. Докучаєва, 2020. – 207 с.

2. Головчак Ю.В., Головчак Г.В., Писарчук О.В. Цифровізація бухгалтерського обліку: переваги та виклики в епоху цифрових технологій. Економіка. Фінанси. Право, № 11 2023 С.38 – 42.

3. Гончарук Я.А., Марушко Н.С., Лозовицький Н.С., Воляник Г.М.. Інформаційні системи і технології в обліку. К.: Видавництво "Магнолія 2006", 2021. 352 с.

4. Іщенко Я. П., Подолянчук О. А., Коваль Н. І. Фінансовий облік 1: підручник. – Вінниця: Видавництво ФОП Кушнір Ю. В. 2020. – 496 с.

5. Нестеренко О.В. Інформаційні системи управління підприємствами / Навч. посіб. – Київ: Укр НЦ РІТ, 2019. 135 с.

6. Сорока П. М., Харченко В. В., Харченко Г. А. Інформаційні системи і технології в управлінні організацією: Навч. посіб. – Київ : ЦП "Компринт", 2019. – 518 с.

7. Фінансовий облік : підруч. / Я. Д. Крупка, З. В. Задорожний, Н. В. Гудзь [та ін.]. –Тернопіль : ТНЕУ, 2019. – 478 с.

#### **Додаткова**

8. Бурдаєв В. П., Аксак Н. Г., Кушнарьов М. В. Сучасні інформаційні технології і системи: монографія / за заг. ред . В. С. Пономаренка. – Харків : Вид. "Стиль-іздат", 2021. – 182 с.

9. Курган Н. В. Автоматизація обліку експортної діяльності ІТпідприємств України / Н. В. Курган // Економічний журнал Одеського політехнічного університету. –- 2023. – № 1(23). – С. 23–35.

10. Курган Н. В. Еволюція та перспективи автоматизації бухгалтерського обліку та подання звітності підприємств України [Електронний ресурс]. Східна Європа : економіка, бізнес та управління. 2019. № 5 (22). С. 249–256.

11. Курган Н. В. Обґрунтування вибору ERP-рішення для цифровізації обліку, аналізу та управління на підприємстві України. Економічний вісник НТУУ "КПІ", № 17 (2020), 2020 р. С. 238–249.

12. Любимов М. О, Кулик В. А. Можливості, загрози та перспективи використання "хмарних" технологій в бухгалтерському обліку. Науковий вісник Полтавського університету економіки і торгівлі. 2019. №2 (93). С.40-46.

13. Мазіна О. І., Олійник В. С., Рогозний С. А. Цифровізація як найважливіший інструмент розвитку системи обліку та звітності. Інтернаука. Серія: Економічні науки. 2020. № 5 (37), T. 2. С. 59–66.

14. Пилипенко А. А., Халліфах А. М. Архітектурно-онтологічне моделювання обліково-аналітичного забезпечення менеджменту бізнеспроцесів підприємства / Бухгалтерський облік як наука: від основ до наукової картини світу : колективна монографія / за заг. ред. В. Я. Плаксієнка. – Київ: Центр учбової літератури, 2021. – С. 165-182.

15. Плиса В. Й., Плиса З. П. Бухгалтерський облік : підручник. 2-ге вид., випр. і доп. – Львів : Видавництво ННВК "АТБ", 2020. – 440 с.

16. Edmonds T.P., Tsay B.-Y., Olds P. R. Fundamental Managerial Accounting Concepts. . New York: McGraw Hill LLC, 2021, 748 p.

17. Libby R., Libby P.A., Hodge F. Financial accounting. New York: McGraw Hill LLC, 2022. 881 p.

18. Messer R. Financial Modeling for Decision Making. Using MS-Excel in Accounting and Finance. Canada: Emerald Publishing, 2020. 355 p.

19. Romney M.B., Steinbart P.J., Summers S.L., Wood D.A. Accounting Information Systems. London: Pearson, 2021. 849 p.

20. The Routledge Handbook of Accounting Information Systems : ed. M. Quinn, E. Strauss. London: Routledge, 2022. 332 p.

### **Інформаційні ресурси**

21. Інструкція про застосування Плану рахунків бухгалтерського обліку активів, капіталу, зобов'язань і господарських операцій підприємств і організацій, затверджена наказом Міністерства фінансів України від 30.11.1999 р. № 291 [Електронний ресурс]. – Режим доступу : http://zakon1.rada.gov.ua/laws/show/ z0893-99.

22. Національні положення (стандарти) бухгалтерського обліку, затверджені наказом Міністерства фінансів України від 10.08.2000 р. № 193 [Електронний ресурс]. – Режим доступу : [https://buhgalter911.com/](https://buhgalter911.com/%20normativnaya-baza/instr-plan-rah/standart-buhgalterskogo.)  [normativnaya-baza/instr-plan-rah/standart-buhgalterskogo.](https://buhgalter911.com/%20normativnaya-baza/instr-plan-rah/standart-buhgalterskogo.)

23. Облік SaaS : веб-сайт. – Режим доступу : https://oblik.ua/uk.

24. Офіційний сайт Верховної Ради України [Електронний ресурс] Режим доступу : [http://www.rada.gov.ua](http://www.rada.gov.ua/)

25. План рахунків бухгалтерського обліку активів, капіталу, зобов'язань і господарських операцій підприємств і організацій, затверджений наказом Міністерства фінансів України від 30.11.1999 р. № 291 [Електронний ресурс]. – Режим доступу : [http://zakon1.rada.gov.ua/laws/show/z0892-99.](http://zakon1.rada.gov.ua/laws/show/z0892-99)

26. Про бухгалтерський облік та фінансову звітність в Україні / Закон України № 996-XIV від 16 липня 1999 р. зі змінами та доповненнями [Електронний ресурс]. – Режим доступу : http://www. zakon.rada.gov.ua.

**Додатки** 

Додаток А

**Титульний аркуш Звіту з лабораторних робіт тренінг-курсу**

#### **МІНІСТЕРСТВО ОСВІТИ І НАУКИ УКРАЇНИ ХАРКІВСЬКИЙ НАЦІОНАЛЬНИЙ ЕКОНОМІЧНИЙ УНІВЕРСИТЕТ ІМЕНІ СЕМЕНА КУЗНЕЦЯ**

### **ФАКУЛЬТЕТ МЕНЕДЖМЕНТУ І МАРКЕТИНГУ КАФЕДРА ОБЛІКУ І БІЗНЕС-КОНСАЛТИНГУ**

Спеціальність 073 Менеджмент Група 6.03.073.040.20.3

Рівень вищої освіти Перший (бакалаврський) Освітня програма Менеджмент організацій і адміністрування

# **ЗВІТ З ЛАБОРАТОРНИХ РОБІТ ТРЕНІНГ-КУРСУ "Комп'ютерні облікові системи в управлінні підприємством"**

Виконав: студент Олександр ДІДЕНКО

Керівник: канд. екон. наук, доцент Наталя КУРГАН

Харків – 2024 рік

### **Зміст**

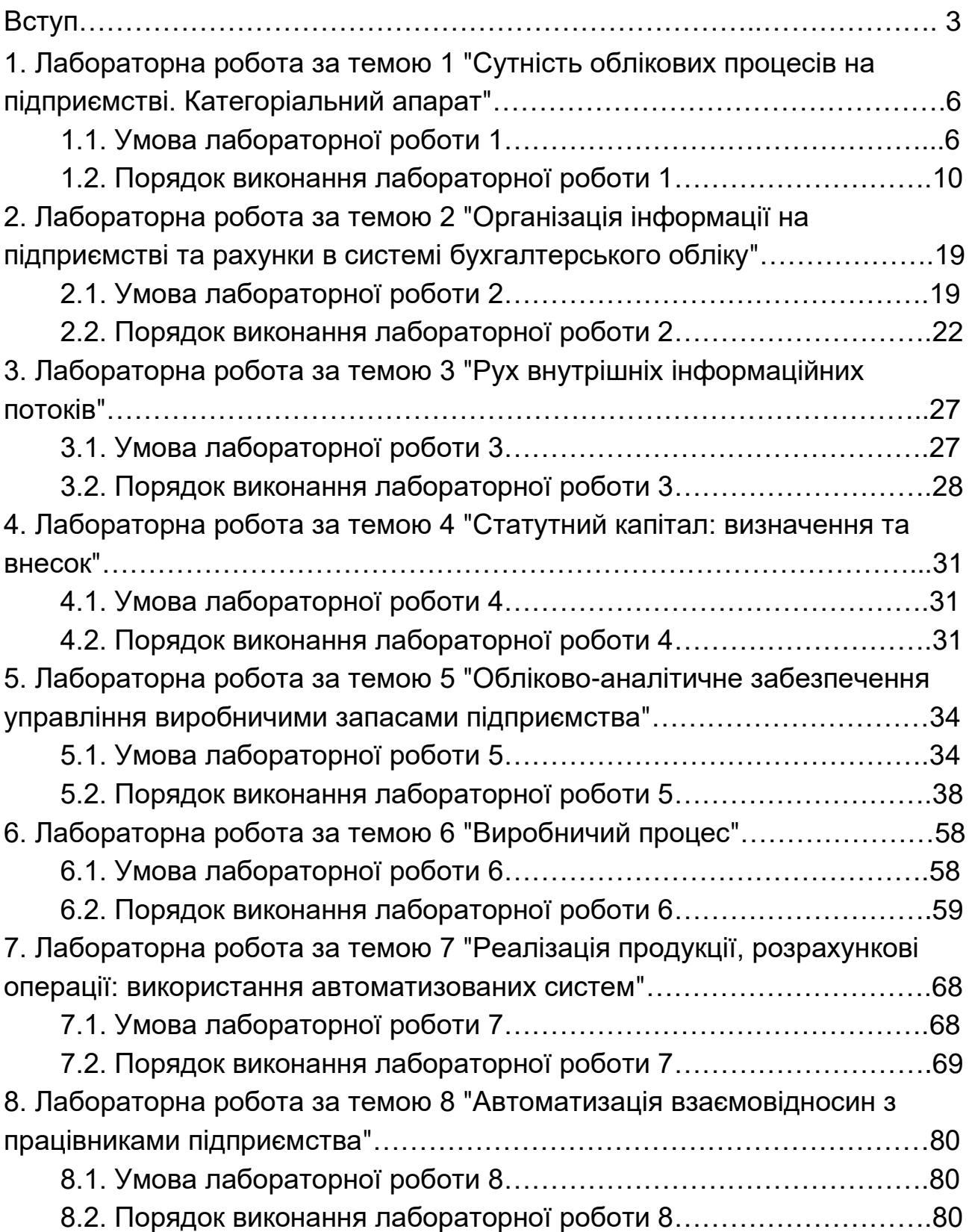

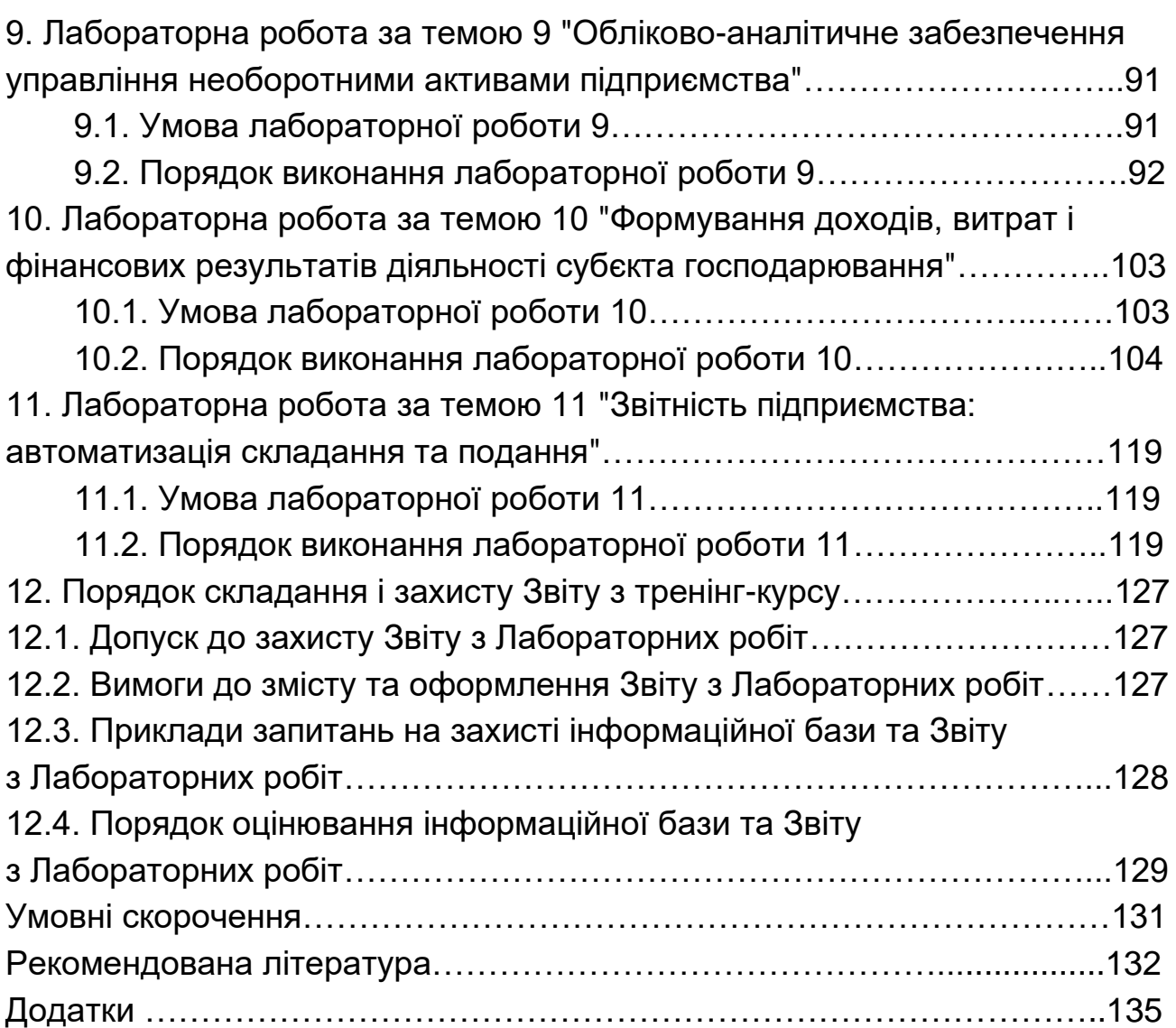

НАВЧАЛЬНЕ ВИДАННЯ

## **Методичні рекомендації до тренінг-курсу "Комп'ютерні облікові системи в управлінні підприємством" для здобувачів вищої освіти спеціальності 073 "Менеджмент" освітньої програми "Менеджмент організацій і адміністрування" першого (бакалаврського) рівня**

*Самостійне електронне текстове мережеве видання*

### Укладачі: **Курган** Наталя Володимирівна **Безкоровайна** Лідія Василівна **Фартушняк** Ольга Вікторівна

Відповідальний за видання *А. А. Пилипенко*

Редактор

Коректор

План 2024 р. Поз. № 27ЕВ. Обсяг 138 с.

Видавець і виготовлювач – ХНЕУ ім. С. Кузнеця, 61166, м. Харків, просп. Науки, 9-А

*Свідоцтво про внесення суб'єкта видавничої справи до Державного реєстру ДК №* **4853** *від* **20.02.2015** *р.*